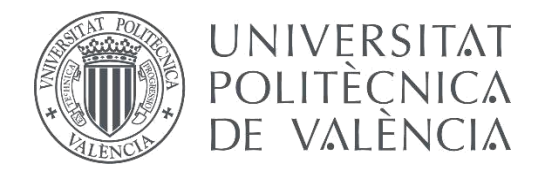

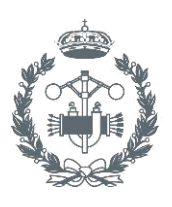

### **TRABAJO FIN DE MASTER EN INGENIERÍA INDUSTRIAL**

# **ANÁLISIS Y OPTIMIZACIÓN DE LOS NÚCLEOS DE CHAPAS MAGNÉTICAS EN TRANSFORMADORES DE POTENCIA MEDIANTE ELEMENTOS FINITOS 3D**

AUTOR: Guillermo Serrano Callergues

TUTOR: D. Manuel Pineda Sánchez

COTUTOR: D. Ángel Sapena Bañó

**Curso Académico: 2016-17**

## **INDICE**

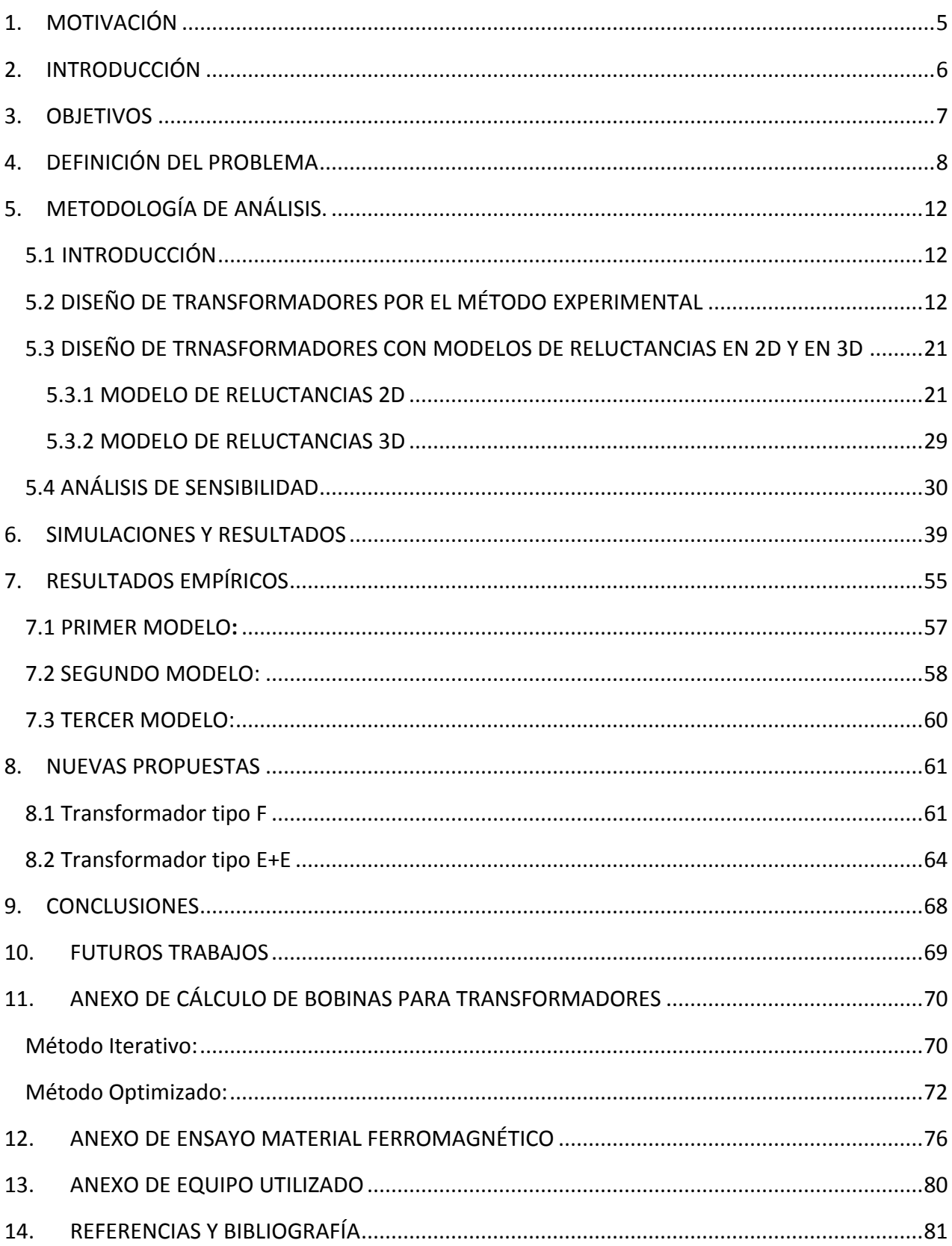

## <span id="page-4-0"></span>1. MOTIVACIÓN

El presente trabajo final de Máster es el documento en el que se plasma el resultado del trabajo realizado en el Departamento de Ingeniería Eléctrica (DIE) de la Universitat Politècnica de València (UPV) gracias a una beca de colaboración de duración superior a 10 meses, con dicho departamento en el entorno del desarrollo de un proyecto de investigación con una empresa multinacional de gran envergadura como es Power Electronics dedicada al diseño e implantación de sistemas y equipos de control de máquinas eléctricas. Para la realización de dicho proyecto se contó con la colaboración de dos alumnos de la especialidad ingeniería eléctrica del máster ingeniero industrial de modo que pudiese complementarse en sus investigaciones, avances y resultados.

Este proyecto surge de la imperiosa necesidad de tener modelos de transformadores eléctricos que permitan su simulación ante distintas configuraciones del núcleo magnético y/o condiciones de funcionamiento con resultados veraces antes de pasar a la fase de fabricación ya que, tras los ensayos de distintos transformadores en el laboratorio, se observó que los resultados no coincidían con los que arrojaban el análisis analítico tradicional de los mismos obtenidos a partir de los datos proporcionados por los fabricantes. Se observó que la densidad de campo magnético variaba en determinadas zonas en función de la configuración de las chapas del núcleo magnético. Con esto se procedió al estudio de este efecto y a la simulación mediante técnicas matemáticas de cálculo computacional, más concretamente con el método de análisis mediante elementos finitos 3D cuyas siglas en inglés son FEA (Finite Element Analisys).

El trabajo desarrollado por los dos alumnos junto con la inestimable ayuda del departamento de Ingeniería Eléctrica de la UPV ha llevado a la realización de dos Proyectos de Final de Máster junto a la realización de dos artículos de investigación que están pendientes de publicación.

## <span id="page-5-0"></span>2. INTRODUCCIÓN

Actualmente, con la liberación del mercado de la energía eléctrica, para ser competitivo comercialmente es necesaria la reducción de costes tanto de producción como de explotación de los sistemas eléctricos. Los transformadores son una pieza clave en la mayoría de las instalaciones eléctricas, tanto por su importancia eléctrica como por el coste que conllevan.

Si echamos un vistazo a transformadores de varios años atrás, se fabricaban sobredimensionados para aguantar las condiciones de servicio, por lo que la mayoría de elementos que intervienen en el mismo estaban ampliamente dotados para poder garantizar el suministro y evitar problemas ya que el tema económico, aunque importante, no era la prioridad al realizar el diseño. Hoy en día, el sector es muy competitivo por lo que las empresas que intervienen en el sector, deben diseñar y construir sus transformadores de la manera más eficaz y económica posible además de asegurar su correcto funcionamiento para poder sobrevivir en el mercado.

El diseño de un transformador es complejo ya que aborda diversos problemas que pertenecen a diversos campos de la física. El principal es el electromagnético aunque también se tienen que contemplar los problemas térmicos y mecánicos que van asociados a los transformadores. Hay que considerar que las soluciones aportadas para resolver un problema pueden provocar la aparición de otros por la índole multifísica de los transformadores. Esto conlleva a que el diseño de un transformador en el que intervienen tantas variables sea un proceso muy difícil de abordar manualmente, por lo que en la mayor parte de la bibliografía referente al tema, recomienda abordar el diseño de los transformadores de dos formas distintas:

- 1) Diseño de los transformadores mediante el uso de la experiencia y modelos anteriores. Se asumen una serie de hipótesis y coeficientes fruto de fórmulas empíricas experimentales, resumidas en tablas y gráficas.
- 2) La segunda solución es usar la herramienta matemática de elementos finitos para abordar de una manera rápida y eficaz los diversos problemas antes mencionados. En estos últimos años se han desarrollado programas informáticos de elementos finitos cada vez más potentes, que permiten simulaciones muy fiables y rápidas del problema de diseño abordado. Actualmente se está empezando a realizar simulaciones en 3D, lo que mejora los resultados obtenidos en las simulaciones 2D que se realizaban anteriormente.

Con los nuevos métodos de análisis mediante elementos finitos en 3D, se abre una ventana de estudio de los circuitos magnéticos que podría permitir un conocimiento más profundo de los mismos así como la posibilidad de una mejora u optimización de los transformadores de potencia ya que permite el estudio del campo en un eje adicional a lo ya existente.

## <span id="page-6-0"></span>3.OBJETIVOS

Con esto, el objetivo de este Trabajo de Final de Máster será el análisis mediante elementos finitos 3D y desarrollo de prototipos creados en el laboratorio, que avalen los datos simulados, de varios transformadores de diversas potencias así como configuraciones de montaje de chapa magnética que permita optimizar el camino del flujo magnético para poder disminuir las pérdidas del mismo y ahorrar tanto en pérdidas electromagnéticas como en el peso total de material del transformador. También se realizarán análisis de sensibilidad para conocer el coste computacional del programa de elementos finitos así como análisis temporales para determinar la duración de las simulaciones y estudiar la viabilidad de dichas simulaciones.

Además se realizarán análisis térmicos para estudiar mejor las pérdidas en los devanados de los transformadores y en el núcleo magnético de los mismos para asi poder obtener el rendimiento total del transformador.

El objetivo de este proyecto también es afianzar los conocimientos adquiridos por el alumno durante el máster realizado estos 2 últimos años.

## <span id="page-7-0"></span>4.DEFINICIÓN DEL PROBLEMA

Como se ha explicado en el apartado de la motivación, este Trabajo de Fin de Máster surge de la investigación realizada por el autor del proyecto perteneciente a la titulación de Ingeniería Industrial en especialidad de Ingeniería Eléctrica y los resultados vistos durante su trabajo en el laboratorio.

Trabajando con dos transformadores, figura 4.1, cuyas especificaciones eran totalmente conocidas ya que se tenían los datos del fabricante y una tesis doctoral sobre los mismos que basaba en análisis con simulaciones de elementos finitos 2D, se observó que los resultados obtenidos mediante simulaciones en 3D y prototipos creados diferían de los datos proporcionados por los documentos anteriores. Éste fenómeno se debía a que aparecían saturaciones en determinadas zonas del transformador que provocan perdidas adicionales localizadas que repercutían en pérdidas energéticas adicionales a las calculadas.

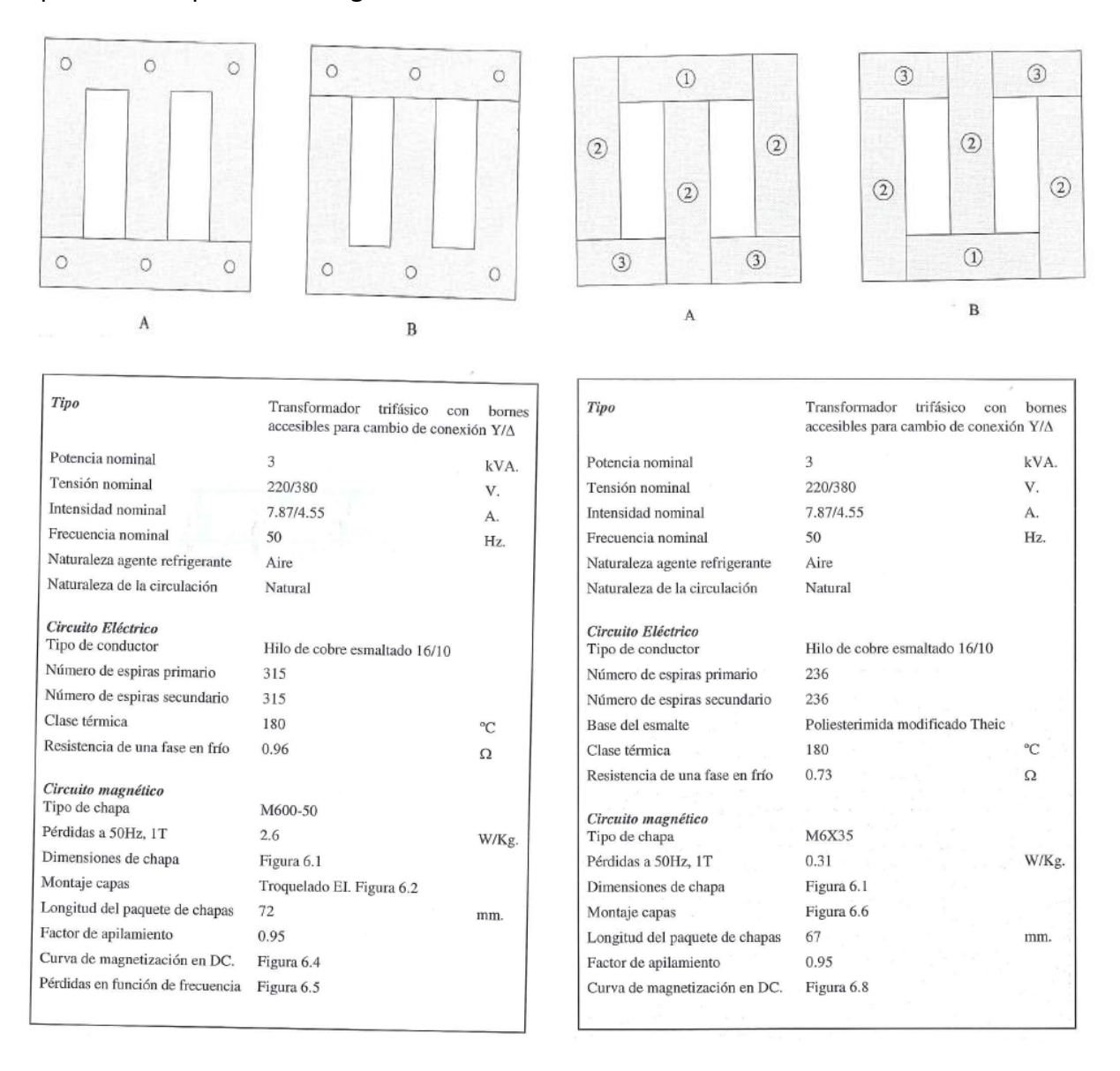

Observando esta discrepancia en lo que a resultados de la distribución del flujo se refería, se decidió crear modelos en 3D para realizar nuevas simulaciones a las ya existentes en 2D y observar los nuevos resultados. Pero en estos modelos surgió otro problema, la creación de modelos macizos en los que no se incluía la laminación (únicamente se introducía el valor del factor de apilado) provocaba que al otorgar conductividad al material ferromagnético del núcleo del transformador, las corrientes que aparecían en el mismo debido a la inducción magnética provocaban que prácticamente la totalidad del flujo magnético circulara por la superficie exterior del transformador como se puede observar en la figura 4.2.

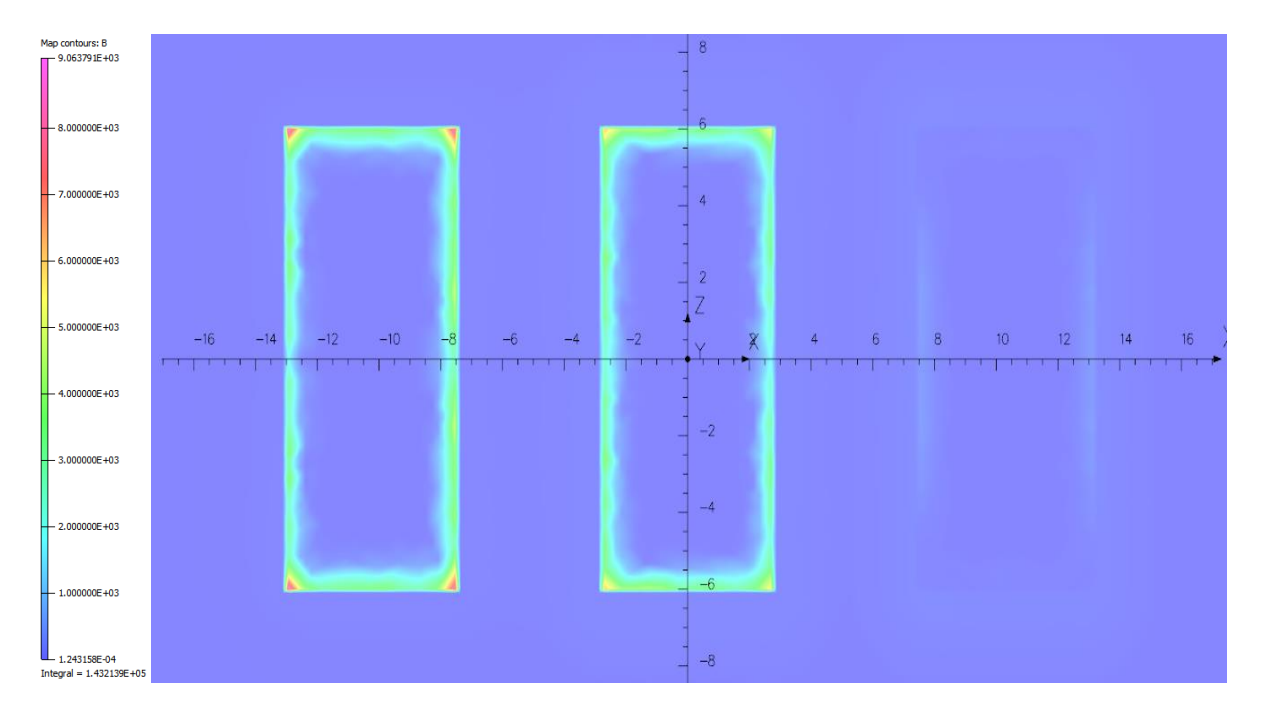

**figura 4.2 Corte en el que se visualiza la inducción magnética en un modelo con un bloque macizo**

Este efecto es corregido en los transformadores reales, en parte, debido a la laminación de los núcleos, pero en el software de simulación, al ser un bloque macizo este problema aparece como consecuencia de la naturaleza del modelo. Para subsanar este error se contactó con la empresa que comercializa el software y nos comunicó que se intentara dar solución al problema limitando la permeabilidad y la conductividad del material en la dirección de la laminación que es este caso es el eje Z.

Al limitar la permeabilidad en esta dirección, no se consiguieron los resultados esperados tampoco, ya que en lo que se refiere al campo magnético en el eje Z no hay flujo, por lo que limitar la permeabilidad en este eje no aporta ninguna característica adicional a las condiciones previas.

En cambio limitar la conductividad en el eje Z sí que aporta nuevas condiciones que introducen modificaciones en los resultados visualizados en la figura 4.2.

Al disminuir la conductividad en el eje Z, se ha aumentado la resistencia en dicho eje, por lo se puede concluir que la corriente que circulará en esta dirección será menor.

Si se mantienen las mismas condiciones de simulación que en el caso anterior, el flujo inducido no variará, por lo que la tensión inducida en el núcleo del transformador tampoco variará. Si está tensión no cambia y la resistencia en el eje Z del núcleo ha aumentado, la corriente circulará por caminos por donde la resistencia sea menor, que son los dos ejes restantes; el X y el Y, generando corrientes que no existen en los transformadores y proporcionando resultados que no son veraces.

Por lo que la solución aportada previamente se da como inválida y se plantea una nueva, que es proceder a la laminación del modelo para realizar la simulación. Aunque esta solución plantea una serie de inconvenientes que serán desarrollados en apartados posteriores.

Una vez laminado el núcleo del transformador y lanzada la simulación se pueden ver los resultados obtenidos en la figura 4.3:

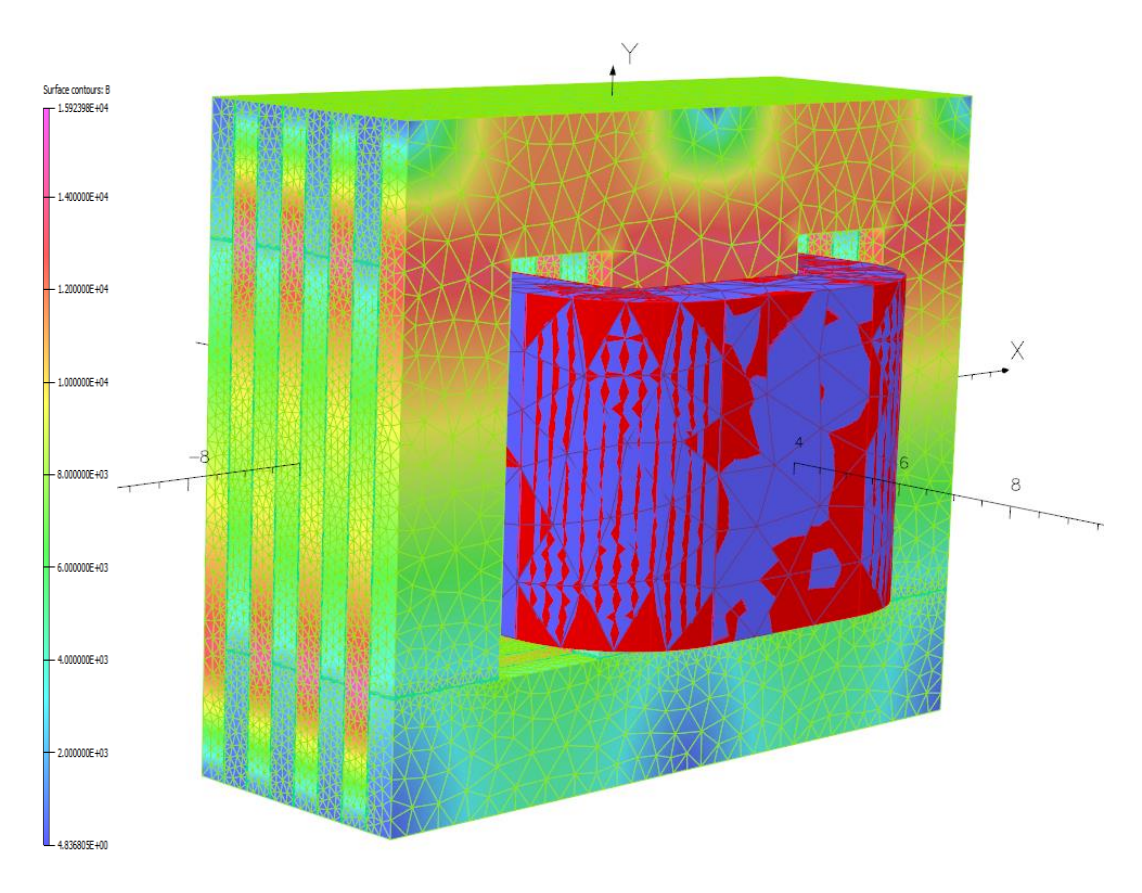

**figura 4.3 Simulación del transformador laminado**

Los resultados de esta simulación, fueron decisivos para el desarrollo de este trabajo ya que se puede apreciar que la densidad de campo magnético no es homogénea a lo largo de una chapa del transformador y existen secciones de la chapa que están siendo infrautilizadas. Este fenómeno explica las saturaciones antes mencionadas y las pérdidas de energía en zonas muy localizadas que dan lugar a aumentos de la temperatura por encima de lo esperado.

Visto este efecto, se va proceder a un análisis de la configuración de las chapas para dar una explicación al por qué de que esto ocurra ya que no está considerado en ninguna metodología de diseño y en las simulaciones 2D que se realizaban hasta hace 3 o 4 años este fenómeno no se podía observar.

## <span id="page-11-0"></span>5. METODOLOGÍA DE ANÁLISIS.

#### <span id="page-11-1"></span>5.1 INTRODUCCIÓN

Definido el problema en el apartado anterior, se va a proceder a continuación con la exposición de varias metodologías de diseño de transformadores para poder estudiar mejor este efecto y conocer mejor el funcionamiento de los transformadores.

Se comenzará con la presentación de una metodología más experimental donde se asumen coeficientes que son propios de la empresa (mayormente económicos) y otros coeficientes frutos de la experimentación y la geometría.

Después se explicará una metodología de diseño más enfocada al cálculo de reluctancias y su comparación con los resultados de programas de simulación. Se empezará con un caso con reluctancias y simulaciones 2D y se intentará exportar luego a un sistema más completo en tres dimensiones.

Por último se realizará un análisis de sensibilidad para comprobar la viabilidad de dichas simulaciones 3D ya que surgirán problemas referentes al tiempo de cálculo debido a la laminación comentada en el capítulo anterior.

#### <span id="page-11-2"></span>5.2 DISEÑO DE TRANSFORMADORES POR EL MÉTODO EXPERIMENTAL

El estudio de optimización del transformador se va a realizar para una de sección rectangular, se podría realizar un análisis de optimización en varias etapas pero lo único que variaría sería el diámetro de las circunferencias circunscritas y las relaciones de las alturas medias, pero cambiar estos datos en una hoja de cálculo es inmediato y se aplica el mismo análisis.

Para un transformador de sección cuadrada, lo primero es definir el ancho y longitud que tendrá el mismo valor, ya que es cuadrada. A este valor se le conoce como hm y el diámetro de la circunferencia que circunscribe este cuadrado tiene un Diámetro igual a:

$$
D = \frac{h_m}{0.707} \qquad (5.1)
$$

A partir de aquí de definen varios factores que se utilizan para el posterior cálculo de la potencia aparente de la máquina en función de sus características geométricas lo que nos posibilitará la optimización de la misma.

$$
f_{fe} = \frac{A_{fe}}{D^2}
$$
 (5.2)  

$$
f_c = \frac{2 * A_c}{L * a}
$$
 (5.3)  

$$
f_m = \frac{h_m}{D}
$$
 (5.4)  

$$
f_y = 4 + 2 * f_m
$$
 (5.5)

Donde a es la anchura o luz de la ventana entre los pilares del núcleo.

Con estos parámetros definidos se plantea la ecuación de la potencia aparente con un posterior desarrollo.

$$
S = 3 * E * I \qquad (5.6)
$$

Asumiendo que U es prácticamente igual a la E.

Se sabe, que en régimen permanente la tensión electromagnética (E) cumple la siguiente ecuación:

$$
E = 4.44 * f * N * B * A_{fe} \qquad (5.7)
$$

Por otra parte la I se puede expresar en función del área del conductor y de su densidad de corriente:

$$
I = s_c * J \qquad (5.8)
$$

Con lo que la expresión de la potencia aparente queda de la siguiente manera:

$$
S = 3 * 4.44 * f * N * B * A_{fe} * s_c * J
$$
 (5.9)

El número de espiras por la sección del conductor nos da el área total de la sección de las bobinas, por lo que sustituimos en la expresión anterior:

$$
A_c = N * s_c \qquad (3.17)
$$
  

$$
S = 3 * 4.44 * f * B * A_{fe} * A_c * J \qquad (5.10)
$$

Tal y como se pretendía en un principio, ahora se dispone de la expresión de la potencia aparente en función de las superficies del núcleo magnético y los conductores. Con las expresiones de las superficies en función de sus dimensiones propuestas al principio de este capítulo, la potencia aparente queda de la siguiente manera:

$$
S = 3 * 4.44 * f * B * f_{fe} * D2 * \frac{L * a * f_c}{2} * J
$$
 (5.11)

Simplificando:

$$
S = C_s * D^2 * L * a \qquad (5.12)
$$

Donde:

$$
C_s = \frac{f * f_{fe} * f_c * B * J}{2} \tag{5.13}
$$

A continuación se detallarán las perdidas en el hierro y en los conductores en función de sus parámetros geométricos:

$$
G_{fe} = \frac{\gamma * f_{fe}}{1000} * (f_y * D^3 + 3 * L * D^2 + 4 * a * D^2)
$$
 (Kg)

Si multiplicamos Gfe por las pérdidas, kb, que se tienen para el campo B, obtenemos Pfe.

Se procede de una manera análoga para los conductores, únicamente cambia la expresión para obtener el peso.

$$
G_c = \frac{3 * \gamma_c * \pi}{1000} * (D + \frac{a}{2}) * L * a
$$
 (5.14)  

$$
P_c = k_j * G_c
$$
 (5.15)

Donde kj se obtiene de la siguiente expresión:

$$
K_j = 2.7 * J^2 \qquad (5.16)
$$

A continuación se van a definir 2 parámetros más, que son el factor Q y el factor ρk.

$$
Q = D2 * (L * a)
$$
 (5.17)  

$$
\rho_k = \frac{k_c}{k_{fe}}
$$
 (5.18)

Donde kc y kfe tienen las siguientes expresiones:

$$
k_{fe} = \frac{\gamma * f_{fe}}{1000} * c_{fe}
$$

$$
k_c = \frac{3 * \gamma_c * \pi}{1000} * c_c \qquad (5.19)
$$

De sistemas de ecuaciones desarrollados que no se van a exponer debido a la larga extensión del mismo, se obtiene la siguiente expresión para obtener el valor del diámetro óptimo muy aproximado.

Donde:

$$
\Delta = D^4
$$
  

$$
\Delta^3 + A * \Delta^2 + B * \Delta - C = 0
$$
 (5.20)

Dónde lo términos independientes de la expresión anterior corresponden a:

$$
A = \left(\frac{\rho_k}{f_y}\right) * \left(\frac{f_y}{4} - \frac{16}{3 * \rho_k * f_y} - \frac{4}{3}\right) * Q
$$
  

$$
B = \left(\frac{\rho_k}{f_y}\right)^2 * \left(\frac{8}{3 * \rho_k} - \frac{f_y}{3} + \frac{4}{9}\right) * Q^2
$$
  

$$
C = \left(\frac{\rho_k}{f_y}\right)^3 * f_y * \left(\frac{1}{3 * \rho_k} - \frac{1}{9}\right) * Q^3
$$

Por lo tanto tras resolver el sistema de ecuaciones anterior el diámetro óptimo resultado para nuestro sistema de ecuaciones será igual a la raíz cuarta de la solución.

$$
D_{opt} = \sqrt[4]{\Delta}
$$

Para el cálculo económico del transformador primero se definirán unos parámetros básicos para el cálculo del precio del transformador, tanto en lo que se refiere a coste de los materiales como al de explotación del mismo.

Cm= Coste por peso de los materiales. Este valor se suele obtener mediante la multiplicación del peso del material por el precio por kilo de dicho material.

$$
C_m = G_{fe} * c_{fe} + G_{al} * c_{al} \qquad (5.21)
$$

Para el cálculo del coste de los materiales, únicamente se ha tenido en cuenta el núcleo magnético y los conductores activos, ya que se simplifica el modelo y apenas se pierde precisión.

C*t*= Coste de la mano de obra directamente aplicada al producto

k*m*= Coeficiente de gastos de materiales

- k*t*= Coeficiente de mano de obra
- k*g*= Coef. Gastos generales de la empresa
- f*b*= Coeficiente de beneficio propuesto

Con estos coeficientes el valor total del coste del transformador,  $v$ , se calcularía del siguiente modo:

$$
v = \frac{(C_m * k_m + C_t * k_t) * k_g}{f_b} \tag{5.22}
$$

El apartado anterior se refiere al coste del transformador en lo que se refiere al precio de los materiales y su necesario procesamiento de mano de obra. En lo siguiente abordaremos el coste de explotación por las pérdidas en los conductores y en el núcleo.

En cuanto a las pérdidas en el núcleo magnético, son las más fáciles de calcular, ya que como el valor eficaz de la tensión de alimentación al transformador será aproximadamente constante, el flujo que se concatene también lo será. Si el flujo es constante y la sección no varía, el campo magnético que circula por el material será un valor constante también. Por lo que con las características de la chapa sabiendo el campo magnético (B), se puede obtener las pérdidas específicas en función del peso del material. Todas las magnitudes se consideran en senoidales y los valores se expresan en valor eficaz.

Por lo tanto, en lo que se refiere a pérdidas en el núcleo, se utilizará la siguiente expresión:

$$
w_{fe} = P_{fe} * m_{fe} * T_{fe} \qquad (5.23)
$$

Dónde Pfe son las pérdidas por unidad de masa en el material (kW/kg)

Mfe es la masa del núcleo magnético (kg)

Tfe es el tiempo de funcionamiento diario en horas del transformador (h)

A continuación se describirá el proceso utilizado para evaluar las pérdidas de energía en los conductores del transformador. Las pérdidas en los devanados ya no dependen de la tensión, si no de la corriente que circule por ellos, que no va a ser constante, por lo que para conocer las pérdidas se deberán conocer o estimar las corrientes que circulan a diario.

En este caso como se trata de un transformador que proviene de una estación fotovoltaica se ha estimado que la producción de energía será únicamente en un intervalo de tiempo y que tendrá la siguiente forma, en valores relativos.

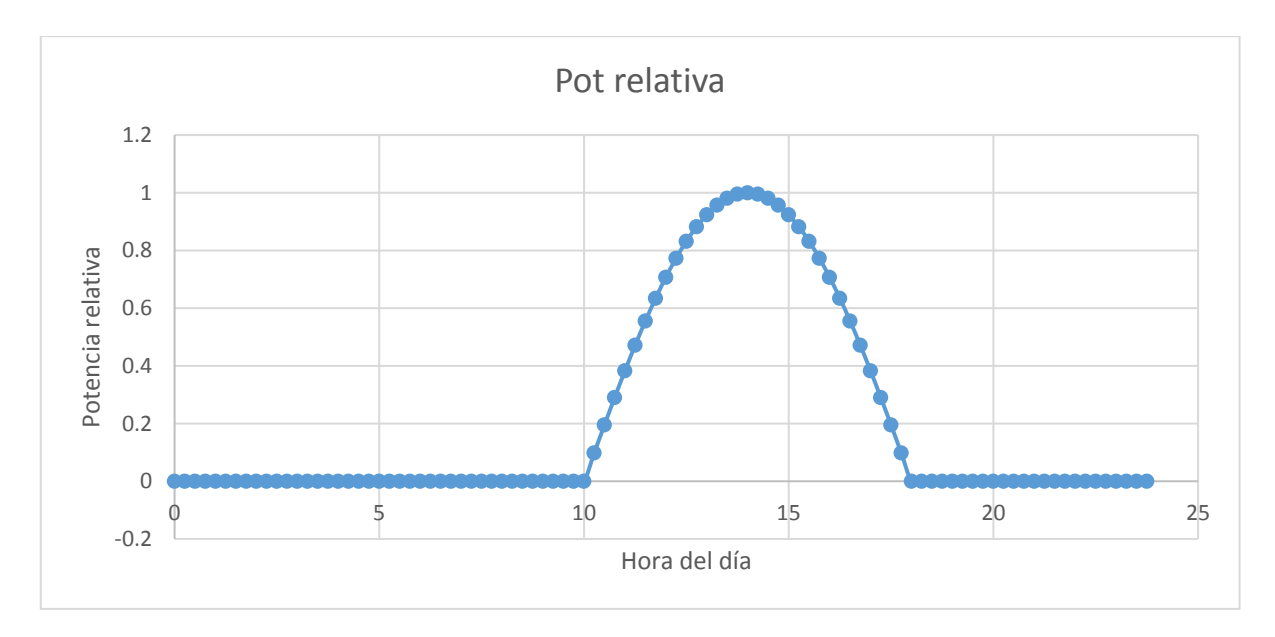

**Gráfica 1. Horas de luz solar e intensidad** 

Donde en el eje X se puede obtener la hora del día en cuestión y en el eje Y la potencia relativa con respecto a la nominal que está produciendo la estación fotovoltaica. Como se puede apreciar únicamente produce potencia en las horas en las que hay radiación solar.

A continuación de la gráfica anterior se va a estimar el número de horas a las que va trabajar el transformador a una determinada potencia específica, es decir, el número de horas a las que trabaja a un 10% de la potencia relativa, un 20% y así sucesivamente.

De lo anterior sale la aproximación que se puede observar en la siguiente tabla, donde en el eje de abscisas está la potencia relativa a la que trabaja el transformador, y en el eje de ordenadas las horas diarias a las que trabaja:

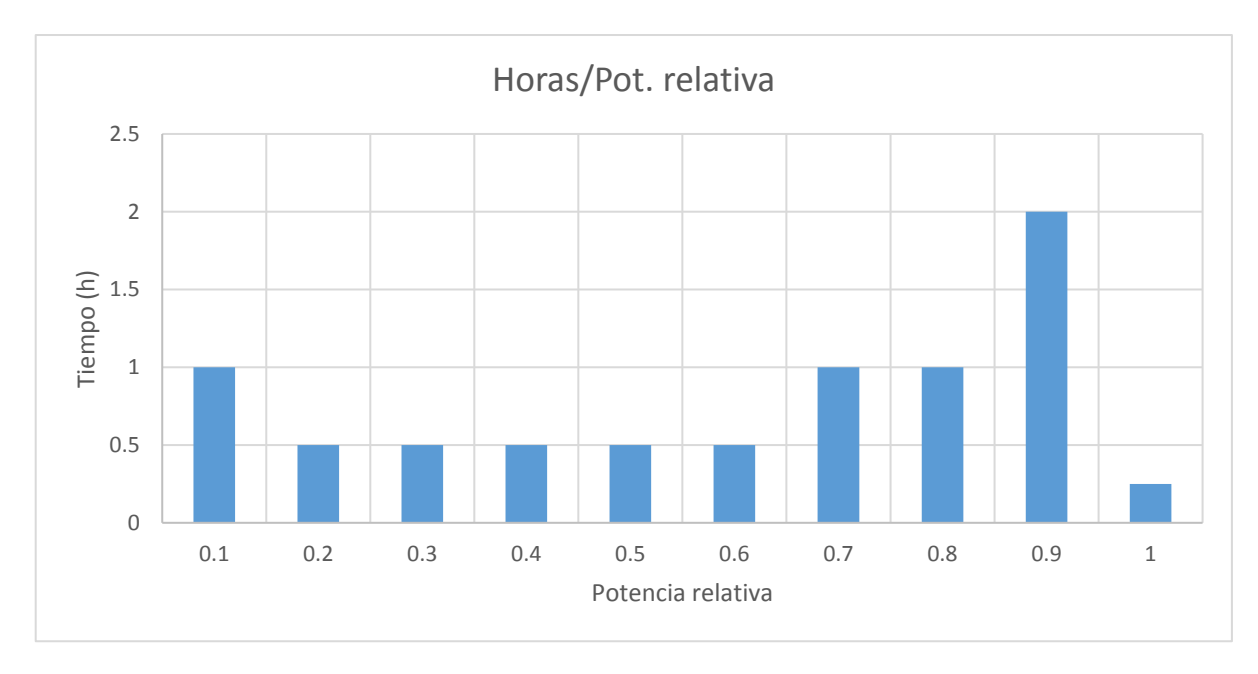

**Gráfica 2. Tiempos de potencia solar relativa**

Ahora sabiendo que las pérdidas en un conductor dependen de la intensidad al cuadrado y que la resistencia de un conductor depende de su sección y longitud, por lo tanto de sus características geométricas, se puede estimar una relación que dependa del volumen y conociendo ésta y con la densidad del material en función de la masa del mismo, para su intensidad nominal.

Ahora con las pérdidas especificas del material para su punto de funcionamiento nominal, se puede obtener la función de pérdidas del material en términos de energía (que es como vienen en la factura de las compañías eléctricas).

$$
w_c = P_c * (t_1 + 0.9^2 * t_{0.9} + 0.8^2 * t_{0.8} + \dots + 0.1^2 * t_{0.1})
$$
 (5.24)

Donde Pc son las pérdidas especificas en el punto de funcionamiento nominal del conductor.

 $t_x$  es el tiempo de funcionamiento para una determinada potencia relativa X.

Ahora con las pérdidas en los conductores y en núcleo magnético únicamente hace falta sumarlo, para obtener las pérdidas en términos de energía del transformador.

$$
w = w_{Fe} + w_c \qquad (5.25)
$$

Para saber, de una forma inmediata cuanto va a costar la explotación de la bobina, es inmediato ahora decir, que el coste económico será de las pérdidas de energía multiplicadas por el precio del KWh que se tenga contratado, por lo que resulta la siguiente expresión:

$$
A = w * C_{energia} \qquad (5.26)
$$

Ahora para la capitalización durante un intervalo de años previstos para la amortización del transformador, se obtiene multiplicando A por un factor de capitalización que equivale al desembolso de una moneda cada curso de los años, teniendo en cuenta el interés en % del dinero,  $'r'.$ 

La curva del factor de la capitalización viene determinada por la siguiente fórmula y se puede expresar mediante la gráfica posterior.

$$
y = \frac{100}{r} \left(1 - \frac{1}{\left(1 + \frac{r}{100}\right)^t}\right) \tag{5.27}
$$

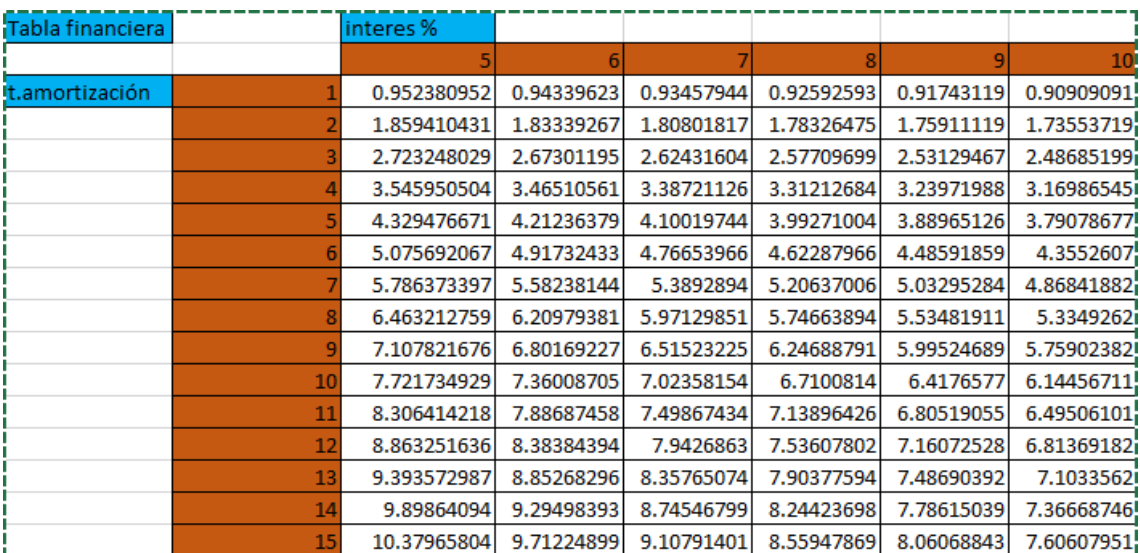

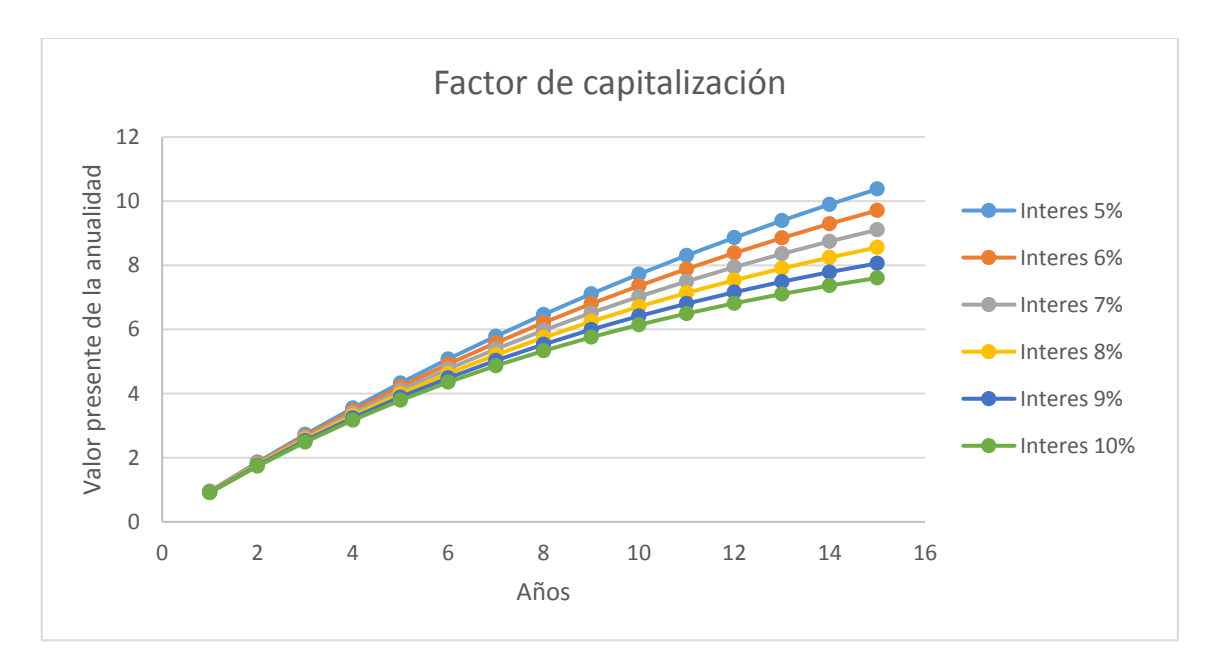

**Gráfica 3. Factor de capitalización en función del tipo de interés**

#### <span id="page-20-0"></span>5.3 DISEÑO DE TRNASFORMADORES CON MODELOS DE RELUCTANCIAS EN 2D Y EN 3D

La principal diferencia de los métodos 3D frente a los 2D, es el estudio en una dirección adicional, como es obvio. Así que la principal fuente de estudio será el análisis de lo que sucede en este eje en particular.

Para los programas 2D, se elabora un esquema equivalente de reluctancias y fuentes de campo magnético para abordar un caso de estudio más sencillo a los elementos finitos. Como iniciación al problema en 3D, se buscará la creación de un modelo similar de reluctancias en tres dimensiones a partir de un modelo en 2D.

A continuación se detallará la resolución de un Modelo de Reluctancias en 2D para posteriormente ampliarlo a uno en tres dimensiones.

#### 5.3.1 MODELO DE RELUCTANCIAS 2D

<span id="page-20-1"></span>Lo primero es observar la tipología constructiva del núcleo transformador para establecer un modelo que relacione el transformador físico en una analogía de reluctancias y fuentes de tensión.

El transformador a analizar tiene las características geométricas que se pueden apreciar en la figura 5.5:

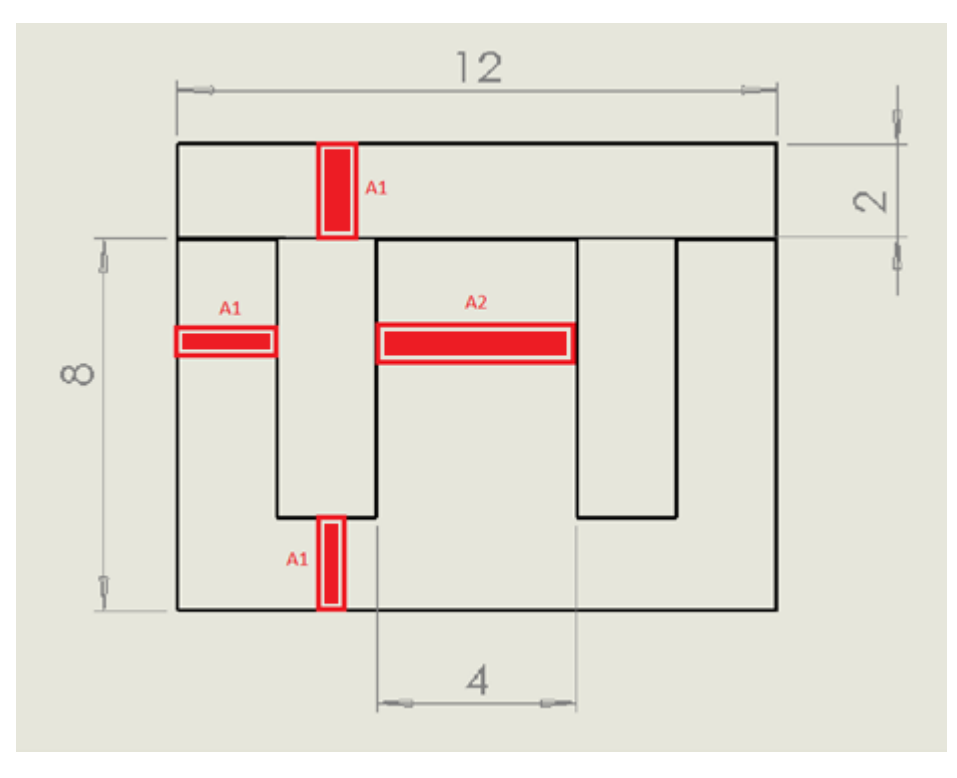

**figura 5.5 Dimensiones geométricas del transformador modelado**

Las cotas están representadas en centímetros.

Se puede observar en la figura 5.5, que se han añadido unos entrehierros de 0.5mm aprox. en la parte de la unión entre las chapas con forma de E y las que tienen forma de I del transformador magnético, para simular que el contacto entre ambas chapas no es perfecto y que existe un pequeño entrehierro o 'Airgap', en inglés, que se ha modelado como un pequeño hueco de aire cuya permeabilidad relativa será la unidad.

Con el plano del alzado del transformador, es sencillo ahora obtener el equivalente de reluctancias del modelo ya que a cada tramo de núcleo se le proporciona una reluctancia que se dibujará como si fuera una resistencia eléctrica y se realizará una analogía eléctrica donde la reluctancia equivaldrá a una resistencia y una fuente de campo magnético a una fuente de tensión.

Hay que destacar que se trata de un transformador monofásico donde las bobinas tanto la primaria como la secundaria se hallan en la columna central del transformador, el flujo que recorra este pilar se dividirá en 2 y pasará a los adyacentes, por eso esta columna tiene el doble de sección que los otros dos. También mencionar, que como en esta columna se haya la bobina primaria por donde se alimentará el transformador, en la analogía eléctrica habrá que situar una fuente de tensión para emular el campo magnético, cuyo valor dependerá de la siguiente expresión obtenida mediante la Ley de Ampere. Fórmula 5.1.

$$
F_{mm} = N * i \qquad (5.1)
$$

Donde la N es el número de espiras que del devanado primario y donde la i es la intensidad que circula por dicho devanado cuyo valor se expresa en valor máximo.

Para calcular el equivalente de las reluctancias mediante el modelo geométrico mostrado anteriormente se recurrirá a la fórmula 5.2.

$$
\mathfrak{R}_x = \frac{l_x}{A_x * \mu_o * \mu_{rx}} \qquad (5.2)
$$

Donde:

lx: Es la longitud del tramo de núcleo magnético.

Ax: Es la sección del tramo de núcleo magnético.

μo: Es la permeabilidad del vacío.

μrx: Es la permeabilidad relativa del material en la que se esté calculado la reluctancia.

Una vez expresadas las relaciones anteriores, se procede a la obtención del esquema de reluctancias equivalente al transformador de la figura anterior, que quedaría de la forma que se puede observar en la figura 5.6:

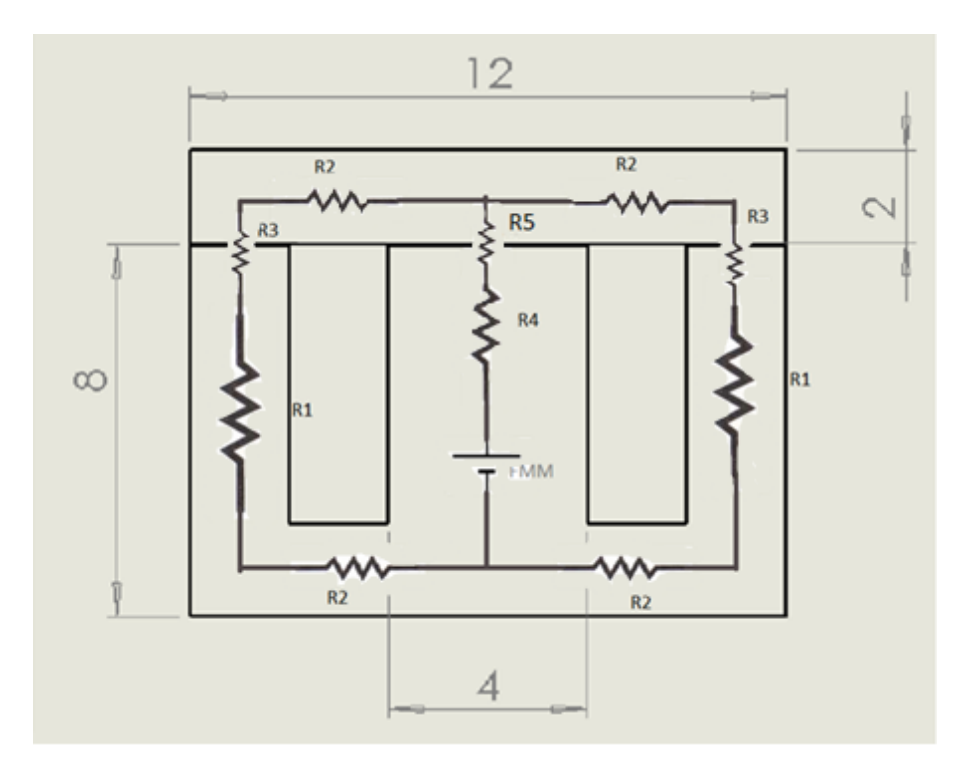

**figura 5.6 Modelo de reluctancias 2D**

Para simplificar aún más el modelo, agrupándolas en reluctancias en serie y en paralelo, se puede lograr obtener un esquema equivalente al de un Toroide y de esta manera simplificar enormemente los cálculos necesarios.

Se puede observar que los tramos de la izquierda y de la derecha están en paralelo ya que tienen el mismo valor de caída de tensión magnética y que además son idénticos por lo que el total de la suma de ambos equivaldrá a la mitad del circuito en serie que estos conforman.

La expresión quedaría de la siguiente manera:

$$
\mathfrak{R}_{izq} = \mathfrak{R}_{der} = 2\mathfrak{R}_2 + \mathfrak{R}_1 + \mathfrak{R}_3 \qquad (5.3)
$$

Sumando ambas reluctancias en paralelo se obtiene:

$$
\mathfrak{R}_p = \frac{\mathfrak{R}_{izq}^2}{2\mathfrak{R}_{izq}} = \frac{1}{2}\mathfrak{R}_{izq} = \mathfrak{R}_2 + \frac{\mathfrak{R}_1 + \mathfrak{R}_3}{2} \tag{5.4}
$$

En cuanto a la suma de las reluctancias de la columna central, queda de la siguiente manera:

$$
\mathfrak{R}_c = \mathfrak{R}_5 + \mathfrak{R}_4 \qquad (5.5)
$$

Con esta simplificación el circuito equivalente queda de la siguiente manera:

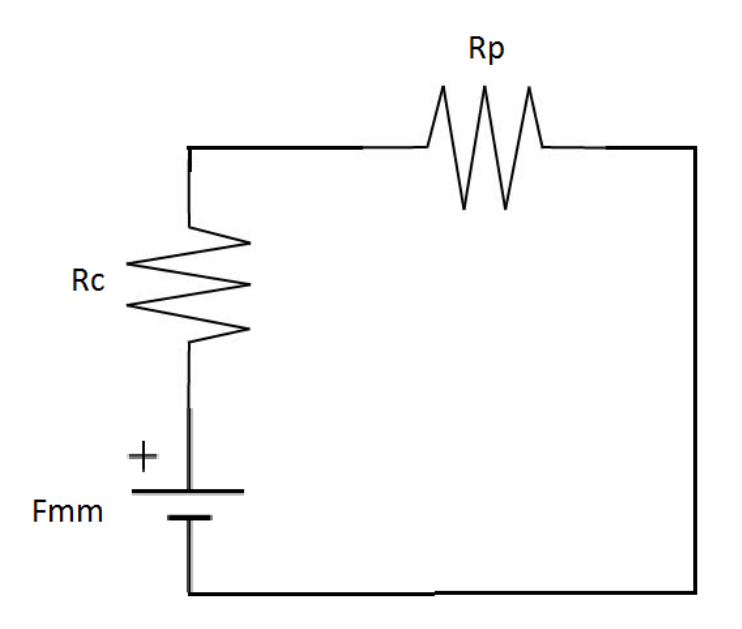

Ahora se pueden volver a sumar Rc y Rp como si estuvieran en serie para obtener una única resitencia Rt que tendrá el valor que se expresa en la siguiente fórmula:

$$
\mathfrak{R}_t = \mathfrak{R}_c + \mathfrak{R}_p = \mathfrak{R}_2 + \frac{\mathfrak{R}_1 + \mathfrak{R}_3}{2} + \mathfrak{R}_5 + \mathfrak{R}_4 \qquad (5.6)
$$

Con todas estas simplificaciones, obtenemos un circuito equivalente con una fuente de tensión y una reluctancia cuyo valor es el obtenido de la expresión anterior.

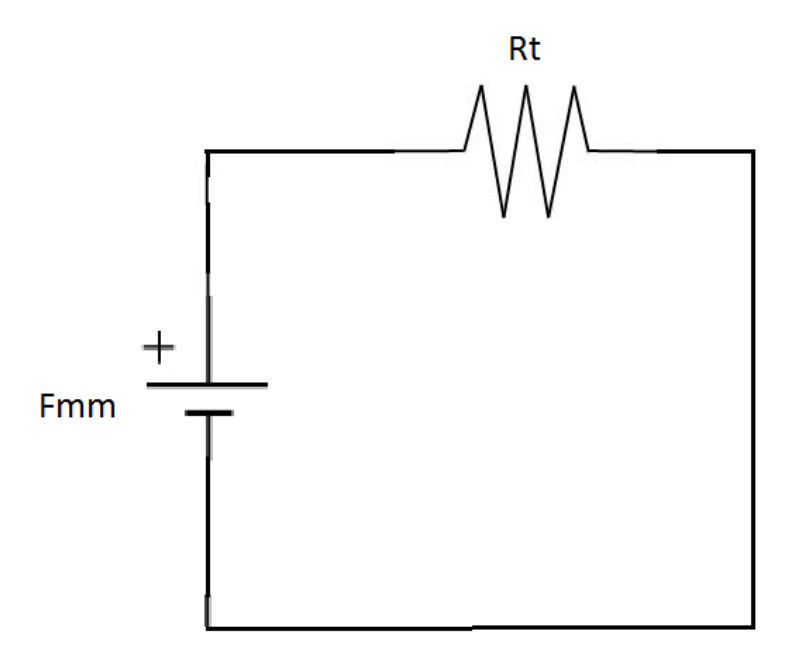

Por lo que el cálculo de la expresión del flujo ( Φ ) se obtendrá de una manera muy sencilla:

$$
\phi = \frac{F_{mm}}{\mathfrak{R}_t} \qquad (5.7)
$$

A continuación, se detalla el proceso de cálculo de las reluctancias y la Fmm para el posterior simulado del mismo y comparación de resultados, mediante el circuito de reluctancias equivalente y la simulación mediante elementos finitos.

En una primera aproximación se propondrá un devanado únicamente para la comparación de resultados y así validar el esquema equivalente obtenido en los cálculos anteriores.

El devanado consistirá en una bobina con 100 espiras por el cual circula una intensidad de 2 A. Estos datos han sido tomados de transformadores comerciales de los que se disponían en el laboratorio.

Por lo que con los datos de este transformador es inmediato obtener la tensión magnética equivalente del modelo.

$$
F_{mm} = N \times I = 100 \times 2 = 200 \, \text{A} \, \text{v} \tag{5.8}
$$

Para el cálculo de las reluctancias, utilizamos la geometría y las formulas proporcionadas en párrafos anteriores.

La permeabilidad relativa del material utilizado es de 4800, el espesor del trafo simulado es de 1 cm y las longitudes y áreas de los tramos a calcular, son los siguientes:

L1= 7 cm A1= 2 cm<sup>2</sup> L2= 4 cm A2= 4 cm<sup>2</sup>

L3= 0,5mm

$$
\mathfrak{R}_1 = \frac{L_1}{A_1 * \mu_0 * \mu_r} = 105105 \frac{Av}{Wb}
$$
  

$$
\mathfrak{R}_2 = \frac{L_2}{A_1 * \mu_0 * \mu_r} = 60060 \frac{Av}{Wb}
$$
  

$$
\mathfrak{R}_3 = \frac{L_3}{A_1 * \mu_0} = 1989436 \frac{Av}{Wb}
$$
  

$$
\mathfrak{R}_4 = \frac{L_1}{A_2 * \mu_0 * \mu_r} = 52552 \frac{Av}{Wb}
$$
  

$$
\mathfrak{R}_5 = \frac{L_3}{A_2 * \mu_0} = 994718 \frac{Av}{Wb}
$$

Con todas las reluctancias calculadas, se puede calcular ahora la reluctancia total equivalente propuesta anteriormente:

$$
\mathfrak{R}_t = \mathfrak{R}_c + \mathfrak{R}_p = \mathfrak{R}_2 + \frac{\mathfrak{R}_1 + \mathfrak{R}_3}{2} + \mathfrak{R}_5 + \mathfrak{R}_4
$$

Como se observa en los valores obtenidos, pueden despreciarse las reluctancias del hierro debido a su bajo valor en comparación con las del entrehierro. Por lo tanto la expresión de la reluctancia total queda de la siguiente forma.

$$
\mathfrak{R}_t = \frac{\mathfrak{R}_3}{2} + \mathfrak{R}_5 \qquad (5.9)
$$

$$
\mathfrak{R}_t = 1989436 \frac{Av}{Wb}
$$

De este valor, se puede observar la importancia del valor del entrehierro en el transformador, ya que un entrehierro de apenas medio milímetro, es capaz de marcar prácticamente la totalidad de la caída de tensión magnética en todo el transformador de baja potencia. También es cierto, que esta caída de tensión magnética en los entrehierros, en ocasiones, es deseada para que la inducción no alcance valores de saturación y poder trabajar así en la zona lineal de la chapa evitando saturaciones y disminuyendo las pérdidas.

Con el valor de Reluctancia calculado, ahora es inmediato calcular el flujo que circula a través del transformador.

$$
\phi = \frac{F_{mm}}{\mathfrak{R}_t} \qquad (5.10)
$$

$$
\phi = \frac{100 * 2}{1989436} = 1.05 * 10^{-4} Wb = 0.105 mWb
$$

Ahora con la ayuda de un programa de elementos finitos 2D llamado 'Opera 2D', se ha realizado el modelado y la simulación del transformador anterior, para compararlo con los resultados obtenidos previamente y proceder a la verificación o no del modelo simplificado expuesto.

El modelo creado en el programa de elementos finitos ha sido el que se puede observar en la figura 5.7:

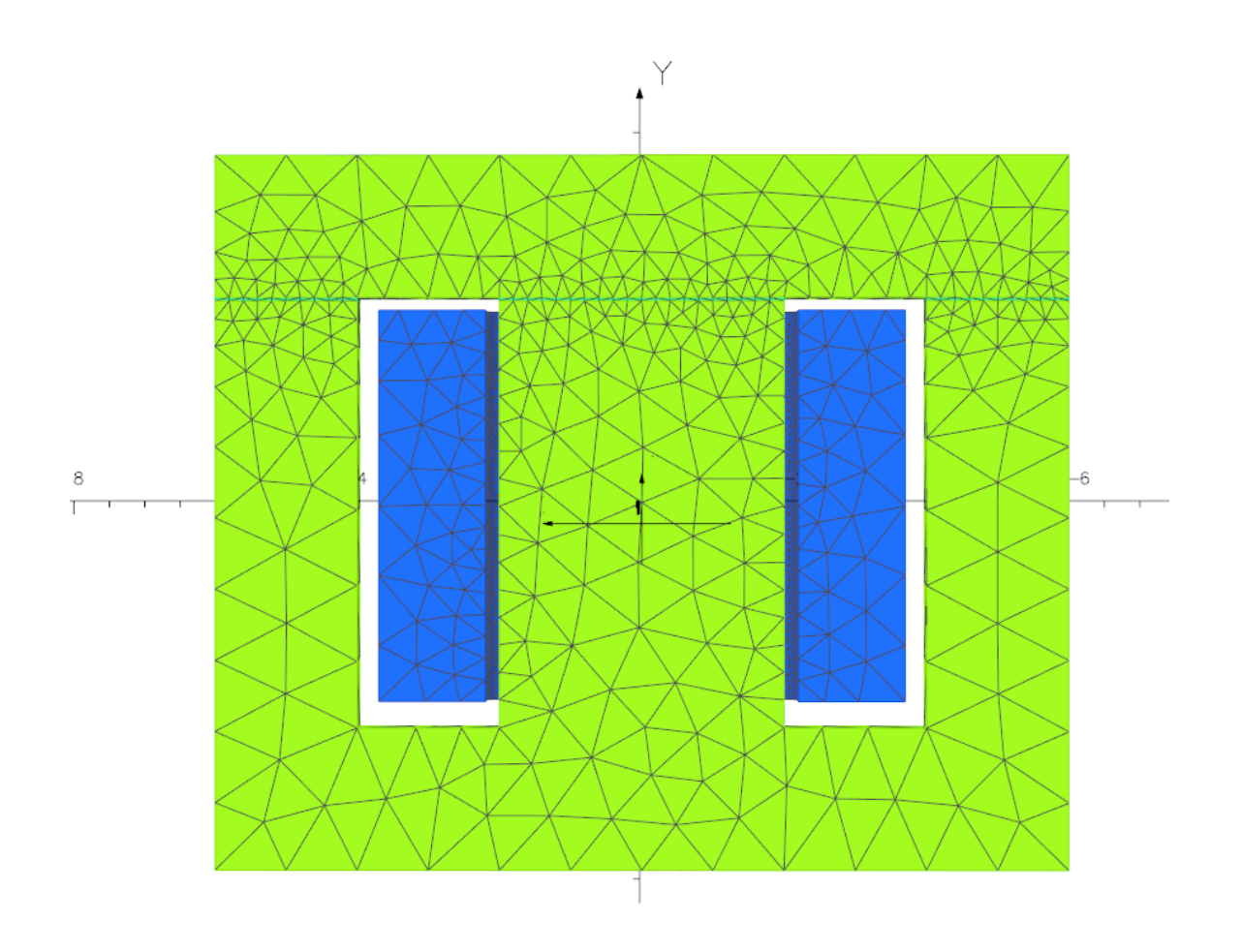

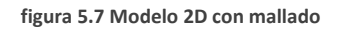

Tras lanzar la simulación se analiza el flujo que atraviesa la columna central que concatena la bobina y obtenemos el valor:

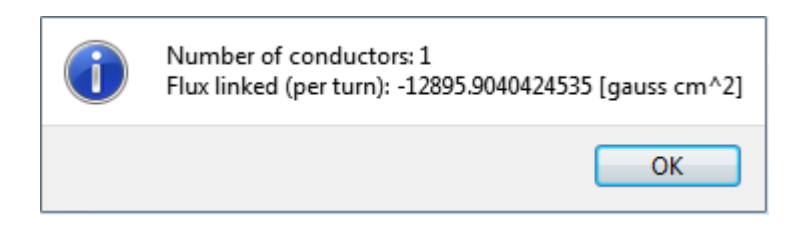

Los Gauss por centímetro cuadrado si se desean obtener en el sistema internacional de medida hay que dividirlos por 10^8 y se obtienen Wb. Tras realizar esta operación, obtenemos que el flujo que se concatena tiene el valor de 0.129 mWb.

Se puede observar que aunque el método simplificado no proporciona unos resultados exactos, sí que permite obtener unos resultados muy similares a los reales con apenas un error del 14%. Por lo cual, este método simplificado de diseño de transformadores 2D, puede ser utilizado para un dimensionado preliminar, utilizando posteriormente simulación 2D para mejorar la precisión.

Debe mencionarse que el cálculo de espiras del devanado no es tan sencillo, en párrafos anteriores para el estudio del transformador se ha dispuesto un devanado con espiras e intensidad para que se obtengan valores de inducción suficientes para poder ser estudiado, pero en realidad se utiliza un método en el que deben de especificarse el nivel de inducción máximo (para que el material ferromagnético no salga de la zona lineal, no pierda características magnéticas y no aumenten las pérdidas ) y la inductancia deseada de la bobina del transformador. (Ver anexo donde se desarrolla la metodología)

Con estos dos datos se obtendrá si es necesario introducir entrehierro en el transformador, además del número de espiras en el primario del transformador. El número de espiras en el secundario vendrá dado por la relación de transformación.

#### 5.3.2 MODELO DE RELUCTANCIAS 3D

<span id="page-28-0"></span>Se intenta ahora obtener un modelo equivalente mediante reluctancias, como se ha obtenido en el caso plano de dos dimensiones.

El primer reto es crear un modelo con una dimensión más, por lo que la laminación será un factor a tener en cuenta a partir de ahora. Cada chapa del transformador, debido a su bajo espesor puede ser representada por el modelo en 2D previamente representado, pero cada chapa debe estar conectada a la adyacente en cada tramo del circuito equivalente mediante una reluctancia que representa el aislamiento entre ambas chapas.

Esto repercute en que todas las simplificaciones supuestas anteriormente, ya no se puedan aplicar porque ya no se tienen circuitos equivalentes en serie ni en paralelo si no una red enorme de resistencias muy mallada en la que se puede simplificar poco o incluso nada. Además habrá tantos circuitos anexos como láminas tiene el transformador, que en casos de baja potencia se pueden superar las 100 láminas fácilmente, ya es inconcebible en los transformadores de media o alta potencia.

También, por razones constructivas las chapas E+I del transformador se suelen colocar de forma alterna, cambiando la colocación arriba o abajo de las partes E e I. Con ello se logra una mayor resistencia mecánica al tiempo que se atenúan las vibraciones y el ruido asociado a ellas, suele alternarse para que ante vibraciones o algún tipo de fuerza mecánica sobre el transformador este tenga cierta consistencia y no se desmonte ni pueda sufrir daños, por lo que el circuito equivalente aún se hace más complicado y extenso.

Una imagen representativa de cómo quedaría el modelo de reluctancias en 3D sería el que se puede observar en la figura 5.8.

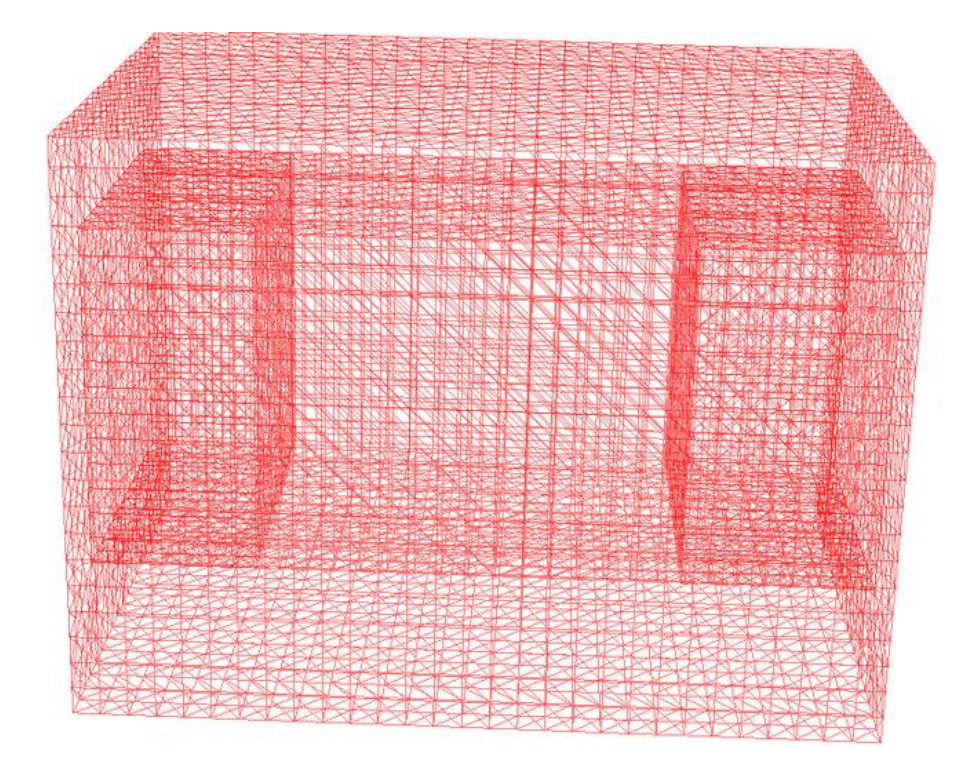

**figura 5.8 Modelo de reluctancias 3D**

Por todo lo anteriormente mencionado, se concluye que la creación de un modelo de reluctancias en 3D es prácticamente inviable dejando como única opción para el cálculo y el diseño con métodos numéricos de circuitos magnéticos en 3D, el modelizado y simulación mediante programas informáticos de elementos finitos.

#### 5.4 ANÁLISIS DE SENSIBILIDAD

<span id="page-29-0"></span>A la hora de crear el modelo, existen ciertas limitaciones. En un modelo real puede haber más de un centenar de chapas de espesor muy reducido con el fin de disminuir las pérdidas por el efecto de las corrientes parásitas de Foucalt. Este apilado se aplica para aumentar la resistencia eléctrica total del núcleo y así reducir las corrientes parásitas que se inducen al circular el flujo magnético provocado por la intensidad que circula por las bobinas que arrollan al núcleo.

Debido a esta laminación, existe también una pequeña resistencia de contacto entre las láminas ya que el aislamiento no es perfecto.

Con estas dos condiciones a la hora de realizar el modelo, para crear un modelo real, se debería crear un transformador con cientos de láminas además de un entrehierro de espesor muy reducido entre cada dos láminas. Este proceso, además de ser tedioso de reproducir en un programa de diseño, repercute en que la malla necesaria para el cálculo de elementos finitos tenga una cantidad ingente de nodos, pudiendo alargar los tiempos de simulación e incluso pudiendo hacer caer el programa de cálculo si el ordenador no está preparado para manejar esa cantidad de información.

En los siguientes párrafos se mostrarán los diversos modelos de transformadores con distinta cantidad de chapas y espesores de las mismas para evaluar el efecto de la laminación en las simulaciones 3D y el coste computacional que llevan asociado debido al número de nodos necesarios para la malla.

El tipo de transformador más habitual hoy en día es el formado por chapas E+I, por lo que se empezará con el modelado en 'Solid Works' de un transformador de estas características. El entrehierro necesario para la unión entre chapas ha sido el calculado a partir del factor de apilado especificado por el fabricante del transformador.

El factor de apilado es el coeficiente que relaciona el volumen real del paquete de chapas, con el volumen de hierro que en realidad tiene, es decir, es el coeficiente que tiene en cuenta la separación entre láminas, ya que como se ha repetido en diversas ocasiones, este no es perfecto.

Por ejemplo, un transformador con una profundidad total de 10.5 cm, está formado por 500 chapas con un ancho de 0.2 mm. Si el contacto entre las chapas fuera perfecto, el transformador debería medir un total de solo 10 cm, pero en realidad este valor es superior debido a, como ya se ha comentado, el apilado de las chapas. En este caso el factor de apilado seria de 0.95.

Las pérdidas en el núcleo magnético son debidas a 2 efectos principalmente. Debido a las corrientes parásitas de Foucalt, por el cual se lamina la chapa magnética para reducir este efecto, y pérdidas debido a la histéresis del material ferromagnético. Estas últimas pérdidas aumentarán con la frecuencia de la alimentación de la corriente que circule por el devanado, además de que también dependen del tipo de material y de como de 'dura' o 'blanda' sea su curva de inducción magnética y del espesor de la chapa.

Se define un material magnético como 'duro' aquellos con una curva de histéresis ancha. Estos materiales se magnetizan con facilidad, comportándose como imanes permanentes una vez aparece inducción en ellos siendo complicado desimantarlos aun aplicando grandes fuerzas coercitivas de sentido contrario. Las pérdidas por histéresis en un material ferromagnético dependen del área del mismo y aumentan con la frecuencia de la corriente que crea el campo magnético. Este tipo de materiales es utilizado en motores eléctricos síncronos con imanes permanentes ya que no necesitan alimentar los devanados en el rotor para crear un campo magnético reduciendo así las perdidas en los mismos, además de que se eliminan las escobillas y los contactos rodantes que tantos problemas causan debido a la naturaleza de los mismos.

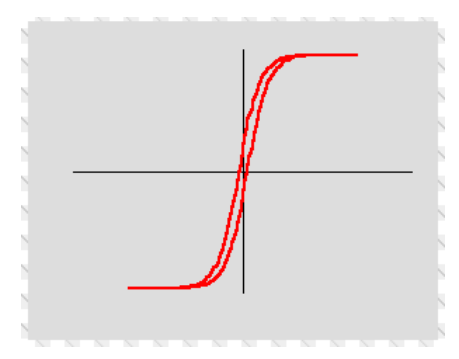

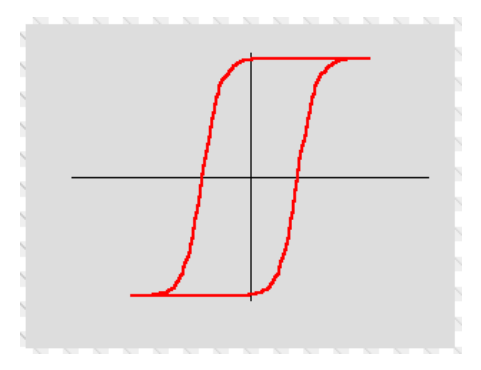

 **Figura A. Material magnético blando Figura B. Material magnético duro** 

En cambio un material ferromagnético 'blando' es aquel que una vez se ha eliminado la tensión magnética (H) sobre el mismo, se desimanta con facilidad. Presenta curvas muy estrechas y por lo tanto, pérdidas por histéresis bajas por ciclo. Debido a esto, este tipo de materiales son los adecuados para aplicaciones con corriente alterna como es el caso de las inductancias, relés o en el caso que ocupa este trabajo, transformadores.

Los 2 efectos comentados anteriormente que producen pérdidas en el material ferromagnético, aumentan también con la cantidad de volumen de acero magnético que existe en el núcleo del transformador, por lo que cuanto mayor sea el transformador manteniendo la sección del mismo, ya que si aumentamos la sección la inducción disminuye y con ella las pérdidas, habrá más pérdidas en el mismo.

Entonces, teniendo en cuenta esto, a la hora de generar la laminación de las chapas en el material ferromagnético para lanzar la simulación, el espesor de separación que existe entre las chapas debe ser para todas las simulaciones el mismo, para así mantener el volumen total de material magnético idéntico y que las pérdidas no varíen demasiado de una simulación a otra.

Con esto, para decidir el espesor de la separación que hay que colocar entre chapas se recurrirá al factor de apilado proporcionado por el fabricante. Si el factor de apilado tiene un valor de 0,96, por ejemplo, el volumen del entrehierro deberá ser de un 0,04 por ciento en comparación al volumen total. Esto provoca que cuanto más delgadas sean las láminas, más finos serán los bloques que las separan, produciendo así un coste computacional que aumentará exponencialmente en función de este espesor.

Las características del PC con el que se han realizado las simulaciones son las siguientes:

- Procesador: Intel Core i7-2600K CPU @3.4GHz
- RAM: 12 GB
- Sistema operativo de 64 bits
- Tarjeta gráfica: NVIDIA GeForce 210

A continuación, se crearán diversos modelos, con distintos valores de factor de apilado y número de chapas para poder analizar lo expuesto en párrafos anteriores.

a) El primer modelo contiene únicamente 4 láminas y es el que se puede apreciar en la figura 5.9:

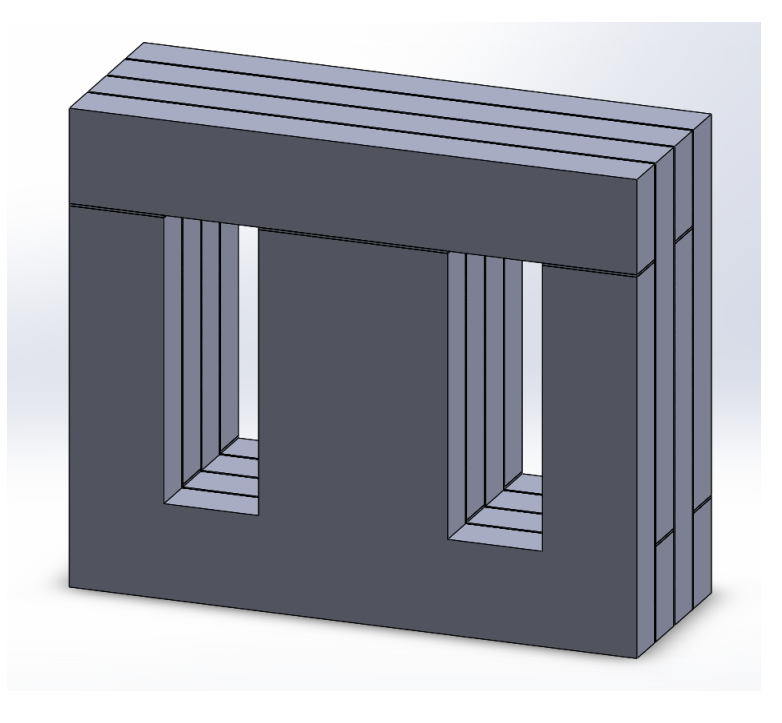

**figura 5.9 Modelo Solid Works con 4 láminas**

Si se abre el archivo en el programa de elementos finitos utilizados y se crea la malla el número de nodos que el programa nos proporciona, es el siguiente:

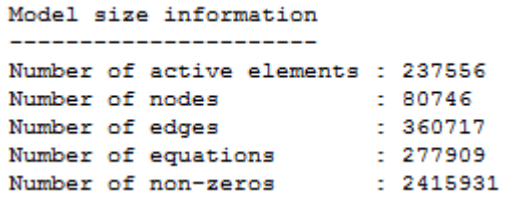

Se puede observar que con únicamente 4 chapas, el tamaño de la malla es de un valor considerable al tener más de 80000 nodos.

b) Se dispone ahora a crear un modelo con 20 láminas para comparar el número de nodos y comprobar la viabilidad de crear un modelo completo y extenso o es difícil de manejar debido a los grandes usos de memoria y CPU ligados al elevado número de nodos.

El modelo con 20 láminas creado es el siguiente:

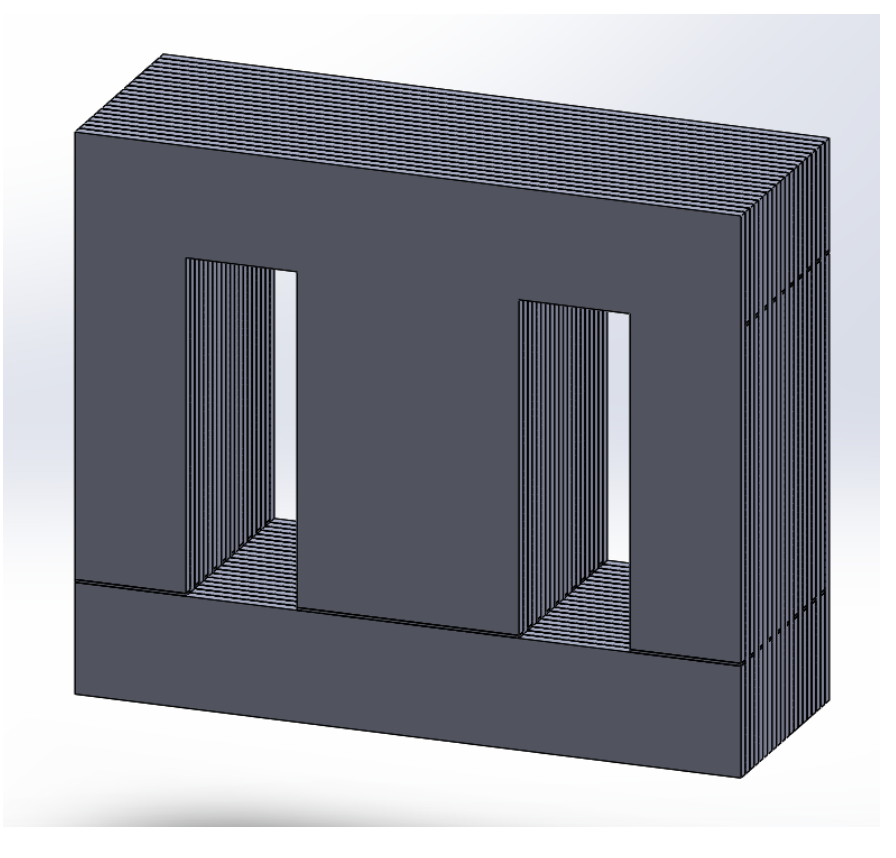

**figura 5.10 Modelo Solid Works con 20 láminas**

Realizando el mismo proceso que para el modelo anterior, el número de nodos que aparece en este transformador con 20 láminas es de más de 1.200.000.

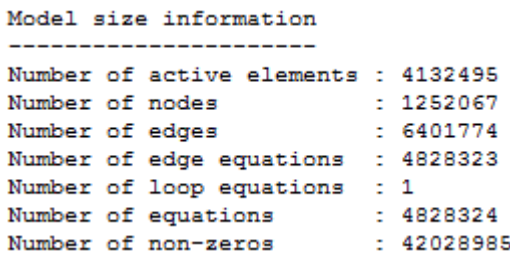

El tiempo de mallado ha sido prácticamente de una hora y el cálculo de las matrices de nodos se ha alargado por más de 30 h, únicamente por haber multiplicado por 5 la cantidad de chapas.

De estos resultados se concluye, que para un análisis de simulación en elementos finitos, no es viable la laminación completa del núcleo, se debe reducir en una cantidad suficiente para que el tamaño de las matrices generadas no sea un impedimento para poder trabajar con ellas y obtener tiempos de mallado y simulación razonables.

c) Tras varios diseños realizados para estudiar y analizar el tamaño idóneo para el estudio de este transformador en concreto, se ha decidido que se va a trabajar con un modelo con 8 láminas como el que se muestra a continuación.

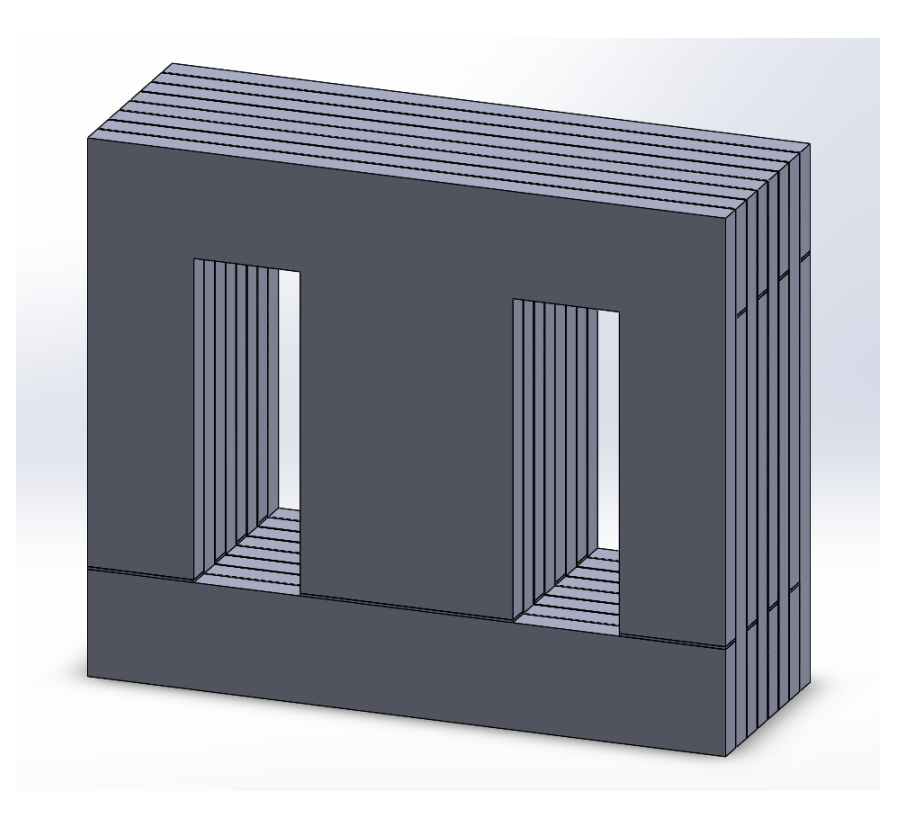

**figura 5.11 Modelo Solid Works con 8 láminas**

El número de nodos y elementos de la malla es el siguiente:

#### Model size information

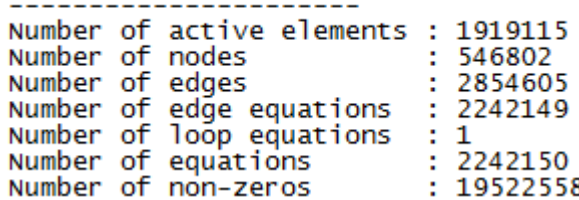

Trabajar con prácticamente medio millón de nodos, hace que las simulaciones duren un promedio de una hora y media, tiempo que se ha determinado como correcto.

También se han creado modelos intermedios entre 8 y 20 chapas para tener un análisis de sensibilidad con más grado de detalle. Los modelos adicionales realizados son de 12 y 16 chapas cada uno. Siguiendo con la metodología anterior, se expondrá la figura del modelo, el número de elementos que aparecen en la simulación y por último se expondrá el tiempo total de computación que ha consumido el programa de elementos finitos.

- 
- d) Para el transformador de 16 chapas:

**figura 5.12 Modelo Solid Works 16 láminas**

El número de nodos y elementos de la malla es el siguiente:

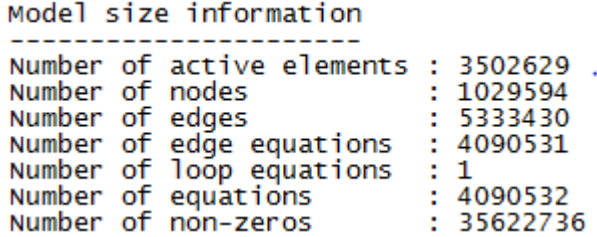

El tiempo de mallado no difiere mucho del modelo de 20 chapas aunque los tiempos de simulación sí que han sido reducidos a un total de 16 horas.
#### Para el transformador de 12 chapas:

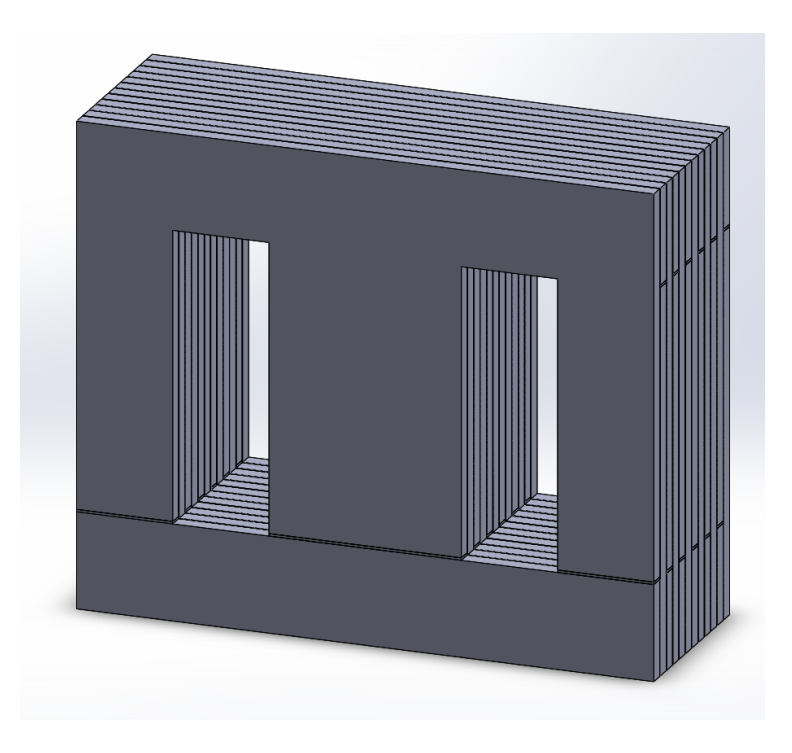

**figura 5.13 Modelo Solid Works con 12 láminas**

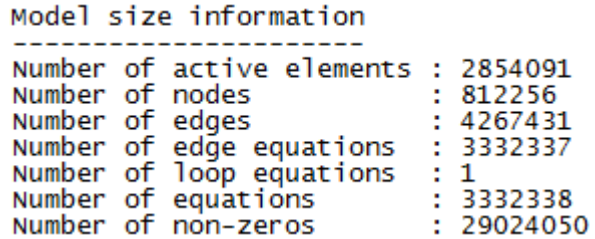

El tiempo se simulación oscila alrededor de las 6 horas

### **TABLA COMPARATIVA**

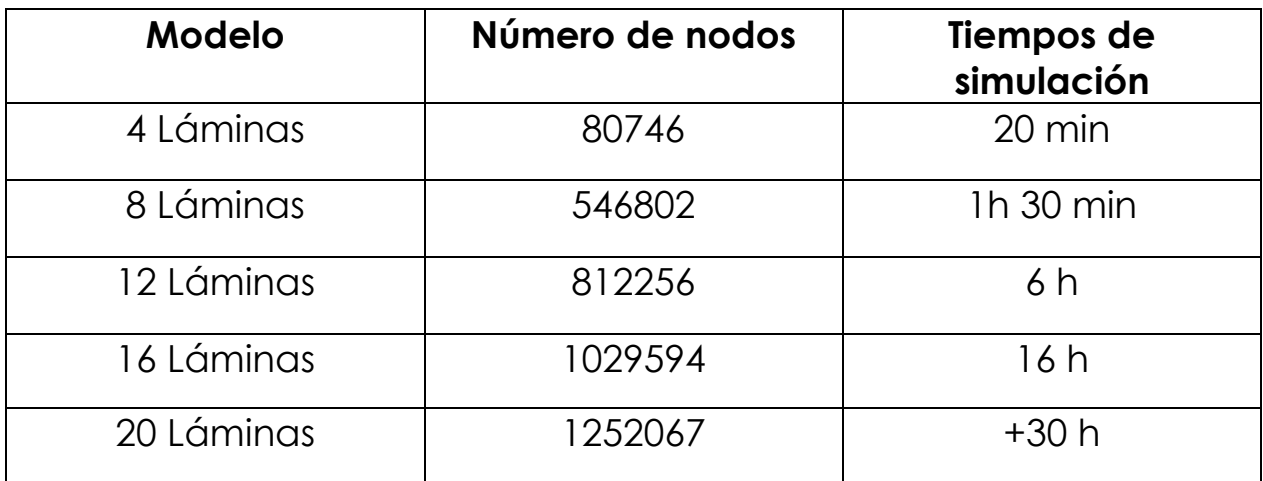

De las simulaciones de la tabla anterior, con los resultados obtenidos y los tiempos computacionales de simulación, se ha determinado que el mejor modelo a la hora de obtener resultados, tanto por la precisión como por tiempos de cálculo es el modelo con 8 chapas.

### 6. SIMULACIONES Y RESULTADOS

Una vez creado el modelo en Solid Works y conociendo el número de nodos y su viabilidad computacional, se procede a la introducción del modelo en el programa 'Opera'. Para poder trabajar con este programa, el archivo de 'Solid Works' debe guardarse como un archivo .SAT que el Opera sí reconoce y es capaz de abrir la geometría. Figura 6.1.

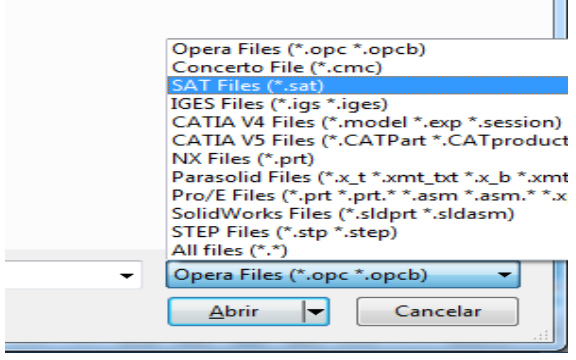

**figura 6.1 Selección de archivo .SAT**

Una vez abierta la geometría del transformador, lo primero que se debe hacer es seleccionar las celdas que correspondan al mismo material y asignarles un nombre identificador para posteriormente otorgarles las características electromagnéticas que le correspondan.

Con esto seleccionamos, haciendo doble click, todos las celdas que pertenezcan a la chapa del núcleo magnético y le proporcionamos el nombre de 'Steel'. El proceso se puede observar en la figura 6.2.

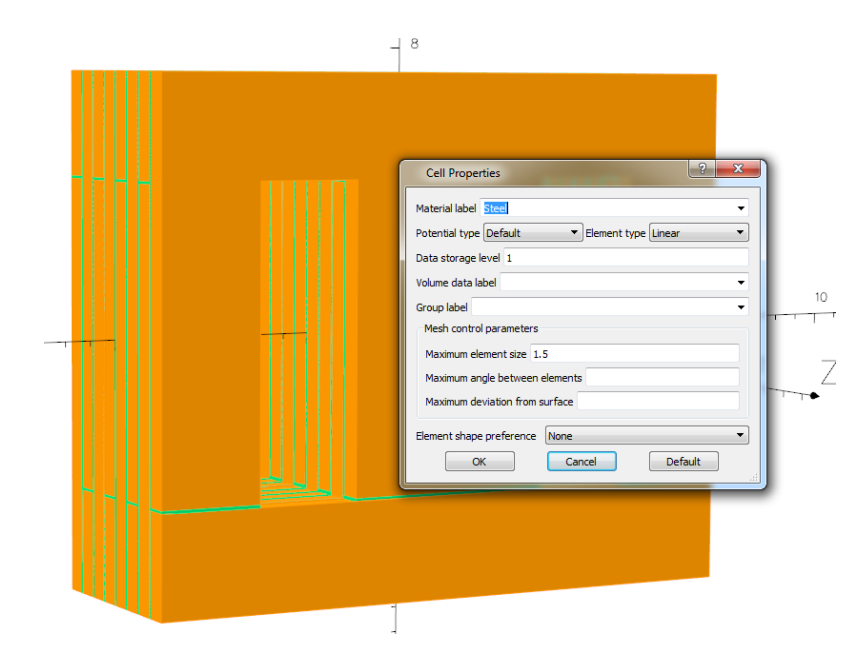

**figura 6.2 Asignación de material 'Steel'**

Otros datos a introducir son, como se puede ver en la imagen, el número de memoria donde se va a almacenar la información de las celdas seleccionadas, este número establece una jerarquía en la computación, y el máximo tamaño de separación entre nodos, que influirá decisivamente en la cantidad total de nodos que aparecerán en la malla. Para la realización del análisis de sensibilidad, la separación de los nodos ha sido la misma en todas celdas del mismo material para poder realizar un estudio del mismo más riguroso.

De la misma manera se seleccionan las separaciones de aislamiento entre las chapas y se les proporciona el nombre de 'Airgap'. Aunque la información que viene predefinida por defecto es la del aire y coindice con las características de los entrehierros, se ha introducido un nombre a esta región ya que en ocasiones, los entrehierros, no son únicamente debidos a contactos si no que son buscados por medio de materiales como la baquelita, para que el núcleo trabaje siempre en zona lineal. Aunque las propiedades electromagnéticas de la baquelita y el aire son las mismas, las térmicas no, por eso debe especificarse el tipo de material.

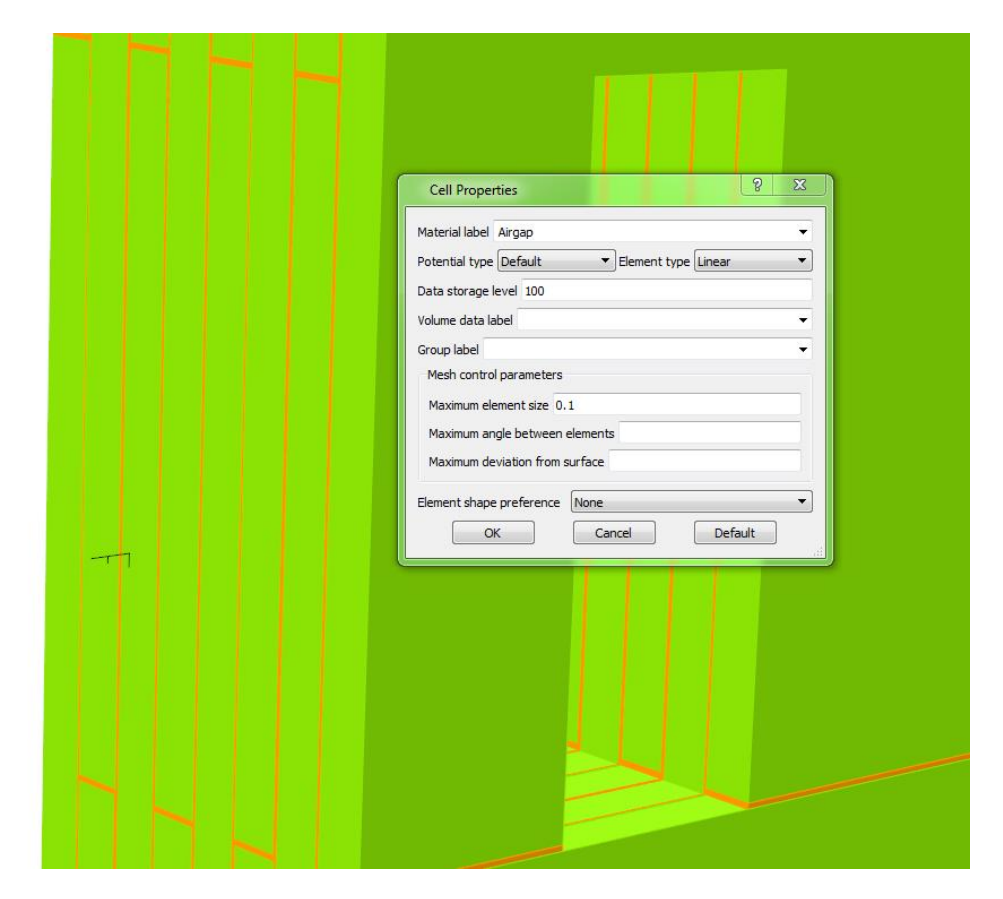

**figura 6.3 Asignación de material 'Airgap'**

Una vez se le ha asignado un material a cada celda del modelo, es tiempo de asignar las características a dicho material.

Se tiene en el modelo, dos tipos de materiales distintos.

- 1) El núcleo magnético, al cual habrá que asignarle la curva B-H correspondiente.
- 2) Los entrehierros, a los que como se ha comentado anteriormente, las características que vienen por defecto coinciden con las del aire, así que a estos no habrá que introducirles información.

Para introducir la curva B-H al material ferromagnético habrá que realizar dos pasos:

1) Definir la curva B-H, introduciendo puntos manualmente o desde un fichero, que se correspondan a la curva del material utilizado. El nombre de la curva introducida mediante los puntos que se pueden observar en la figura 6.4, se ha llamado de la misma manera al material al que va caracterizar (Steel), aunque esto no es necesario.

Para acceder al menú de las curvas B-H, debemos seleccionar el siguiente comando:

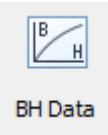

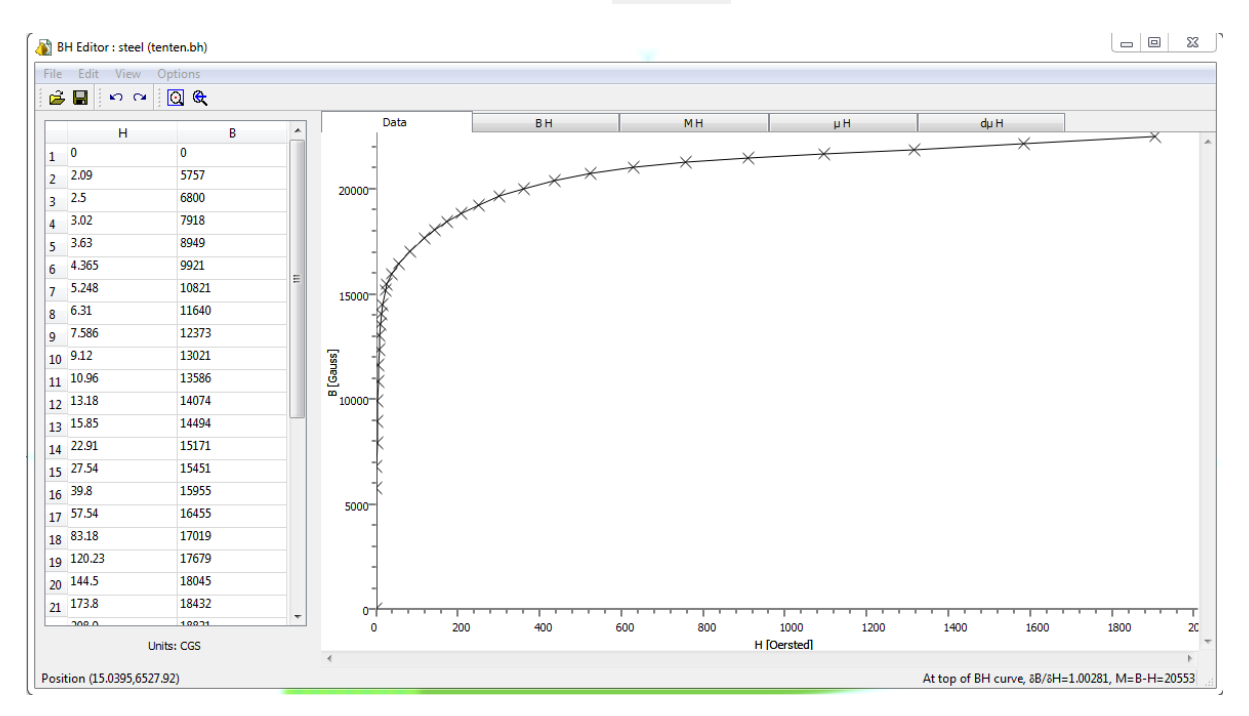

**figura 6.4 Introducción curva B-H**

2) Asignar dicha curva al material anteriormente nombrado como 'Steel'. Para poder introducir una curva B-H en el programa, es necesario señalar que el material es no-lineal. Para abrir este cuadro de diálogo se debe acceder al menú de 'Material Properties'. Figura 6.5

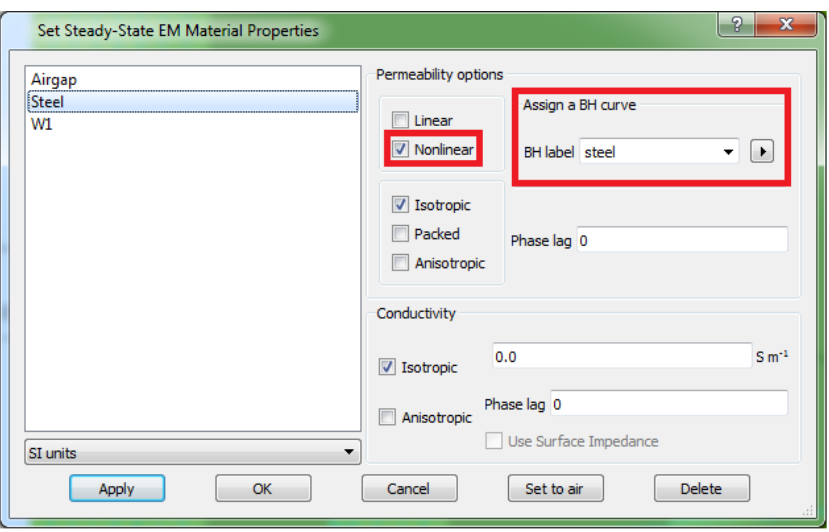

**figura 6.5 Características no-lineales**

Con la geometría definida y los materiales asignados, el único elemento que falta es una bobina que alimente la excitación del núcleo magnético. Para ello se utiliza la herramienta del programa para crear conductores de una manera rápida.

En este caso, como las columnas del transformador son cuadradas, se escogerá un tipo de conductor denominado 'Racetrack' que crea una bobina rectangular que se asemeja bastante a los conductores reales que envuelven este tipo de transformadores.

Los datos a introducir en el programa son los que se pueden apreciar en la figura 6.6:

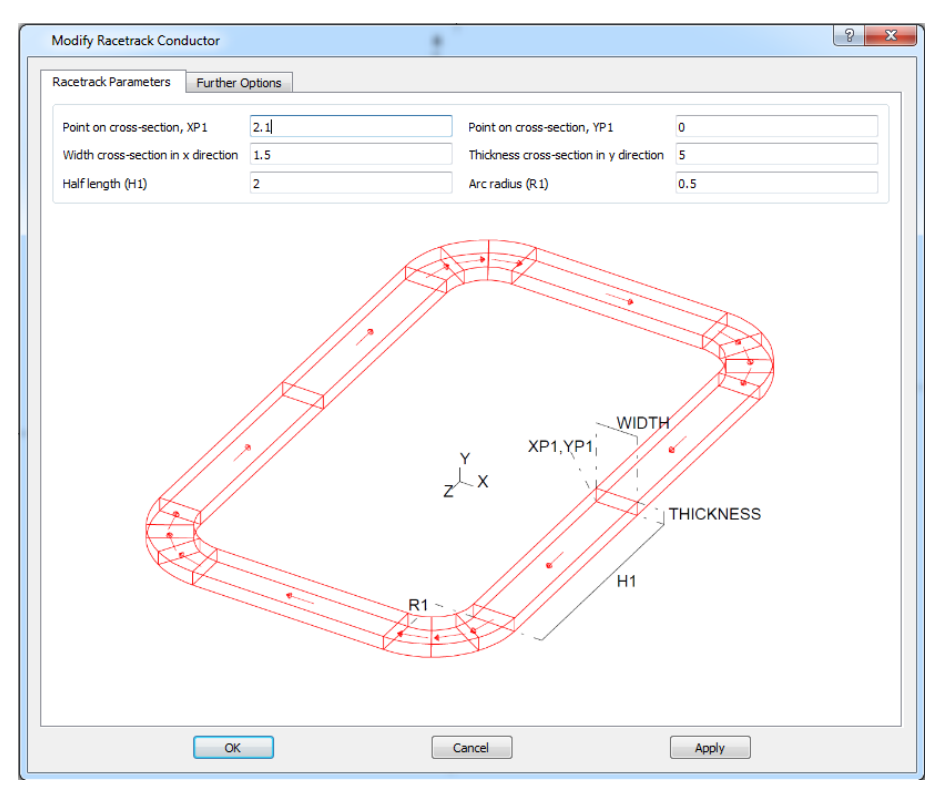

**figura 6.6 Características del devanado**

De esta forma el transformador completo queda de la forma que aprecia en la figura 6.7:

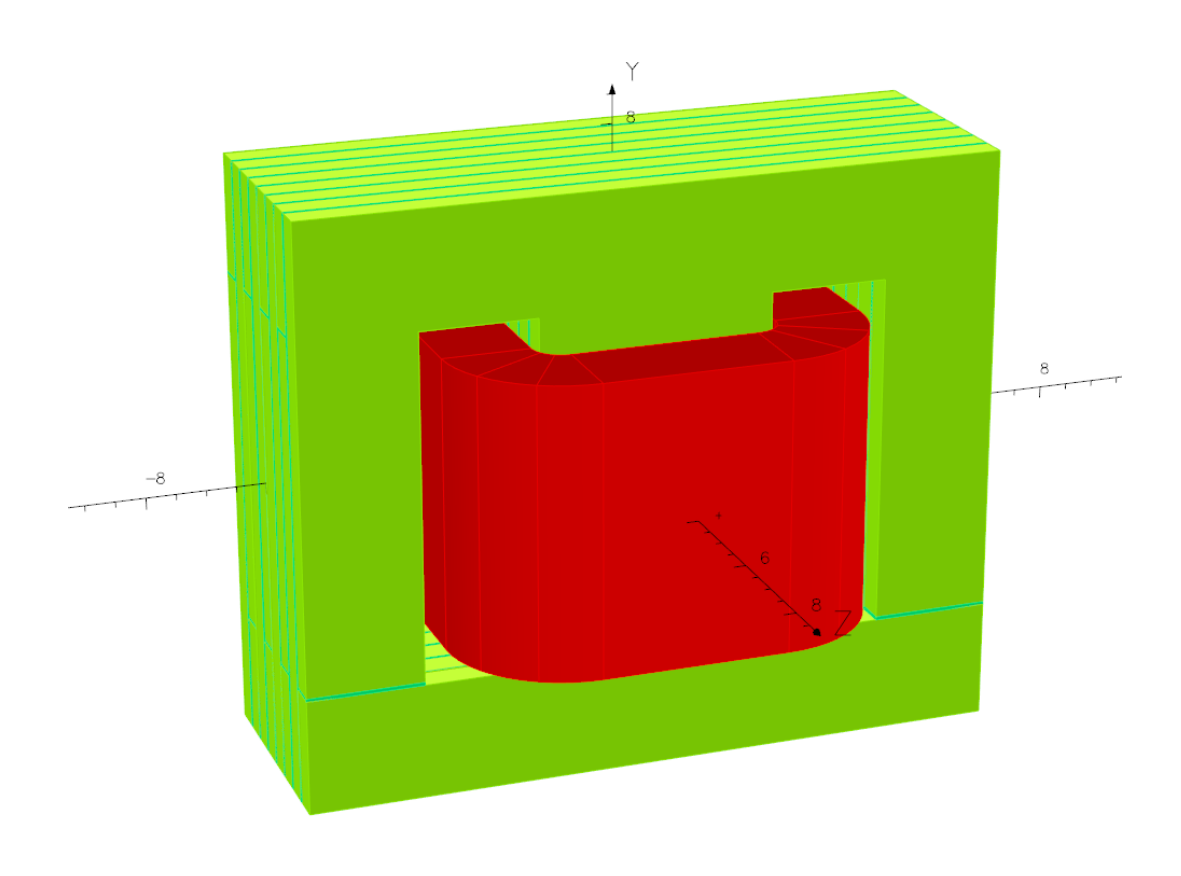

**figura 6.7 Modelo completo con devanado**

Una vez introducidos los datos sobre los conductores existen 2 caminos para la introducción del circuito que alimenta estos conductores:

- 1) Se les puede introducir directamente una densidad de corriente. Para esto hay que conocer la corriente que va a circular por el devanado, el número de vueltas y la sección de los conductores.
- 2) Otra forma es introducir el circuito que alimenta la bobina.

En este trabajo se utilizará la segunda opción antes explicada. Conociendo la intensidad que se desea que circule que es de 2 Amperios y que la bobina consta de 100 espiras, se introducirán una fuente de tensión y una carga resistiva cuyos valores provoquen que se origine la corriente deseada. El proceso es iterativo ya que en un principio no se conoce el valor de la inductancia del trafo.

El circuito necesario es un montaje sencillo que consta de una fuente de tensión más una carga RL como se puede ver en la figura 6.8:

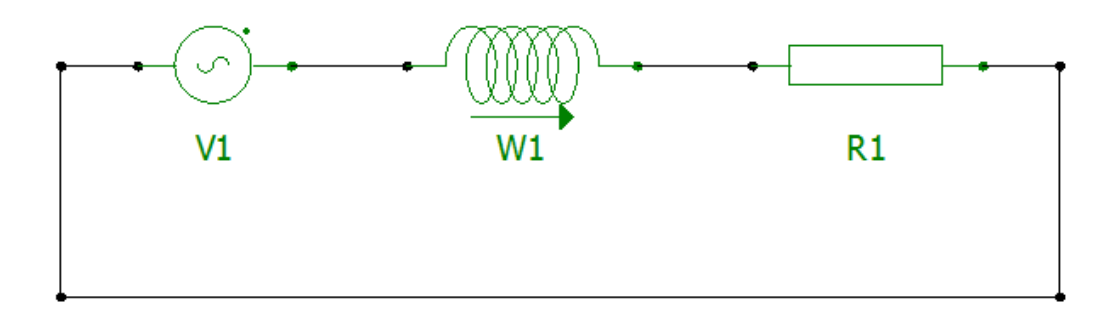

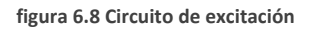

Por último, es importante introducir bloques de aire alrededor del modelo del transformador por dos motivos:

1) Se puede utilizar el bloque de aire exterior para introducir las condiciones de contorno en el infinito, si bien es cierto que este bloque de aire no es tan inmenso, una distancia equivalente a tres o cuatro veces el tamaño del transformador es suficiente para introducir estas condiciones ya que el transformador no va tener un área de influencia más allá de esta distancia.

2) Por motivo de limitación de nodos y una simulación más rápida del modelo. Si colocamos un bloque de aire alrededor y le fijamos el tamaño de los nodos en el mismo, la propagación de estos a lo largo del espacio queda limitada por la información introducida y el número de nodos en el aire que envuelve el modelo queda controlado a unos valores que no disparen los tiempos de simulación. Además es bueno reducir los nodos en esta región ya que los efectos electromagnéticos que sucedan en esta región, son mucho menores que los que suceden en el hierro del transformador, por lo que si se reducen los nodos en el aire exterior, se pueden aumentar en el hierro. Lo que favorece a la precisión de los datos obtenidos reduciendo el error cometido durante los cálculos. Ver Figura 6.9.

De esta manera se pueden colocar varios bloques de aire para tener un mayor control sobre la expansión de los nodos en la simulación y favorecer a los tiempos de cálculo.

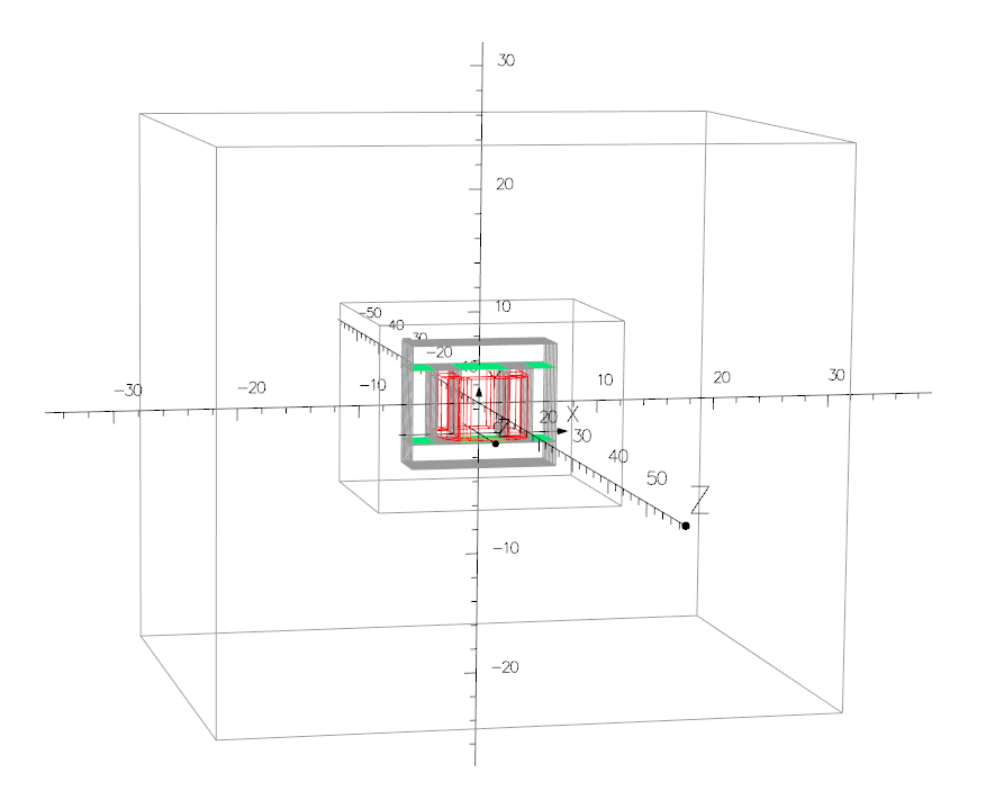

**figura 6.9 Modelo con regiones de aire para las condiciones de contorno y la limitación de nodos**

En principio, el modelo ya estaría completo y listo para simular pero el problema se simplifica notoriamente si se utilizan condiciones de simetría ya que se reducen el número de nodos efectivos a la hora del cálculo para la simulación.

Al introducir la simetría es importante introducir condiciones en los planos de simetría que cortan el modelo para que la simulación se realice correctamente. Las dos condiciones principales y más importantes son las de flujo normal o tangente al plano de simetría deseado. Si se selecciona la condición de flujo normal, todo el flujo que atraviese este plano lo hará con un ángulo de 90º en cambio con la condición de flujo tangente al plano de simetría, el campo magnético no atraviesa dicho plano, si no que va en cierto modo, paralelo al mismo.

Una vez mencionado todo lo relativo a los planos de simetría, se procede a la simulación del transformador mediante elementos finitos 3D, con el programa comercial 'OPERA 3D'.

Previamente a la simulación, hay que elegir el tipo de simulación que se va a realizar (Un análisis electroestático, tipo de corrientes, propiedades térmicas…) para el caso que se está estudiando, se va a utilizar un análisis transitorio electromagnético a una frecuencia de 50 Hz. El detalle del tipo de análisis se puede observar en la siguiente figura:

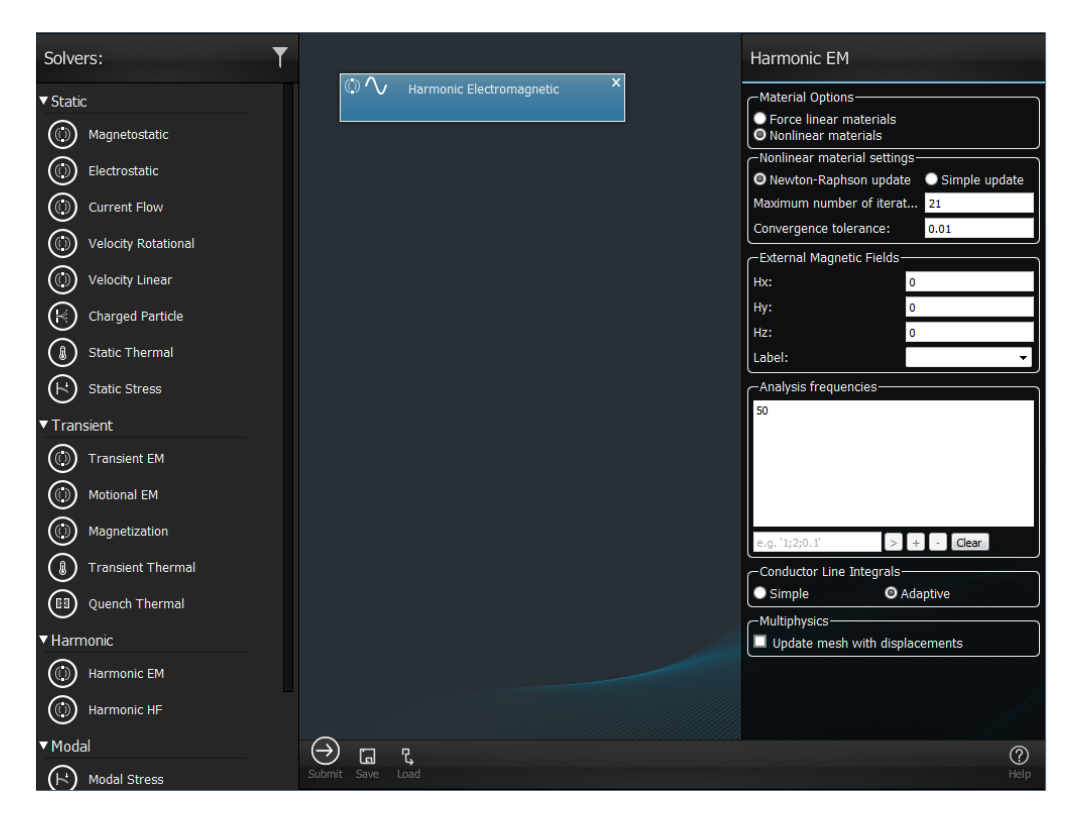

**figura 6.10 Selección del tipo de análisis**

Con la simulación lanzada, para poder observar los resultados, es necesario abrir el postprocesador.

Una vez abierto el post-procesador, aparecerá el transformador tal cual se modeló en el preprocesador donde se le otorgó la geometría y las características geométricas.

E Para poder visualizar resultados se debe acceder al menú '3d Display'. **Baldisplay** 

Una vez dentro de este cuadro de diálogo se selecciona lo que se precise ver, que en principio, es la densidad de campo magnético (B). Figura 6.11

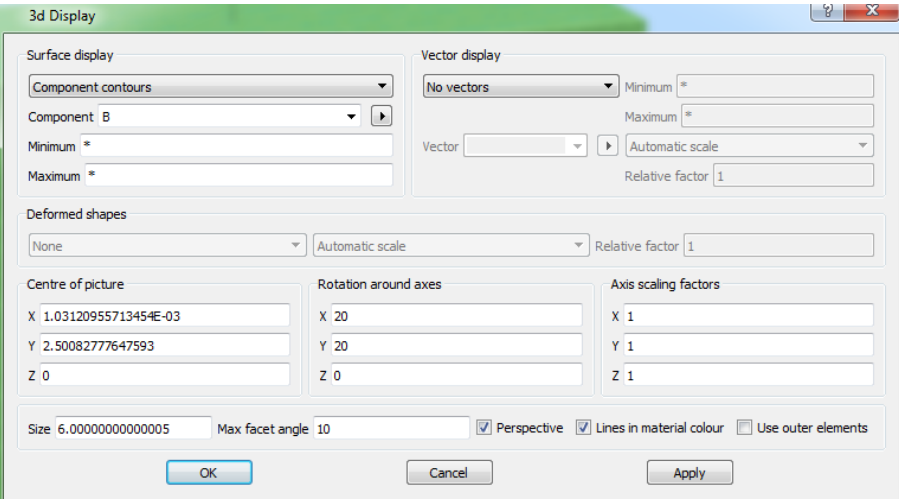

**figura 6.11 Menú de selección para las visualizaciones**

La imagen de la simulación del transformador con 8 chapas, es la que se puede apreciar en la figura 6.12:

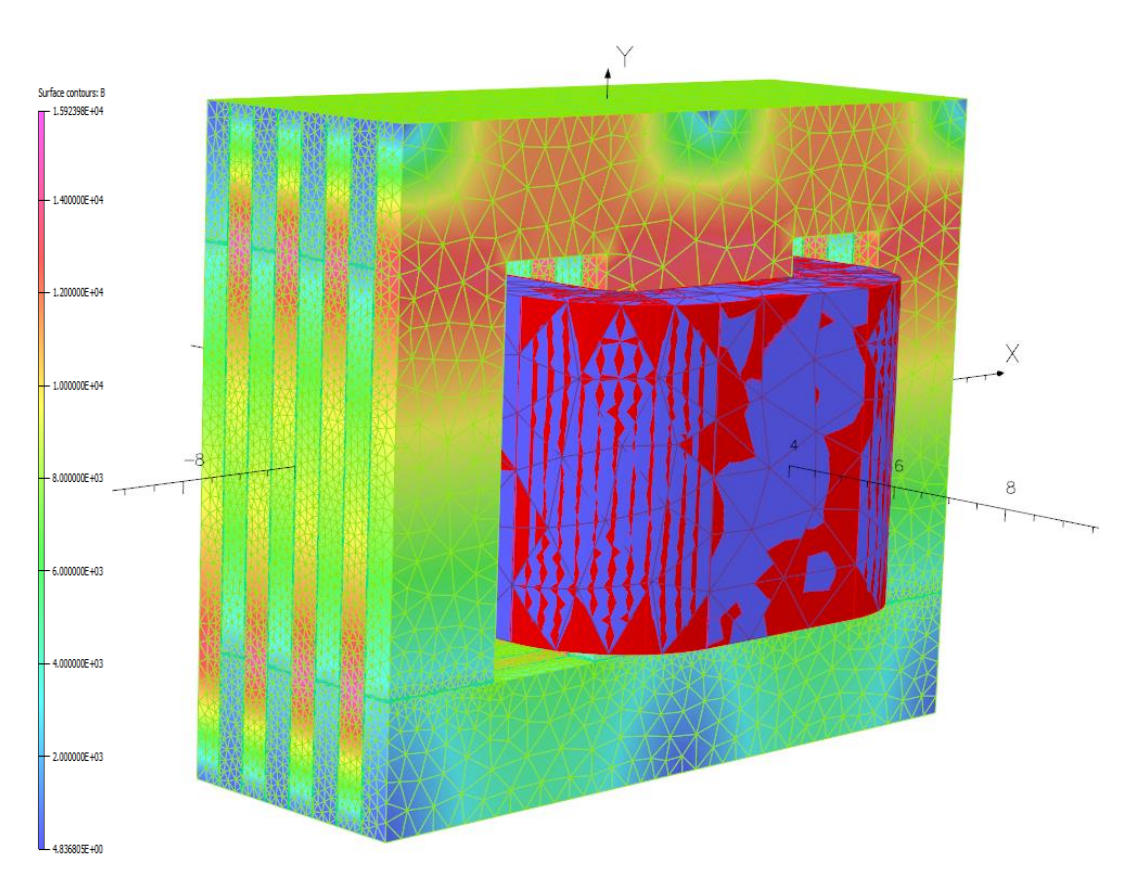

**figura 6.12 Simulación del transformador laminado con 8 láminas**

En la figura anterior se pueden observar diferencias respecto a simulaciones 2D vistas en la figura 6.12 ya que la densidad de flujo magnético no es homogénea en los planos de los ejes XY. En los párrafos siguientes de va tratar de encontrar una solución explicación que detalle esta variación de campo magnético en función del eje Z.

Como se observa en la figura 6.12, que reporta el resultado de la modelización de un núcleo con núcleo de chapa E+I dispuestas de forma alterna, se ve que salvo las chapas exteriores, la distribución de la B, es similar en chapas alternas. Ello es debido a que los 'entrehierros' constructivos entre chapas E+I están situadas en posiciones diferentes (en las chapas impares de la figura la I está en la parte inferior y en las chapas pares en la parte superior).

El factor de una zona de alta reluctancia en las zonas de los entrehierros constructivos provoca que el flujo magnético tienda a pasarse a las chapas contiguas (dirección eje Z). Este fenómeno en la modelización 2D no se puede representar.

La observación de este fenómeno en los prototipos del laboratorio y la obtención de valores de parámetros diferentes a los contenidos en documentos de hace unos 10 años conseguidos mediante análisis 2D, fue una de las motivaciones de este trabajo.

A continuación se va a proceder a una analogía mediante el cálculo de reluctancias con la cual se va a proceder a la explicación de este fenómeno. Para este ejemplo se van a utilizar únicamente dos chapas E+I (Figura 6.13) intercaladas con las mismas dimensiones del transformador utilizado para poder explicar el fenómeno de una forma más sencilla.

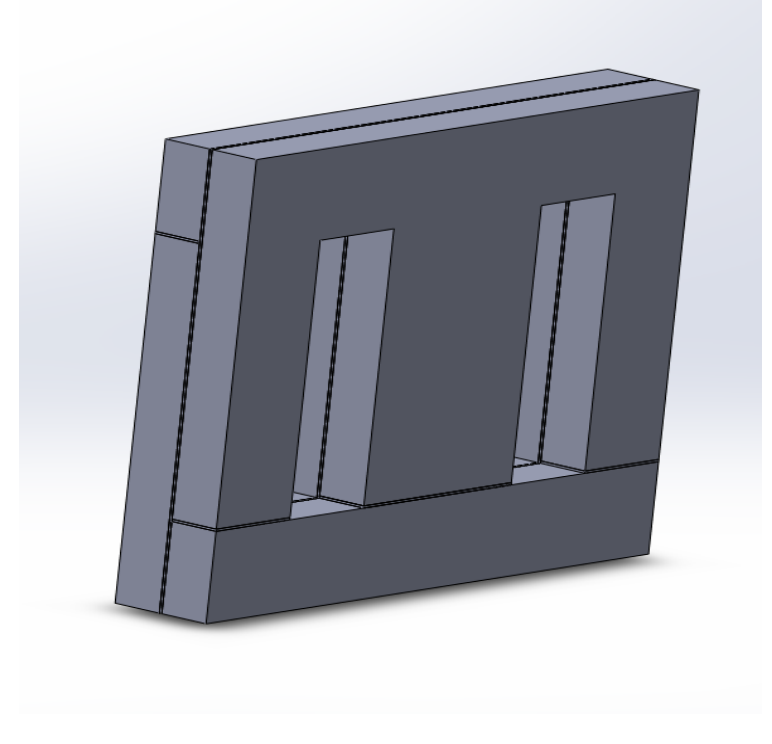

**figura 6.13 Modelo simple con 2 láminas**

Para un mejor cálculo, se van a dibujar dos planos 2D (Alzado y perfil) para obtener de una forma más visual, las secciones a la hora del cálculo de las reluctancias.

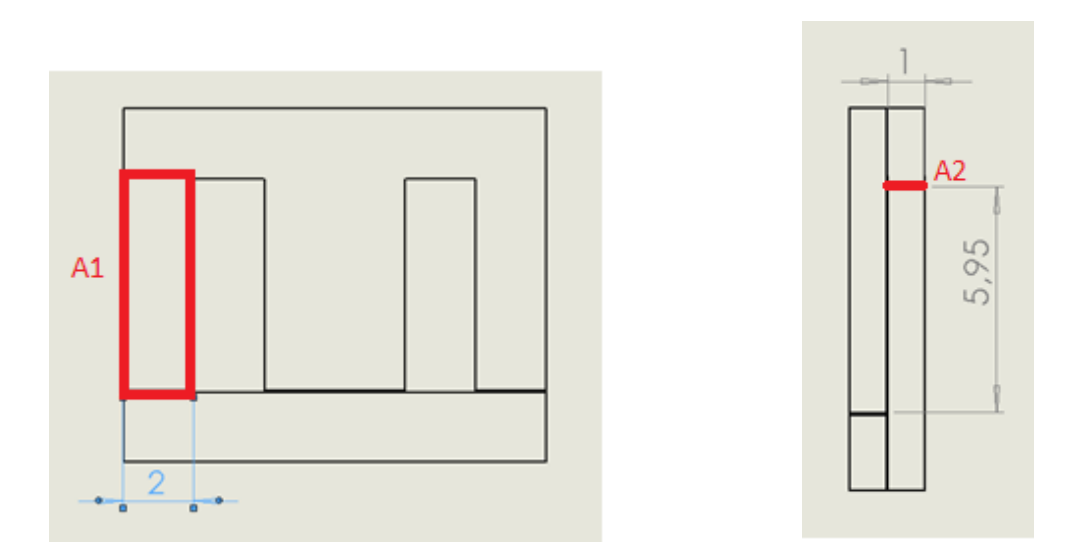

El valor de las áreas que se puede observar en las imágenes superiores es de:

$$
A1 = 2*5.95 = 11.9 \text{ cm}^2
$$
 
$$
A2 = 1*2 = 2 \text{ cm}^2
$$

Como se puede observar la diferencia entre las secciones es de prácticamente 6 veces más grande el área 1 a la 2.

Aplicando la fórmula de la reluctancia ahora en ambos ejes, se obtiene que la reluctancia total en el eje en Z de la laminación es 6 veces menor (Ya que es inversamente proporcional a la sección) a la reluctancia del entrehierro que une las chapas E+I.

$$
\mathfrak{R}_x = \frac{l_x}{A_x * \mu_o * \mu_{rx}}
$$

$$
\mathfrak{R}_1 = \frac{l_1}{A_1 * \mu_o} = \frac{1 * 10^{-2}}{11.9 * 10^{-4} * \mu_o}
$$

$$
\Re_2 = \frac{l_2}{A_2 * \mu_o} = \frac{1 * 10^{-2}}{2 * 10^{-4} * \mu_o}
$$

Por esta gran diferencia de reluctancia, Gran parte del flujo pasa a través del aislamiento entre chapas en vez de seguir el camino en el plano de la laminación, plano XY.

También hay que añadir, que este es un ejemplo con grandes secciones para poder realizar la simulación con programas de cálculo mediante elementos finitos, pero en la práctica, el espesor de las chapas es de apenas 0.2 mm, lo que provocaría que la diferencia entre las secciones fuera aun muchísimo más elevada ya que mientras el Área 1 anterior no mengua, el Área 2 sí que lo hace y se divide prácticamente por 50, lo que aumenta la relación de secciones a un valor de 300 aproximadamente.

Por lo tanto, realizando un símil eléctrico, si se colocan dos resistencias en paralelo donde una tiene un valor 300 veces mayor que la otra, el flujo que va a circular por esta es prácticamente nulo.

Este efecto se ha se ha podido comprobar en la simulación antes vista y también en otras simulaciones realizadas para refutar la teoría además de poder observar el efecto del espesor de la laminación en este efecto.

Las imágenes de las simulaciones a continuación:

- Modelo de 4 láminas.

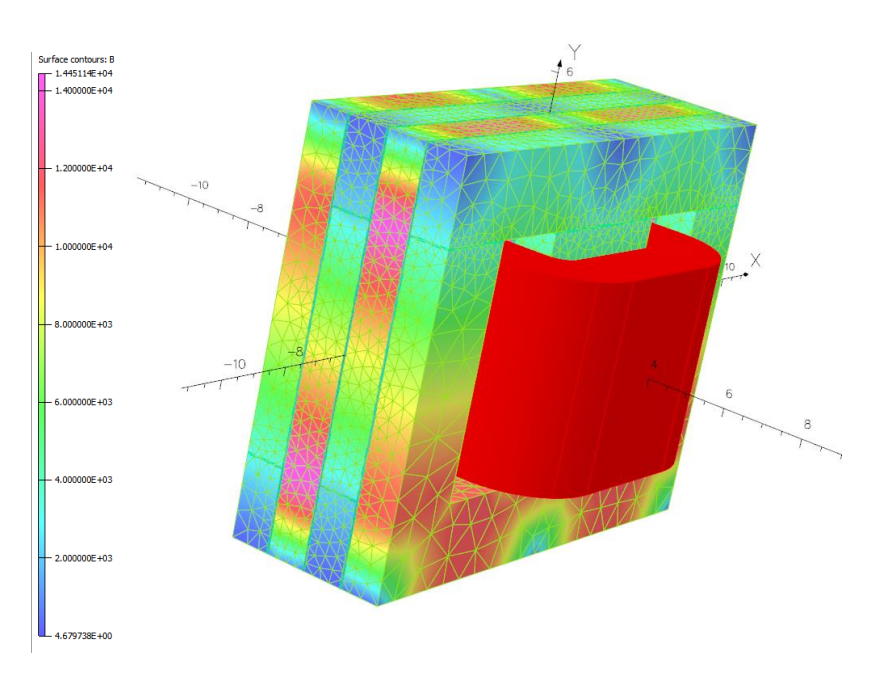

**figura 6.14 Modelo simulado con 4 láminas**

#### - Modelo de 20 láminas.

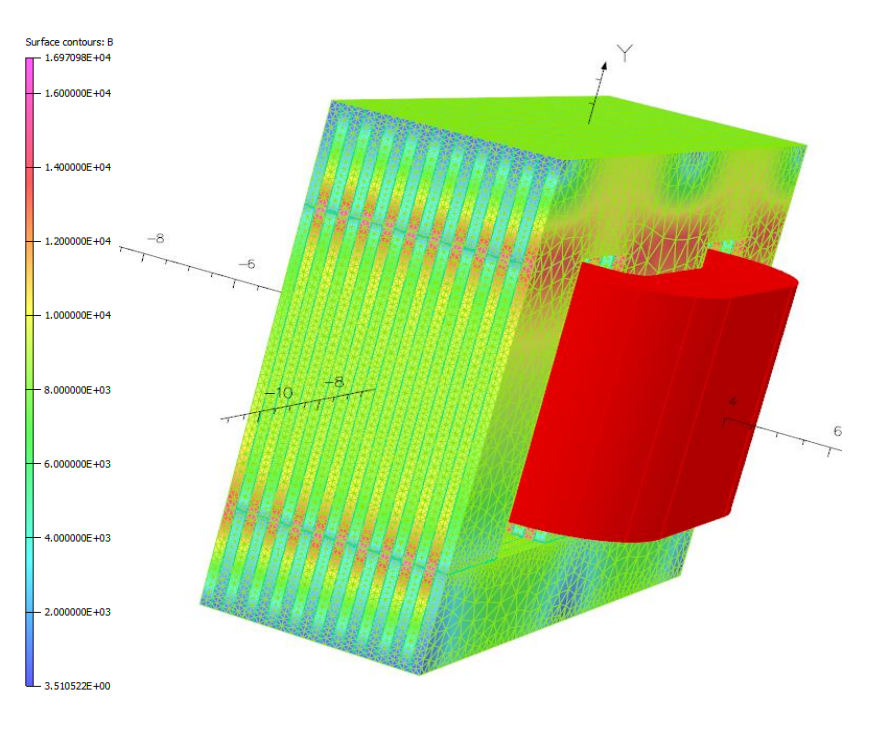

**figura 6.15 Simulación del transformador laminado con 8 chapas**

El programa permite realizar cortes que pasen por cualquier punto de la figura para obtener la densidad de flujo en cualquiera de los puntos del plano generado.

Se realizan cortes en las figuras anteriores para comprobar si el espesor del entrehierro afecta de la manera de la que se había previsto en los cálculos previos. Los resultados obtenidos son los siguientes:

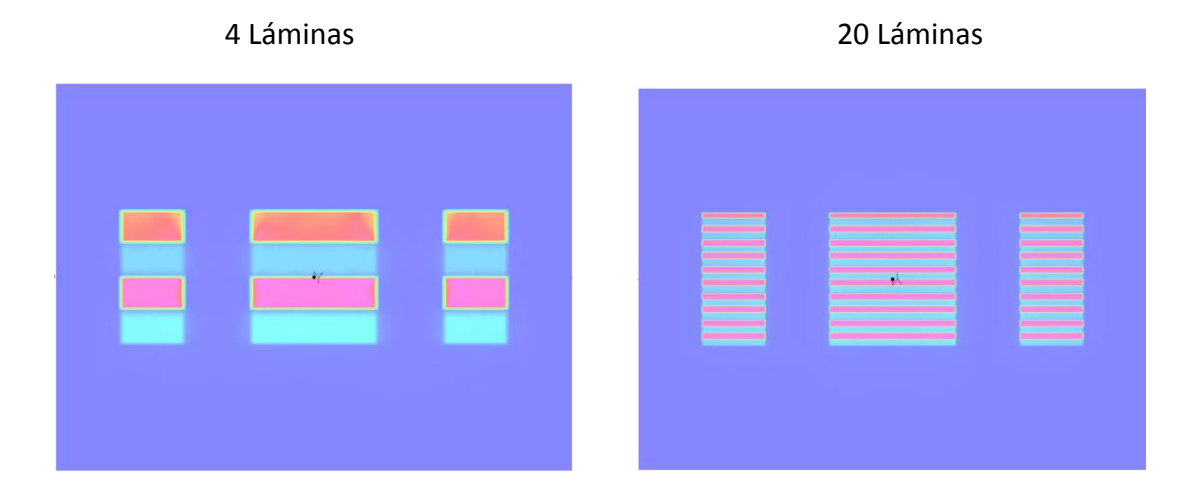

De la imagen, se puede obtener otra conclusión de relevancia. Las chapas que se encuentran en los extremos, conducen menos campo magnético debido a que únicamente tienen una chapa colindante de que le aporte flujo, con lo que las chapas del centro aún se sobrecargan más, subiendo la densidad de flujo en ellos lo que puede ocasionar saturaciones en ciertas secciones de la chapa. Obsérvese que las chapas con poca B, color azul, corresponden a chapas con la I en la parte superior, las chapas más cargadas pertenecen a las E, Observándose que la exterior tiene menos B que las centrales.

Este efecto provoca que en los transformadores E+I con las chapas intercaladas (que se encuentran en abundancia en el mercado) se esté perdiendo casi la mitad de la sección del transformador ya que las I del mismo, apenas trabajan, porque hay flujo magnético en el eje Z. Esto conlleva a que si no se tiene en cuenta este efecto, el nivel de inducción medio de toda la sección será el esperado en los cálculos. La distribución real en la sección, con chapas con poca B y chapas con valor más alto de B, no es uniforme, por tanto habrá zonas con alto valor de B que pudiendo llevar al mismo a zonas no lineales donde el material ferromagnético sature, incurriendo en pérdidas adicionales y calentamientos.

Para calcular de una forma más precisa la sección equivalente del modelo, se ha creado una nueva simulación pero en este nuevo caso las chapas no están transpuestas, es decir, todos los entrehierros están a la misma altura, figura 6.16. Esto provoca que la inducción lo largo de toda la sección del transformador sea homogénea.

El flujo magnético será el mismo en ambos casos ya que este depende del número de espiras de las bobinas, de la intensidad que circula por las mismas y del circuito magnético, donde todos estos elementos son idénticos en los dos modelos.

$$
B = \frac{\Phi}{S} \qquad (6.1)
$$

$$
B' = \frac{\Phi'}{S_{eq}} \qquad (6.2)
$$

Si  $\Phi = \Phi'$ , entonces queda:

$$
S_{eq} = \frac{B_1 * S}{B_2} \qquad (6.3)
$$

Seq es la sección equivalente del modelo con las chapas intercaladas. Si se desea expresar el porcentaje de sección frente al total del trafo únicamente hay que dividir por la sección total (S) y multiplicar por 100.

$$
\%S = \frac{S_{eq}}{S} * 100 \tag{6.4}
$$

O se puede obtener directamente entre la relación entre las inducciones:

$$
\%S_{eq} = \frac{B}{B'} * 100 \tag{6.5}
$$

El nuevo modelo creado con las mismas condiciones de simulación donde, el único cambio ha sido la posición del entrehierro, es el que se puede apreciar en la siguiente imagen.

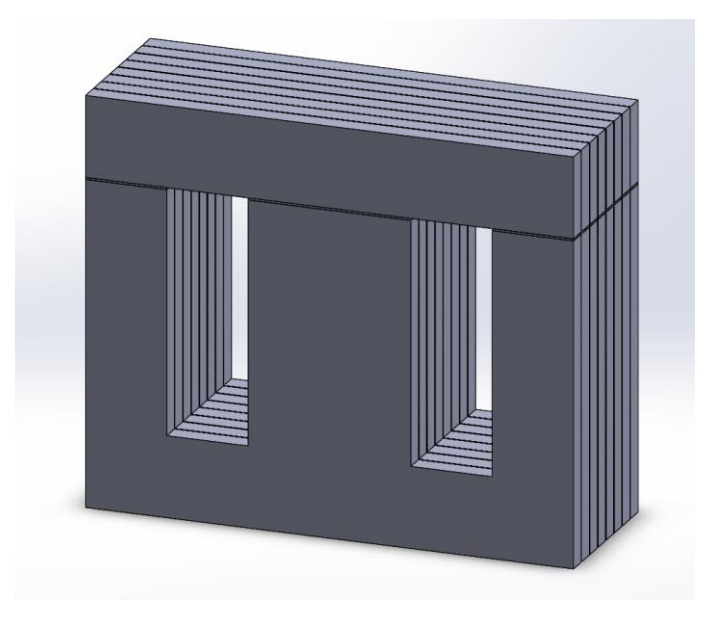

**figura 6.16 Modelo de 8 chapas con el entrehierro constructivo al mismo nivel**

El valor de las inducciones para ambas simulaciones una vez realizado el programa son:

Operando con las expresiones demostradas anteriormente:

$$
S_{eq} = \frac{B_2 * S}{B'} = \frac{0.6 * 8.2}{1.36} = 3.62 \text{ cm}^2
$$

Que en porcentaje resulta:

$$
\%S = \frac{S_{eq}}{S} * 100 = 44.1\%
$$

Con los cálculos anteriores se puede observar que la sección equivalente del núcleo es en realidad un 55% menor de la esperada, para el cálculo de la inducción máxima que aparece en el transformador, lo que da lugar a posibles calentamientos y pérdidas que en las simulaciones 2D no pueden calcularse.

Dos cosas a aclarar. Primero, el valor obtenido del 45% de sección equivalente ha sido calculado para un transformador de 8 chapas donde el flujo por las chapas de los extremos se ve reducido altamente por el espesor de los mismos, aumentando así la saturación en las chapas centrales. Por esto, se calcula que la reducción de sección equivalente en transformadores con multitud de chapas oscila alrededor del 50%.

El segundo punto a aclarar es que, aunque la pérdida de sección equivalente en algunos puntos del transformador sea del 50% no lo es así la pérdida de volumen. Sí que es cierto que se tendrán, secciones con mayor densidad de flujo y esto puede provocar que las pérdidas totales del transformador sean mayores a modelos macizos donde se supone inducción constante a lo largo de todo el entrehierro constructivo.

Para obtener pruebas empíricas que confirmen las simulaciones previamente expuestas, se han realizado ensayos con transformadores de baja potencia, a los cuales se les han realizado las modificaciones pertinentes para poder obtener resultados fiables además de que se han introducido espiras exploradoras entre la laminación del propio transformador para poder observar los fenómenos del flujo en el eje de la laminación de las chapas.

# 7. RESULTADOS EMPÍRICOS

Para confirmar los resultados de las simulaciones previamente realizadas mediante programas informáticos, se han creado diversos prototipos, con las mismas características que los modelos simulados, en el laboratorio para obtener resultados para poder compararlos con los resultados obtenidos con las simulaciones. Los transformadores utilizados han sido los transformadores E+I ya que son los más utilizados actualmente.

Se han construido un total de tres transformadores E+I modificados, de manera que la configuración de las chapas tenga unas características específicas, que permita obtener resultados en los que se pueda visualizar lo que está ocurriendo con el flujo magnético en la chapa.

Para poder visualizar el flujo magnético entre chapas se han tenido que construir prototipos con bobinas exploradoras entre las chapas, en las cuales se inducirá una f.e.m. cuando el flujo magnético circule por las chapas. Esta construcción tiene el inconveniente de que al introducir espiras entre la laminación, se incrementa el espacio total de entrehierro entre la laminación y por tanto la reluctancia de contacto entre las chapas aumenta, lo que provoca que haya un menor flujo en el eje Z debido a la naturaleza intrusiva de este tipo de instrumentación para la medida. En cambio, este efecto también es beneficioso a la hora de obtener resultados, ya que, si incluso colocando un entrehierro mayor, debido a que hay que situar espiras entre la laminación para la obtención de datos, se puede demostrar el efecto antes visualizado en las simulaciones, quedará doblemente demostrado la importancia de la laminación para la circulación del flujo ya que aunque se ha incrementado la reluctancia, este efecto está sucediendo y generando pérdidas adicionales en el transformador debido a la reducción de sección equivalente.

Los modelos realizados han sido los siguientes:

1) Un primer modelo con dos grandes bloques de láminas y solo una transposición. Este modelo se ha realizado debido a su facilidad de montaje y la rapidez a la hora de obtener resultados.

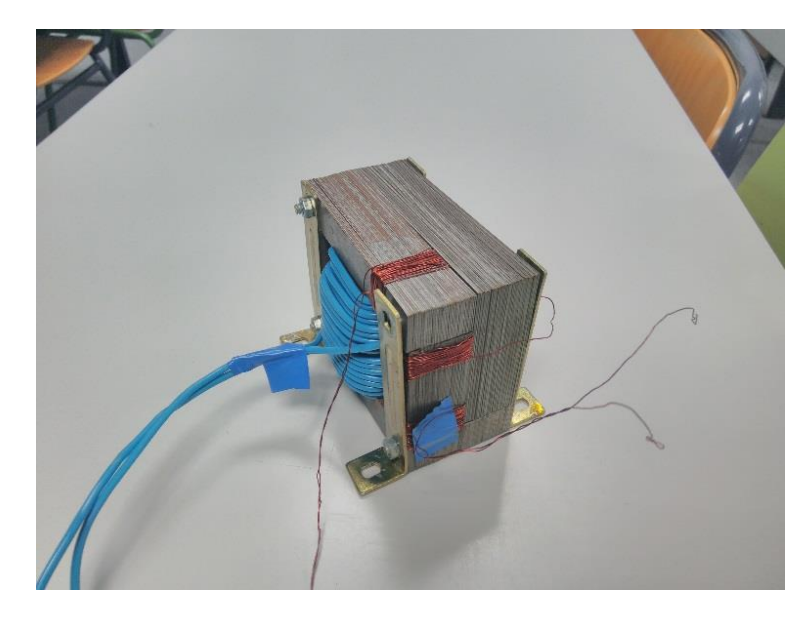

**figura 7.1 Prototipo con 2 grandes bloques transpuestos**

2) Este segundo prototipo tiene más capas de láminas intercaladas además de un total de 4 bobinas exploradoras en el mismo bloque para poder ver la inducción a lo largo de toda esta sección.

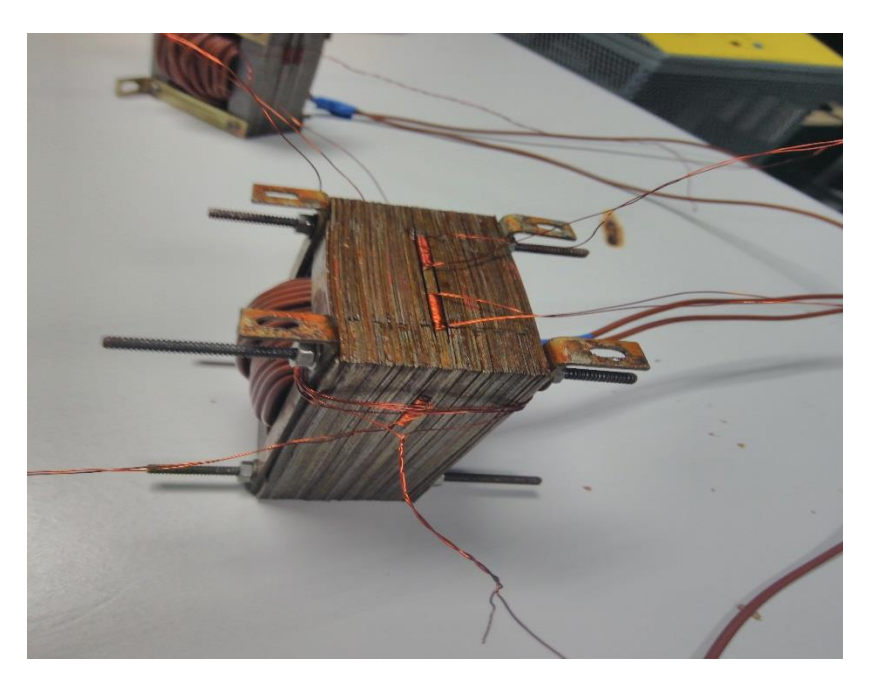

**figura 7.2 Prototipo con espiras exploradoras en el mismo bloque de chapas**

3) El último modelo tiene espiras exploradoras a la misma altura para poder observar que este fenómeno se repite en todos los bloques.

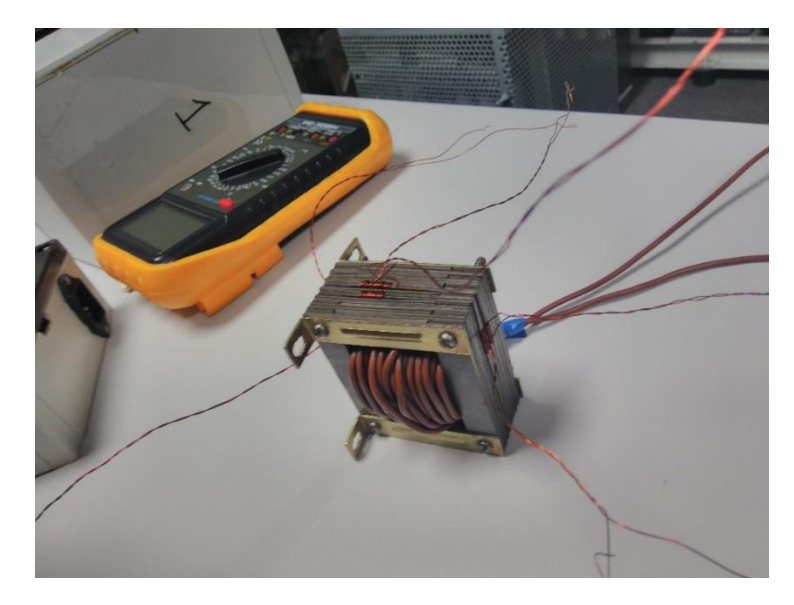

**figura 7.3 Prototipo con dos espiras a la misma altura**

Mencionar que los ensayos se han realizado en todos los transformadores en condiciones de vacío, alimentando únicamente el devanado primario. Se ha elegido este tipo de ensayo ya que es el mejor tipo de ensayo para obtener los resultados que se necesitan y además es muy sencillo a la hora de medir.

### 7.1 PRIMER MODELO:

Se ha alimentado el transformador en vacío y se han medido con un osciloscopio las tensiones inducidas por el flujo en 2 secciones en particular: la sección de las I donde según las simulaciones se espera encontrar un flujo magnético muy reducido (1) y la sección de las E donde se predice que habrá más flujo y por tanto más valor de B (2).

Las secciones donde se encuentran las espiras se pueden apreciar en la siguiente imagen:

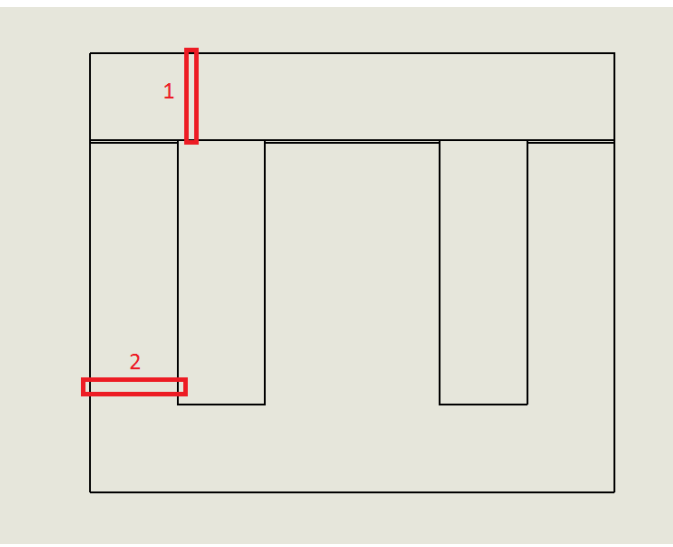

Los resultados obtenidos en el osciloscopio son los que se pueden observar en la figura 7.5:

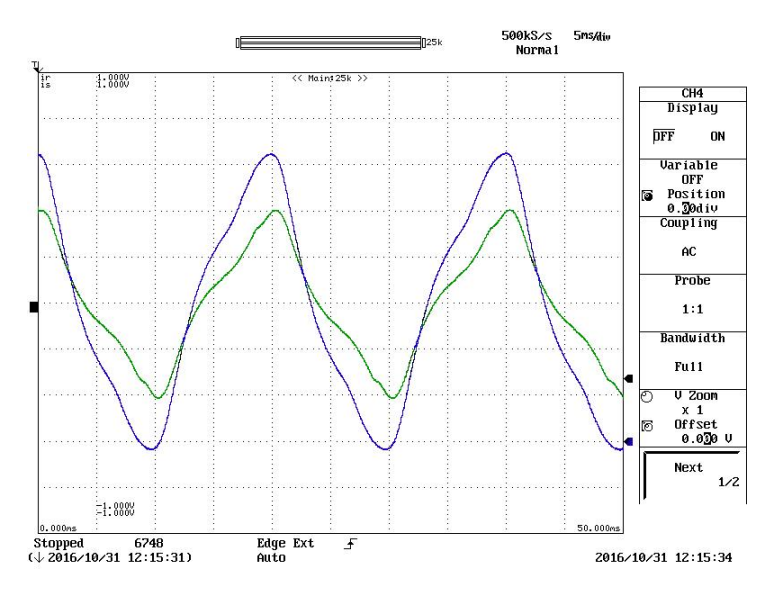

**figura 7.5 Resultados primer prototipo**

De color azul se puede observar la tensión obtenida en la sección 2 y la verde es la obtenida en la sección 1.

Como se esperaba la tensión inducida en la parte de las E es mayor a la encontrada en la sección de las I. Este resultado confirma el efecto antes calculado y medido en las simulaciones.

Aun así, la tensión que aparece en la sección de las I, no es tan pequeña como se esperaba en las simulaciones, que era de un valor muy pequeño e incluso despreciable. Pero esto es debido a dos factores que ya se tenían en cuenta. Uno es el ya mencionado anteriormente de que al introducir espiras exploradoras entre la laminación, se generan aumentos de reluctancia en el eje Z y el flujo que se desvía hacia ese eje es menor que el esperado.

El otro problema en la medición es debido a la simplificación que se ha hecho en el montaje, dejando únicamente 2 bloques intercalados, esto provoca que el flujo que se induce en las chapas exteriores tenga que cruzar muchos entrehierros de laminación hasta poder llegar al central que divide el transformador en 2 bloques. Es decir existen aumentos de reluctancia dentro del mismo bloque que dificulta la circulación del flujo hacia el colindante.

### 7.2 SEGUNDO MODELO:

En este caso, como en todos, también se ha alimentado el transformador en vacío y se han medido las tensiones inducidas en un total de 4 secciones en total. En la figura 7.6, se van mostrar en colores las secciones donde se han realizado las mediciones, dichos colores coincidirán después con los colores de la gráfica donde se representan las curvas de las tensiones inducidas:

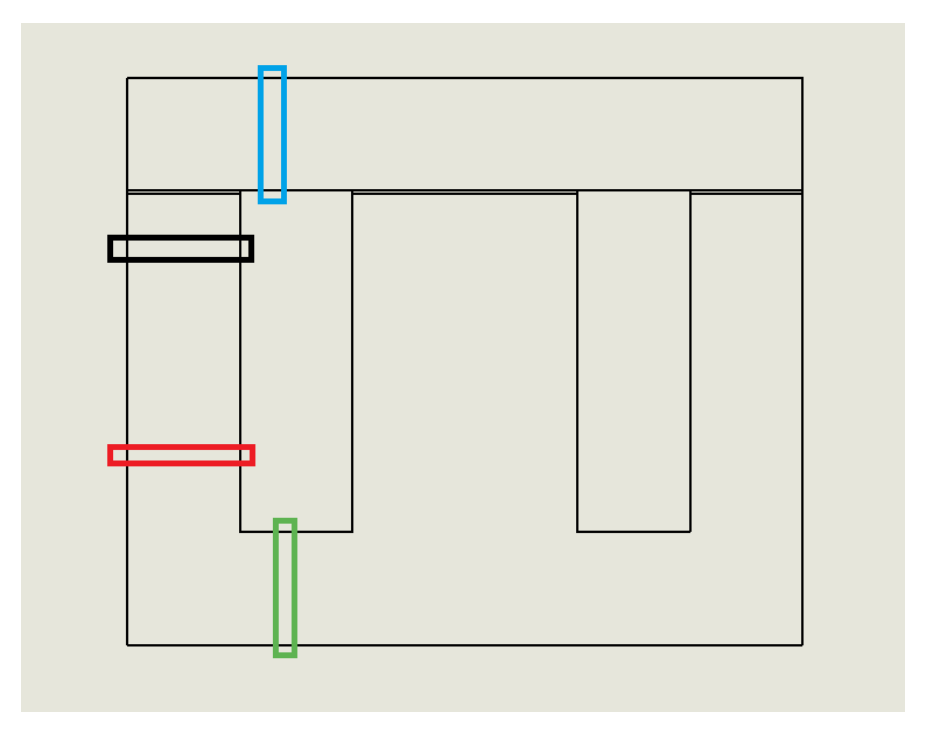

**figura 7.6 Esquema segundo prototipo**

Los resultados obtenidos en el osciloscopio se pueden observar en la siguiente figura:

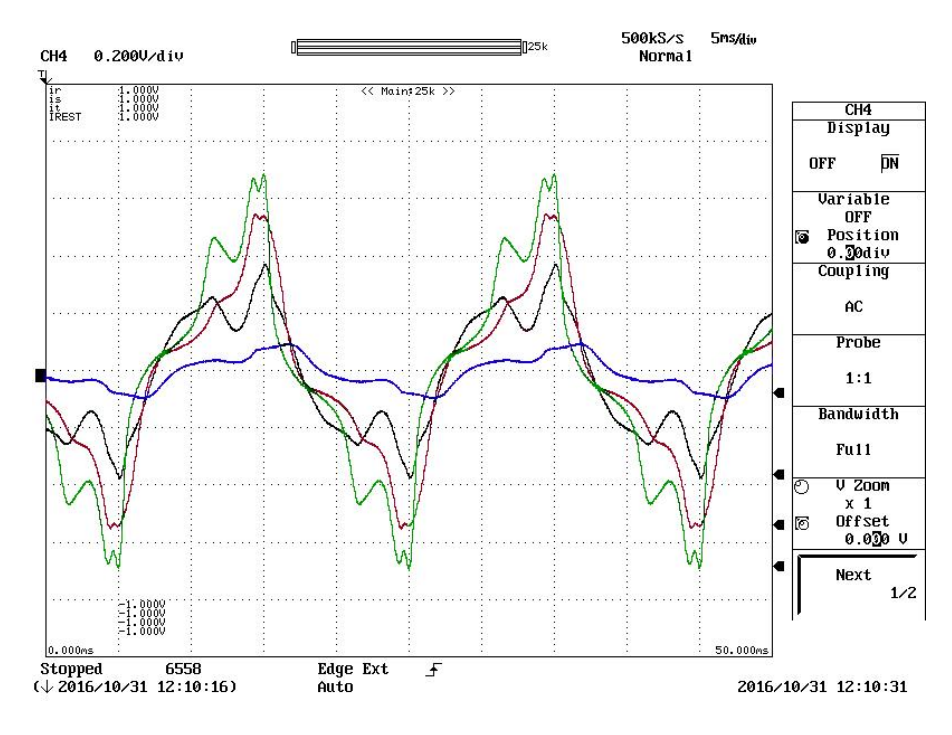

**figura 7.7 Resultados segundo prototipo**

En esta imagen, se puede observar de una forma muy clara, como la tensión a lo largo del mismo bloque, va perdiendo amplitud ya que hay propagación del flujo magnético en el eje Z del transformador. La forma de onda de color azul que se puede apreciar en la figura, corresponde a la tensión inducida en la I del bloque en cuestión. La densidad de campo magnético aquí es de un valor muy reducido y podría serlo aún más si únicamente hubiera una lámina de chapa magnética y no hubiera una bobina exploradora para poder realizar las mediciones.

#### 7.3 TERCER MODELO:

Por último, se realizó un prototipo con dos bobinas exploradoras al mismo nivel para comprobar que la inducción era la misma en todos los bloques del transformador y que este se comporta de una forma más o menos simétrica.

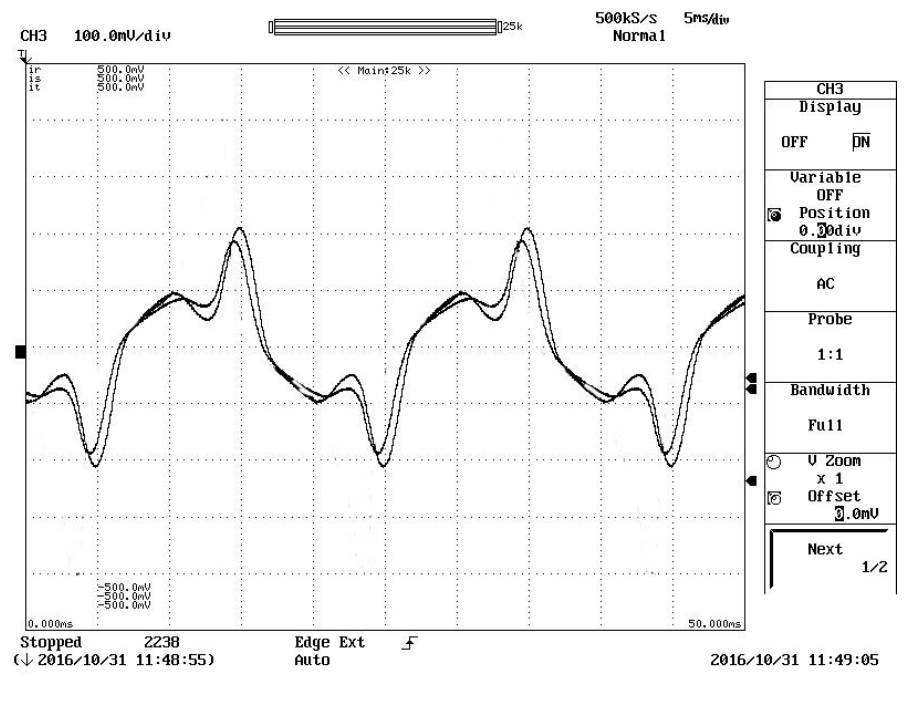

**figura 7.8 Resultados tercer prototipo**

Como se puede apreciar, ambas formas de onda son prácticamente coincidentes, por lo que se toma la aproximación como correcta.

Se ha podido demostrar con los tres prototipos ensayados y los resultados obtenidos que las hipótesis y resultados obtenidos de las simulaciones mediante elementos finitos son representaciones de la realidad y están visualizando un efecto de la laminación sobre el flujo magnético.

### 8.NUEVAS PROPUESTAS

Una vez estudiado y comprobado el efecto de la laminación en los transformadores, se van a proponer diversas tipologías de transformadores para intentar mitigar los efectos de saturación localizada, o al menos, intentar proponer una solución que permita obtener una sección equivalente del transformador mayor a la obtenida en los transformadores E+I que se han estudiado con anterioridad.

Se van a exponer dos nuevas configuraciones de chapa para la optimización del flujo magnético.

### 8.1 Transformador tipo F

La primera es un transformador con la chapa magnética cortada y ensamblada con forma de F, por lo cual una lámina completa del transformador, estará formada por la unión de dos F, como se puede observar en la figura 8.1:

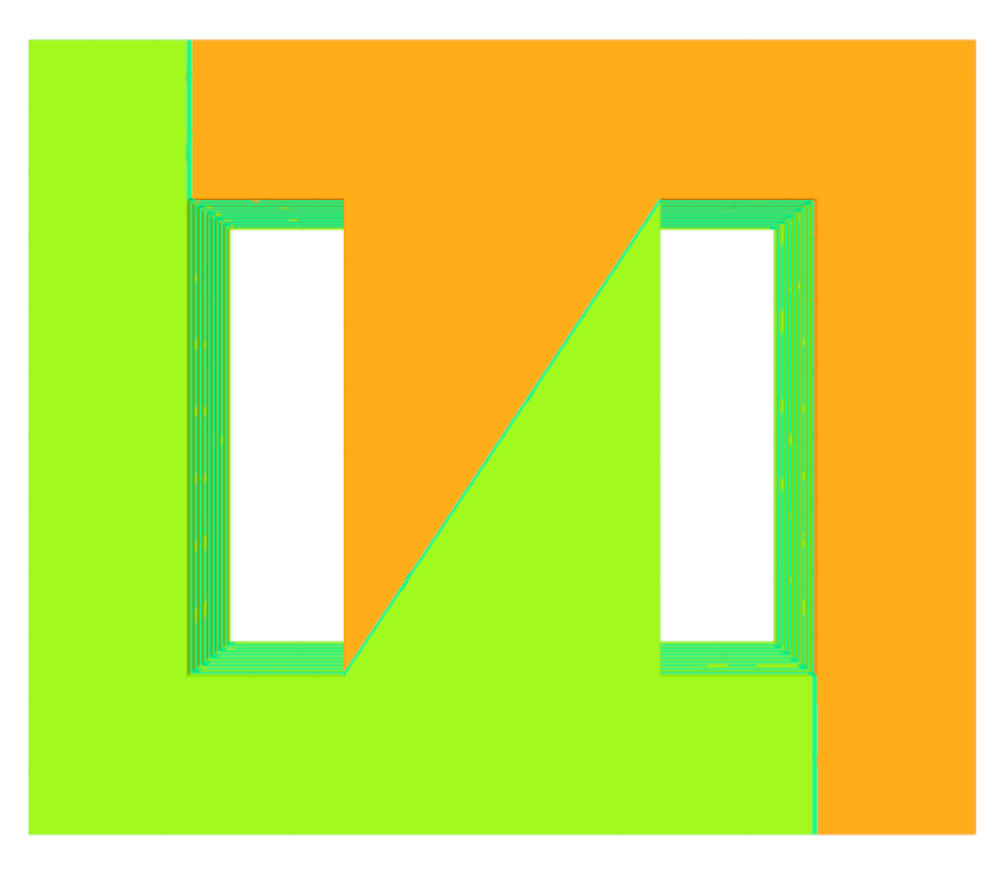

**figura 8.1 Modelo del transformador en F**

En estas láminas también se han modelado entrehierros de medio milímetro que representan el contacto entre las dos F como en el caso de los transformadores E+I. El número total de láminas que se han utilizado para esta simulación ha sido de 10. Una vez lanzada la simulación el resultado obtenido es el que se puede observar en la figura 8.2:

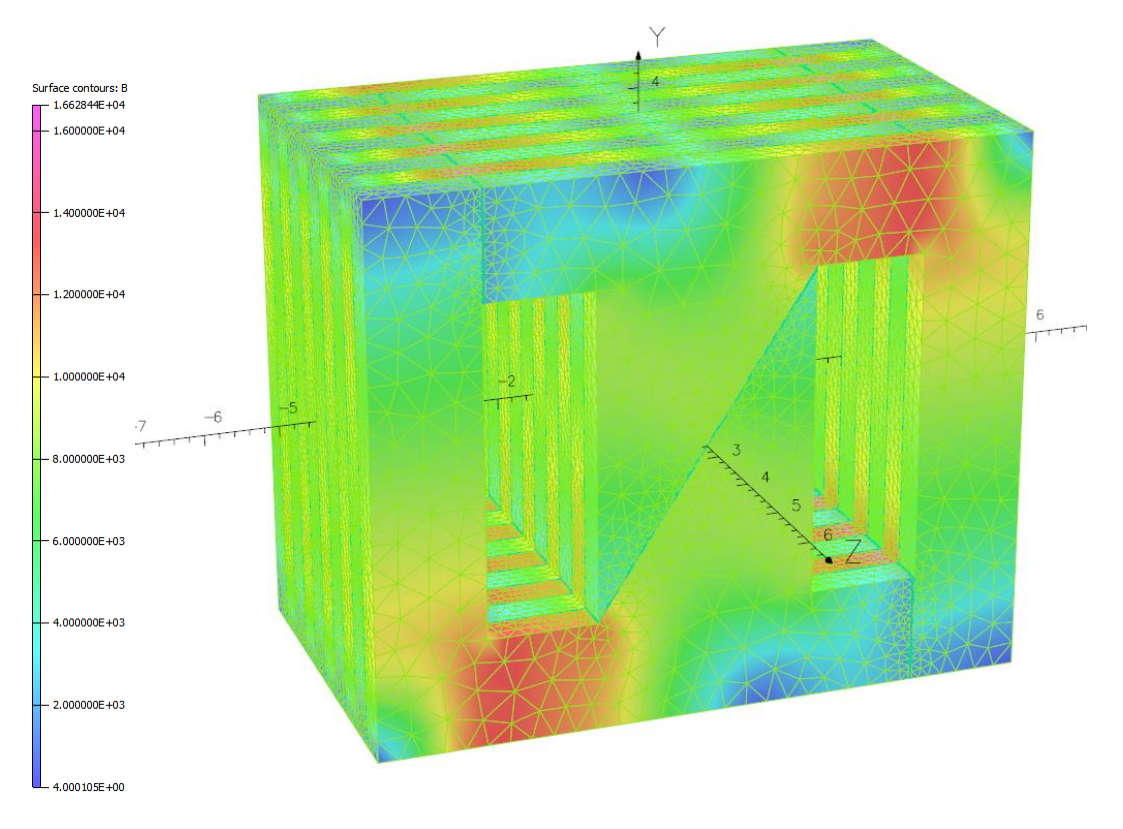

**figura 8.2 Resultados de la simulación del transformador en F**

Como se puede observar en la imagen, existen zonas donde el flujo se acumula más que en otras zonas, siendo la parte inferior de las F, las zonas más descargadas magnéticamente. Aun así, el flujo está repartido más homogéneamente que en los transformadores de estudios previos, alcanzando niveles de inducción máximos de 1.15 T, frente a los 1.36 T de los transformadores E+I.

Esta reducción del nivel del campo magnético, produce una inmediata bajada de las pérdidas en el núcleo del mismo de aproximadamente un 20%, según los cálculos realizados con OPERA, modificando únicamente la configuración de apilado de las chapas.

Como se ha realizado con las chapas E+I, se va a obtener un corte de la sección del transformador, para ver los niveles de inducción en este tramo del mismo y así observar, la inducción en las zonas próximas a los cambios de flujo en el eje Z debido al entrehierro.

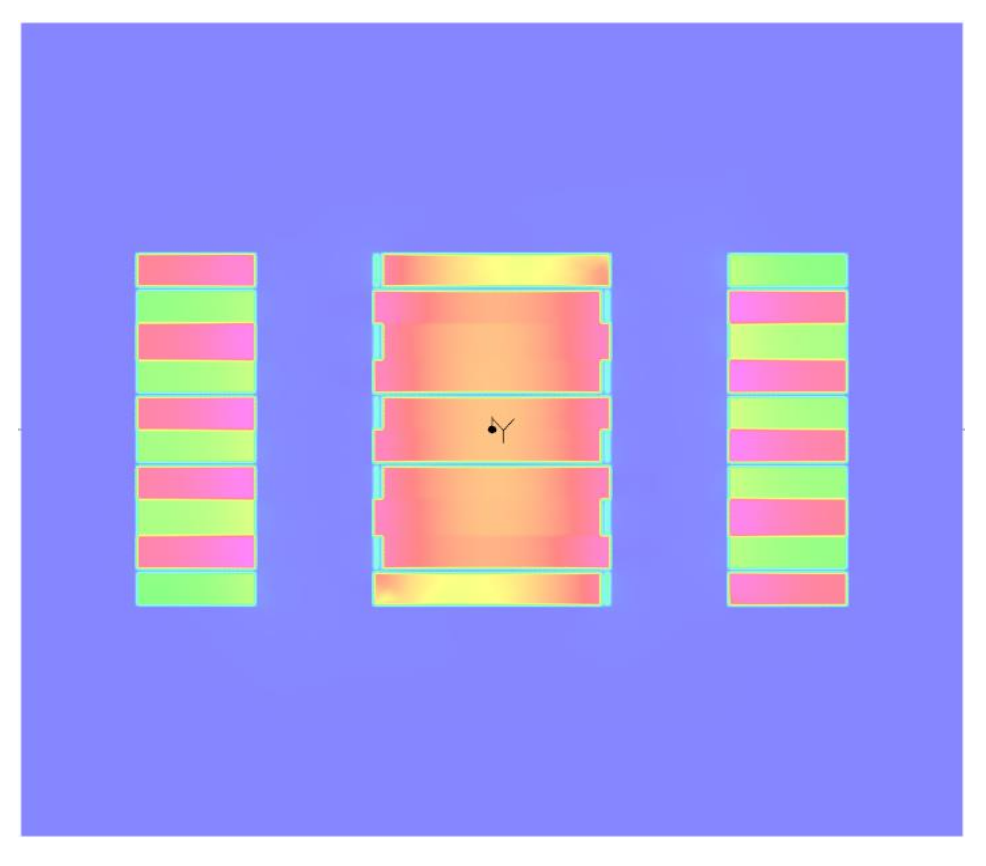

**figura 8.3 Resultados sección del transformador en F**

El primer aspecto a destacar es la uniformidad del campo en la columna central del transformador. El corte en diagonal de la F, provoca que la densidad de campo magnético sea prácticamente constante a lo largo de toda la sección de dicha columna.

Este efecto repercute en que la sección en la columna central del transformador, sea el doble que con los transformadores E+I, ya que se aprovecha prácticamente el 100% de la sección, disminuyendo la inducción a la mitad y con ella, también se reducen las pérdidas en este tramo del transformador.

Como inconvenientes destacar:

- La producción de este tipo de piezas es más cara ya que se necesita un tipo de corte especial además de que se desperdicia más chapa durante el troquelado.
- El ensamblado del conjunto del trasformador se realiza de una forma un poco más tediosa y elaborada.

Estas dos objeciones provocan que el precio total de este tipo de transformadores sea mayor, factor que puede provocar que no sea competitivo en el mercado.

### 8.2 Transformador tipo E+E

Este tipo de transformadores, surge de una modificación de los transformadores E+I, ya que siguen conservando este tipo de láminas, pero las adyacentes a la mismas ya no son una transposición, si no un nuevo tipo de lámina con una forma E+E.

Este nuevo tipo de laminación busca no separar el entrehierro constructivo a lados opuestos del transformador para evitar el efecto de zigzag que este provoca. Además de que los escalones provocados por este nuevo sistema le otorga una robustez mecánica similar los transformadores E+I.

La lámina E+E tendrá la siguiente forma:

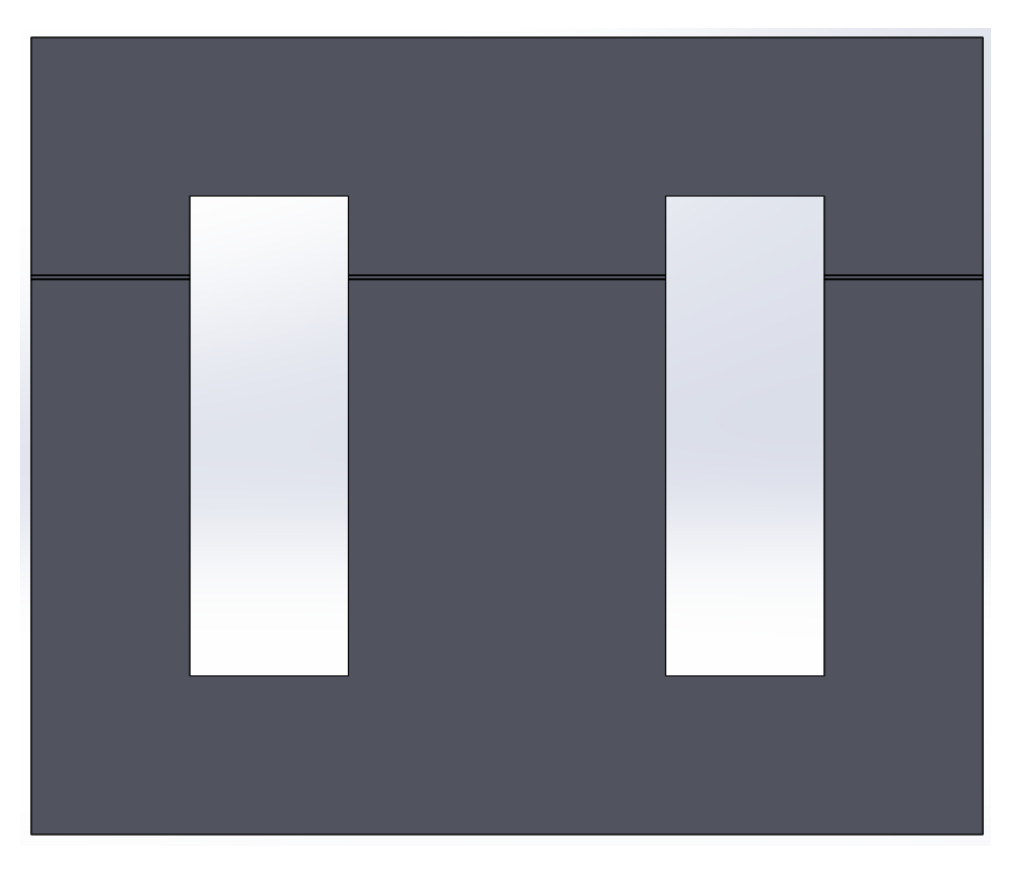

**figura 8.4 Modelo dels transformador E+E**

En estas láminas también se han modelado entrehierros de medio milímetro para representar el contacto de las chapas en los cambios de sección como en el caso de los transformadores E+I y el modelo creado para la simulación tiene un total de 8 láminas.

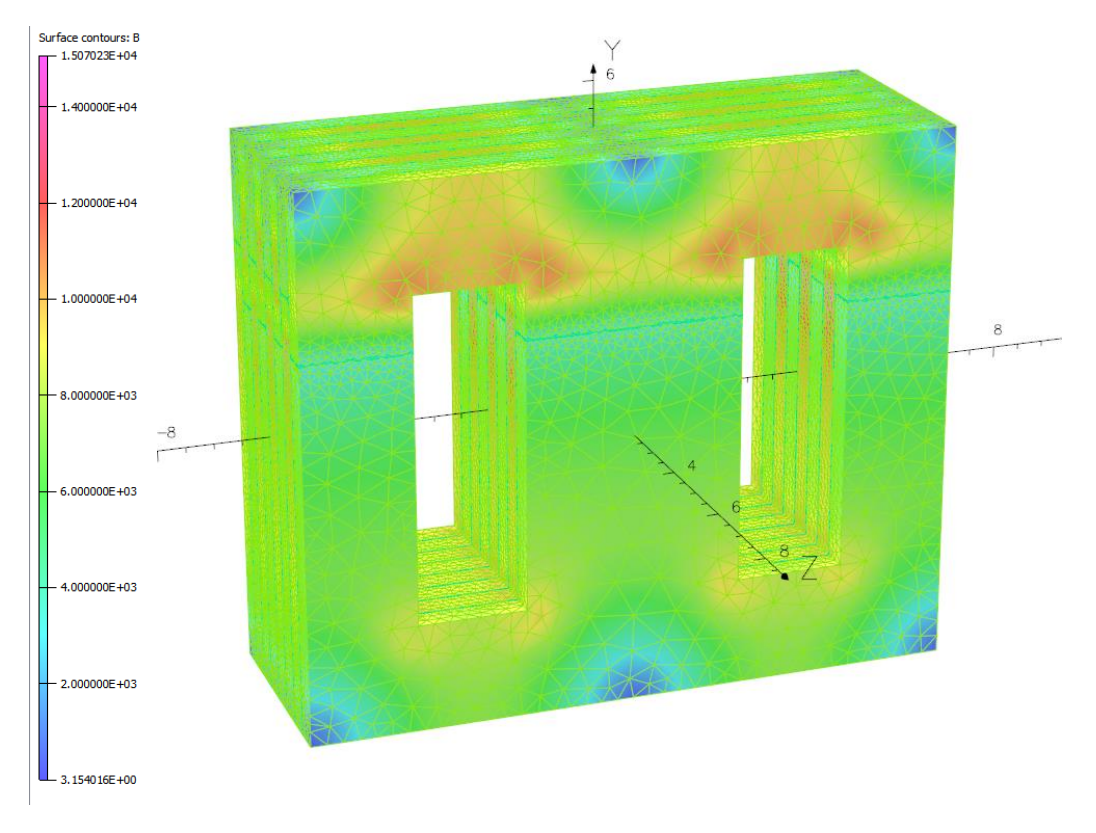

El resultado de la simulación es el siguiente:

**figura 8.5 Resultados de la simulación transformador doble E**

El resultado de este tipo de transformador, como se puede ver en la figura gracias a la escala de colores, facilita mucho una mejor distribución uniforme del flujo. El valor de B no es demasiado elevado y el flujo es más homogéneo en todo el transformador.

El nivel de inducción máximo alcanza el valor de 0.93 T , lo que supone una notable mejora frente a los 1.36 T. En porcentaje, la reducción de B, representa un 33.75% de la calculada para el transformador inicial.

Como se ha practicado anteriormente, se va realizar un corte en el transformador para observar la inducción en esa sección del transformador y observar de una manera más precisa el camino del flujo.

|              | ÷ |                                             |
|--------------|---|---------------------------------------------|
|              |   |                                             |
|              |   |                                             |
|              |   |                                             |
|              |   |                                             |
|              |   |                                             |
|              |   |                                             |
|              |   |                                             |
|              |   |                                             |
|              |   |                                             |
|              |   |                                             |
|              |   |                                             |
|              |   |                                             |
|              |   |                                             |
|              |   |                                             |
|              |   |                                             |
|              |   |                                             |
|              |   |                                             |
|              |   |                                             |
|              |   |                                             |
|              |   |                                             |
|              |   |                                             |
|              |   |                                             |
|              |   |                                             |
| ________     |   |                                             |
|              |   |                                             |
| ____________ |   | the company's company's company's company's |
|              |   |                                             |
|              |   |                                             |
|              |   |                                             |
|              |   |                                             |
|              |   |                                             |
|              |   |                                             |
|              |   |                                             |
|              |   |                                             |
|              |   |                                             |
| _____        |   | _____                                       |
|              |   | <u>an an a</u>                              |
|              |   |                                             |
|              |   |                                             |
|              |   |                                             |
|              |   |                                             |
|              |   |                                             |
|              |   |                                             |
|              |   |                                             |
|              |   | <u> Samuel Samuel Ba</u>                    |
|              |   |                                             |
|              |   |                                             |
|              |   |                                             |
|              |   |                                             |
|              |   |                                             |
|              |   |                                             |
|              |   |                                             |
|              |   |                                             |
|              |   |                                             |
|              |   |                                             |
|              |   |                                             |
|              |   |                                             |
|              |   |                                             |
|              |   |                                             |
|              |   |                                             |
|              |   |                                             |
|              |   |                                             |
|              |   |                                             |
|              |   |                                             |
|              |   |                                             |
|              |   |                                             |

**figura 8.6 Resultados de la sección del transformador E+E**

En esta imagen se puede observar que la laminación aun influye de manera notoria en las líneas de campo, ya que determinadas láminas acumulan más flujo que otras. Aunque existe esta diferencia, no es tan elevada como en los primeros casos y aunque el flujo no es homogéneo, sí que está mejor repartido.

Se repite otra vez ahora el cálculo de la sección equivalente para poder compararlo con el valor obtenido para los transformadores E+I con valores próximos al 44%.

$$
\%S_{eq} = \frac{B}{B'} \cdot 100
$$

La inducción obtenida como referencia de cálculo, tenía el valor de 0.6 T, mientras que la simulación del nuevo modelo E+E, ha proporcionado un valor de 1.05 T.

$$
\%S_{eq} = \frac{0.6}{0.93} \times 100 = 0.645\%
$$

Por lo que se puede observar, los efectos de la laminación es un factor que debe tenerse muy en cuenta ya que, para la misma geometría constructiva del transformador, el transformador E+E,

presenta una sección equivalente para la zona de transición de entrehierro de casi un 15% mayor que el de los transformadores E+I.

Aunque este nuevo tipo de laminación continúa siendo más caro de fabricar que el de los transformadores E+I, el precio no difiere tanto, ya que para el mismo número de chapas, la mitad de chapas coinciden en ambos transformadores. Además el ensamblado puede seguir realizándose de la misma manera, por lo que no presenta dificultades añadidas al proceso.

### 9. CONCLUSIONES

La primera conclusión es que se ha podido estudiar y demostrar el efecto que provocaba saturaciones localizadas en los transformadores del laboratorio. Este efecto no estaba considerado por la bibliografía actual y con las simulaciones 2D que se estaban realizando hasta el momento tampoco se podía apreciar.

Además, como se ha podido demostrar, el efecto de la laminación tiene un comportamiento decisivo a la hora del diseño de los transformadores. Con las mismas características geométricas de chapa y longitudes de entrehierro, variando únicamente la disposición de la configuración de las chapas puede cambiar la inducción magnética del transformador en un 20% en determinadas regiones del transformador.

Las pérdidas en los núcleos magnéticos no son lineales, es decir, un aumento del doble de la inducción no conlleva a un aumento del doble de las perdidas si no que este es mucho mayor. Por lo que una reducción de los niveles de saturación en el transformador aunque sea de valor bajo, puede suponer una notable mejora en las pérdidas energéticas del transformador y por lo tanto mejorar el rendimiento del mismo.

Este efecto se ha estudiado en transformadores, pero no se limita solo a estos, cualquier máquina eléctrica con laminación mediante chapa magnética (motores eléctricos, inductancias…) puede ser susceptible de sufrir estas situaciones.

Este trabajo ha desarrollado de manera notoria los conocimientos del alumno en temas referentes a magnetismo aplicado en la industria así como, en técnicas de cálculo numérico como los elementos finitos y el conocimiento de programas comerciales y software libre.

También se ha desarrollado mucho trabajo donde se han utilizado equipos de adquisición de datos de alto nivel. También se han desarrollado más trabajos de montajes manuales como montajes de transformadores de efecto Hall para la adquisición de datos.

## 10. FUTUROS TRABAJOS

A continuación, se van a detallar posibles trabajos para seguir con la línea de investigación que ha iniciado este proyecto.

- Uno de los primeros posibles sería un estudio de precisión para poder evaluar la reducción de nodos en los modelos realizados para observar si se puede trabajar con un número inferior y obtener resultados igual de precisos con menores tiempos de cálculo.
- Estudios sobre nuevas configuraciones de chapa magnética para evitar saturaciones y conseguir modelos más optimizados a los ya propuestos por este trabajo.
- Diseño de un método de cálculo para un análisis térmico preciso ayudado por las herramientas de cálculo de elementos finitos
- Hace más ensayos con mismo número de chapas y diferente valor de la tensión de alimentación.

# 11. ANEXO DE CÁLCULO DE BOBINAS PARA TRANSFORMADORES

El cálculo del número de espiras necesario para un transformador no es trivial y debe realizarse mediante un proceso de optimización para ajustar el valor de inductancia al valor deseado al mismo tiempo que se intenta reducir pérdidas en el mismo.

Igual que para el diseño de transformadores, para este proceso, existen 2 formas recomendadas para abordar este problema:

- 1) Un diseño no optimizado e iterativo, en el que se fijan determinados parámetros de diseño del transformador y se obtienen resultados. Si este resultado no es viable o no se puede realizar se modifican las condiciones fijadas al principio y se repite el proceso de cálculo, así hasta hallar una solución convincente.
- 2) Un método optimizado que tiene en cuenta las propias pérdidas del transformador para la obtención del número de espiras necesario.

### Método Iterativo:

Para este diseño, el primer paso es fijar los datos de partida entre los que se encuentran:

- El valor de la inductancia deseada (L).
- El valor máximo de la corriente que va a circular por la bobina ( imax ).
- Características geométricas de partida, tanto secciones como longitudes de pilares y culatas en el transformador.
- El nivel máximo de saturación que es permitido alcanzar en el transformador para no alcanzar niveles de saturación y recurrir así en pérdidas elevadas (B<sub>max</sub>).

Se conoce del modelo de reluctancias anterior, que gran parte de la caída de tensión magnética depende del tamaño de los entrehierros y que en determinados casos este valor es predominante. Por eso se va a calcular la longitud del mismo para poder alcanzar el valor de la inductancia deseada.

En este tipo de transformadores monofásicos el valor de reluctancia total es 2 veces la reluctancia del entrehierro de un pilar si se desprecia la caída de tensión magnética en el núcleo de la chapa. Por lo que el valor de la reluctancia es fácilmente calculable.

$$
L = \frac{\Phi * N}{I}
$$

Donde:

$$
\Phi = \frac{Fmm}{R} = \frac{N \times I}{R}
$$

Sustituyendo:

$$
L = \frac{N^2 * I}{R * I} = \frac{N^2}{R}
$$

De esta expresión que el valor de la inductancia únicamente depende del valor de vueltas de la bobina y la reluctancia del transformador. Por lo que conociendo la reluctancia es inmediato la obtención del número de espiras.

Con el número es espiras se calcula ahora si el valor de la inducción supera el máximo establecido.

$$
B = \frac{\Phi}{S} = \frac{N \times I}{S \times R}
$$

Si B > Bmax, debe reconstruirse el modelo, cambiando las secciones del transformador o modificando las longitudes del entrehierro. Una vez modificado estos dos valores, se vuelve a proceder con el sencillo proceso de cálculo.

Este método tiene la ventaja de ser fácilmente aplicable pero queda expuesto al buen criterio del diseñador y a que tenga clara en una primera instancia de cómo debe construirse el transformador ya que los parámetros iniciales deben ser fijados por el mismo, si no el proceso puede extenderse largos periodos de tiempo sin obtención de resultados viables.

#### Método Optimizado:

Este proceso de diseño tiene en cuenta las pérdidas en los conductores y en el núcleo magnético del transformador a la hora de realizar el cálculo de espiras necesario.

Así pues se empiezan definiendo las pérdidas en ambos sitios, tanto en los conductores como en el núcleo magnético:

Perdidas en los conductores:

La resistencia de un conductor, es proporcional a su longitud e inversamente proporcional a su sección además también depende del tipo de material con el que esté fabricada, que se valorará con el coeficiente de conductividad de dicho material.

$$
R_{cu} = \frac{l_{cu}}{\sigma_{cu} \cdot S_{cu}}
$$

La longitud del conductor de la bobina, depende del número de vueltas que tenga, por lo que se puede poner en función de la misma, considerando que la bobina forma una circunferencia alrededor del núcleo, por lo tanto:

$$
R_{cu} = \frac{2 * \pi * r_m * N}{\sigma_{cu} * S_{cu}}
$$

Donde  $r_m$  es el radio medio de los conductores que arrollan al núcleo. Conociendo la resistencia del devanado en función del número de vueltas, se pueden calcular las pérdidas en los conductores.

$$
P_{cu} = R_{cu} * i^2
$$

$$
P_{cu} = \frac{2 * \pi * r_m * N}{\sigma_{cu} * S_{cu}} * i^2
$$

Se puede observar que la potencia de pérdidas en el transformador debido a los conductores aumenta linealmente con la cantidad de espirar en la misma.
Obtenida la expresión anterior, se calcula ahora la expresión de las pérdidas en el núcleo en función del número de espiras.

La expresión para las pérdidas en el núcleo magnético, tiene la siguiente expresión:

$$
P_{Fe} = k * V_e * f^x * B_p^y
$$

Dónde los coeficientes k, x e y se pueden obtener desde curvas de pérdidas suministradas por los fabricantes de núcleos. Aunque y se toma siempre como una valor muy próximo a 2.

Ve es el volumen del núcleo, f la frecuencia de la corriente y Bp el valor pico de la componente alterna de la densidad de flujo.

$$
B_p = \frac{L * i_p}{N * S_{fe}}
$$

Sustituyendo, se obtiene que la potencia de pérdidas en el hierro tiene la siguiente expresión:

$$
P_{Fe} = \frac{k * V_e * f^x * L^2 * i_p^2}{N^2 * S_{fe}^2}
$$

De esta fórmula se puede obtener que las pérdidas en el núcleo de hierro del transformador, decrece con N al cuadrado.

Con las expresiones de las pérdidas en los devanados y en el hierro, se obtiene el conjunto de las pérdidas totales como la suma de ambas:

$$
P_t = \frac{k * V_e * f^x * L^2 * i_p^2}{N^2 * S_{fe}^2} + \frac{2 * \pi * r_m * N}{\sigma_{cu} * S_{cu}} * i^2
$$

La curva de las pérdidas se puede observar en la siguiente figura:

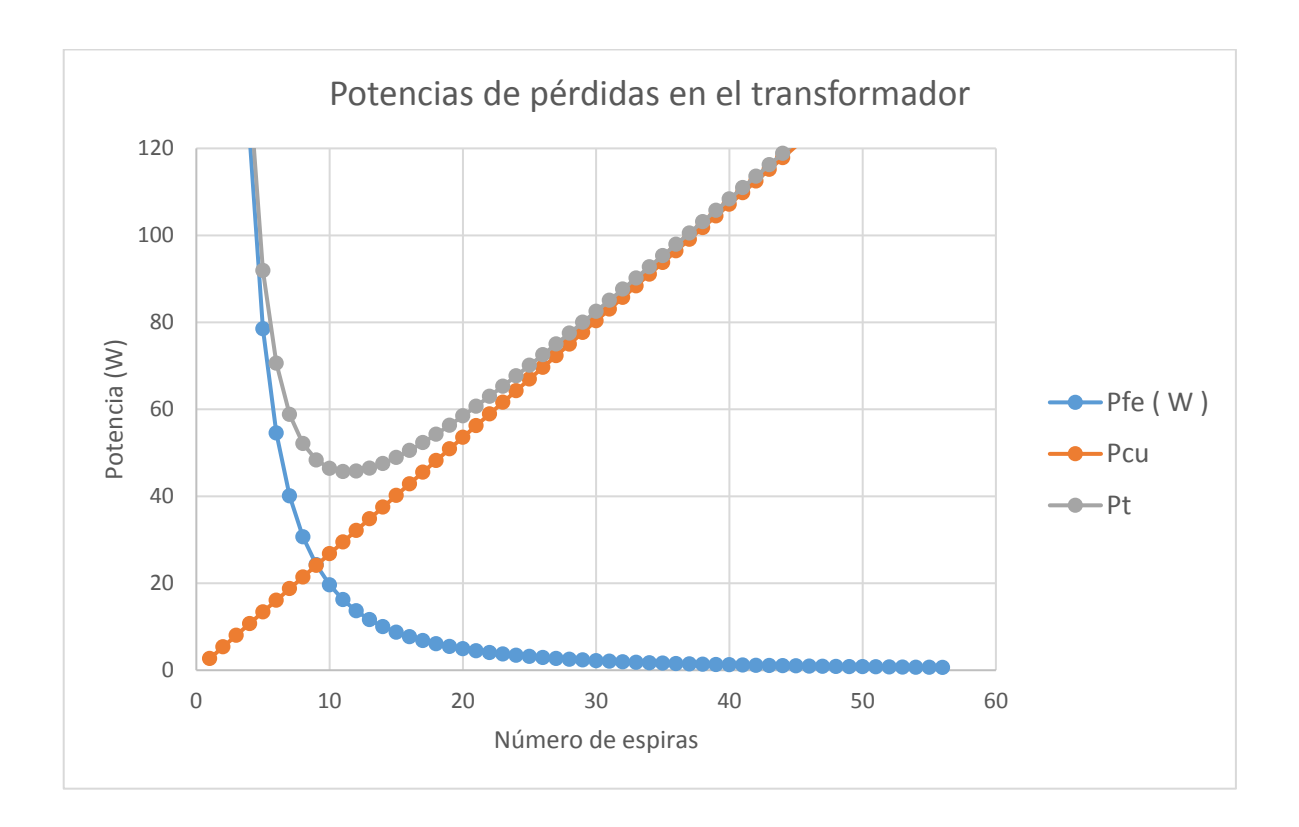

Como se puede observar la suma de ambas potencias tiene un mínimo. Si se desea optimizar las pérdidas en los transformadores mediante el número de espiras del mismo, únicamente hay que derivar ahora la expresión en función del número de vueltas e igualar a cero.

$$
\frac{dP_t}{dN} = 0
$$

Para simplificar se van a agrupar los términos distintos de N para realizar la derivada:

$$
K_1 = \frac{k * V_e * f^x * L^2 * i_p^2}{S_{fe}^2}
$$

$$
K_2 = \frac{2 * \pi * r_m}{\sigma_{cu} * S_{cu}} * i^2
$$

Con esta simplificación, queda:

$$
\frac{dP_t}{dN} = \frac{d}{dN} \left( \frac{K_1}{N^2} + K_2 \cdot N \right) = 0
$$

$$
\frac{dP_t}{dN} = -2 * K_1 * N^{-3} + K_2 = 0
$$

Con lo cual despejando el valor de N de la expresión anterior, se obtiene el número de espiras óptimo.

$$
N_{opt} = \sqrt[3]{\frac{K_2}{2K_1}}
$$

Por último comentar que este método no garantiza que B > B<sub>max</sub> por lo que al final del diseño habrá que comprobarlo.

## 12. ANEXO DE ENSAYO MATERIAL FERROMAGNÉTICO

Se ha construido un prototipo en el laboratorio para obtener la curva B-H del material ferromagnético con el que se ha estado trabajando. Las características geométricas y eléctricas del transformador son las siguientes:

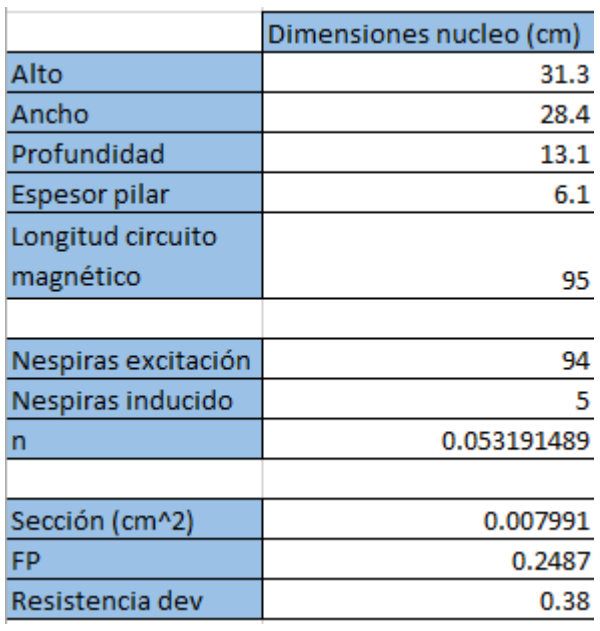

## Características del núcleo

**figura 12.1 Especificaciones del núcleo de ensayo**

El montaje se puede apreciar en las figuras 12.2 y 12.3:

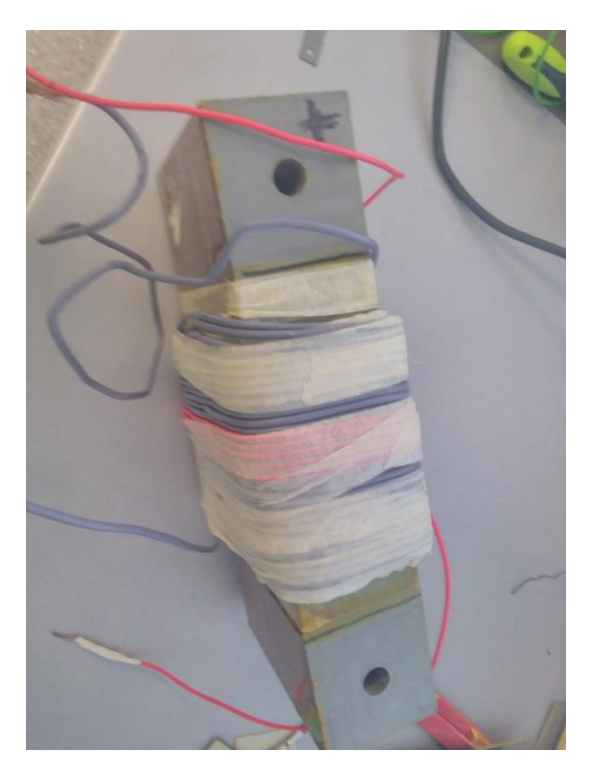

**figura 12.2 Culata superior donde se alojan los devanados**

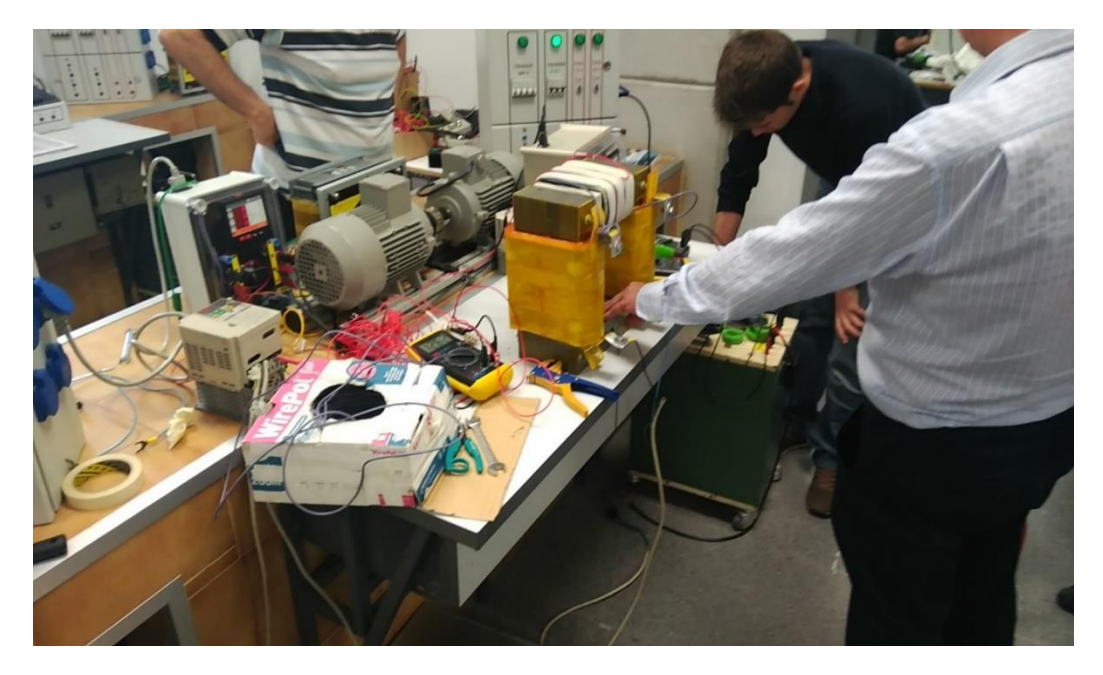

**figura 12.3 Realización del ensayo con un autotrafo**

El ensayo consiste en alimentar el transformador en vacío con una tensión conocida y controlada y medir el valor de la corriente que consume el transformador.

Con los datos de la tensión y la corriente, aplicando las siguientes fórmulas, se obtienen tanto el valor de la densidad de flujo (B) como la intensidad de campo magnético (H).

$$
H = \frac{N * I}{L}
$$

$$
\Phi = \frac{E}{4A44 * N * f}
$$

$$
B = \frac{\Phi}{S}
$$

Ha de remarcarse que los ensayos dado que no se podía aplicar una corriente mayor de 17 amperios a la inductancia, en orden de poder ensayarla y que el material magnético saturase, se le aplicó un bobinado extra a la inductancia para poder así subir los Av. En total se disponen de 94 espiras efectivas.

Para comprobar los efectos de saturación se arrolló un cable con 5 vueltas para realizar el seguimiento de la tensión inducida den bornes de esta bobina.

Cuando se realizó el montaje anterior y se tomaron las medidas se observó que las pinzas con las que se estaban tomando las muestras estaban introduciendo un pequeño desfase en la corriente que provocaba que los resultados no fueran correctos. Este efecto se corrigió introduciendo un transformador de efecto hall para medir la corriente que se puede observar en la figura 5.4.

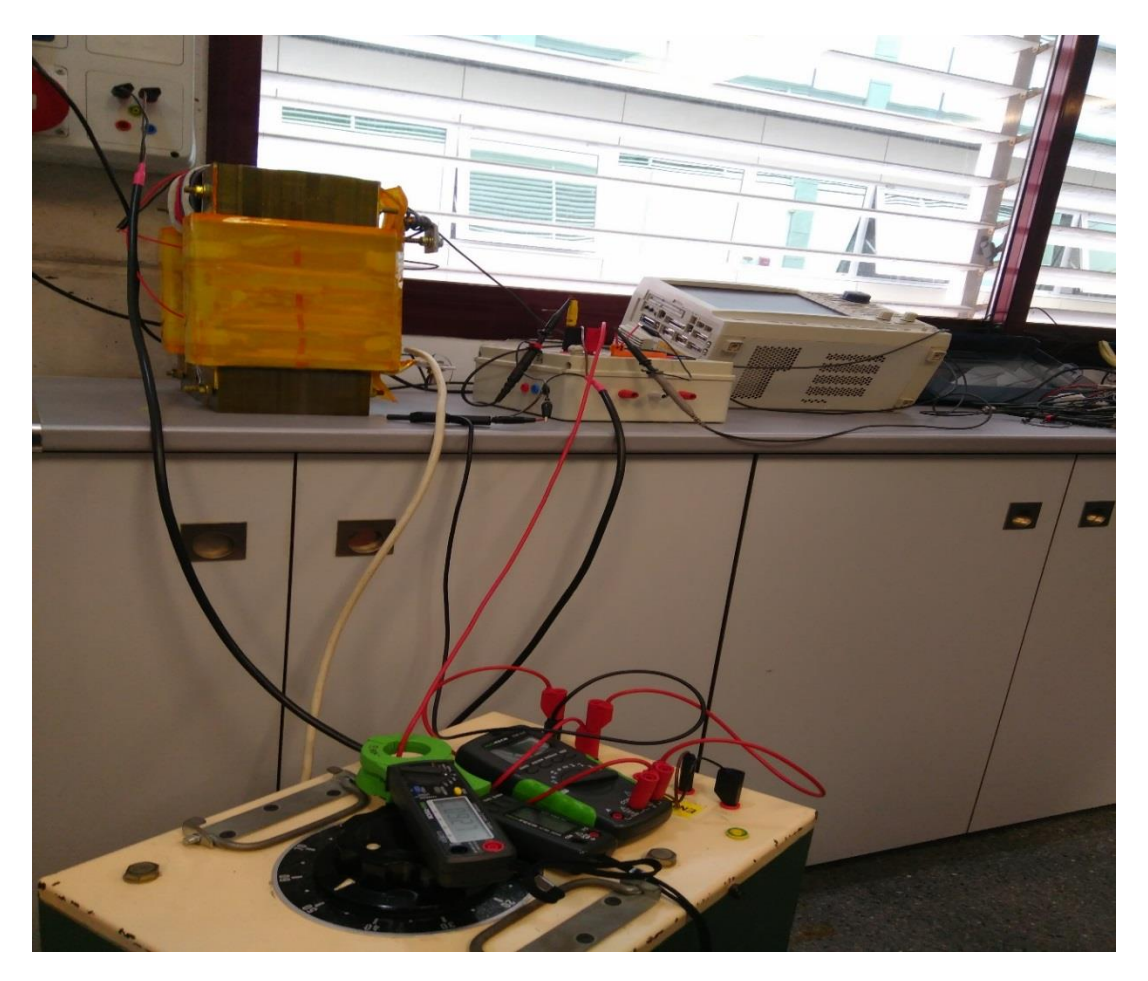

**figura 12.4 Ensayo con transformador de efecto Hall**

Con todo esto, las gráficas obtenidas con los resultados del laboratorio son las que se pueden observar a continuación:

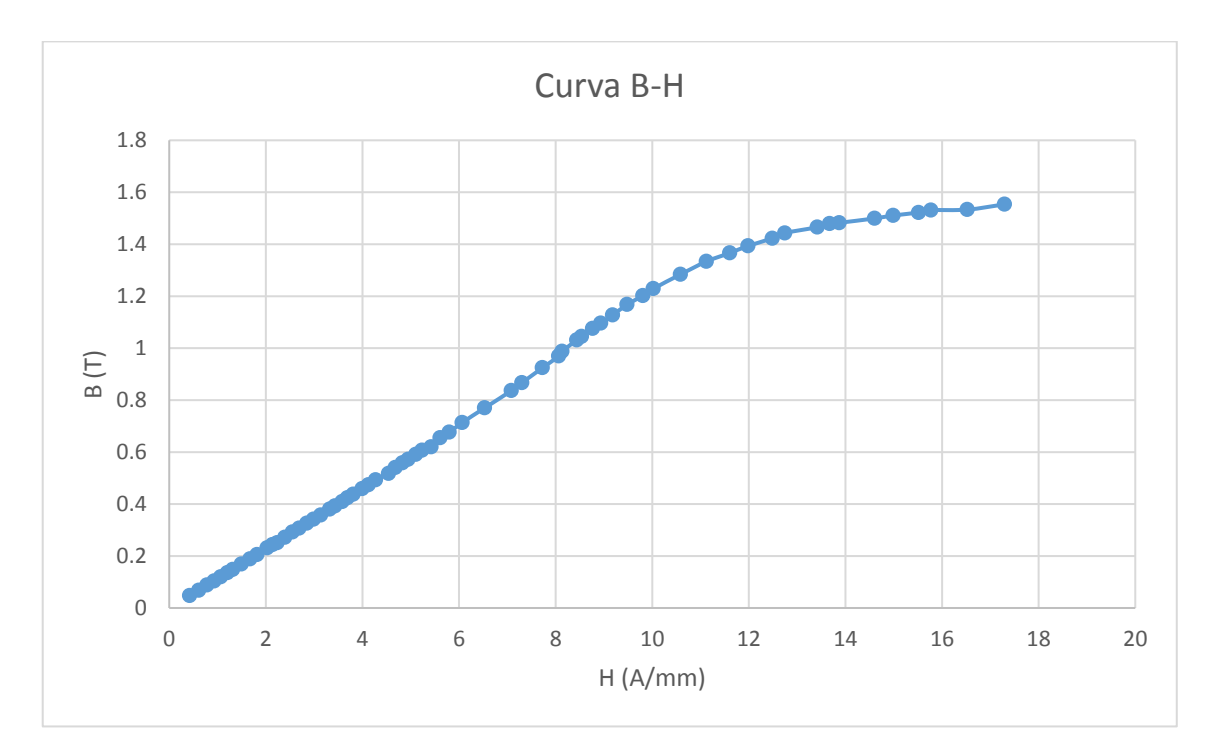

**Gráfica 4. Curva B-H del material ensayado**

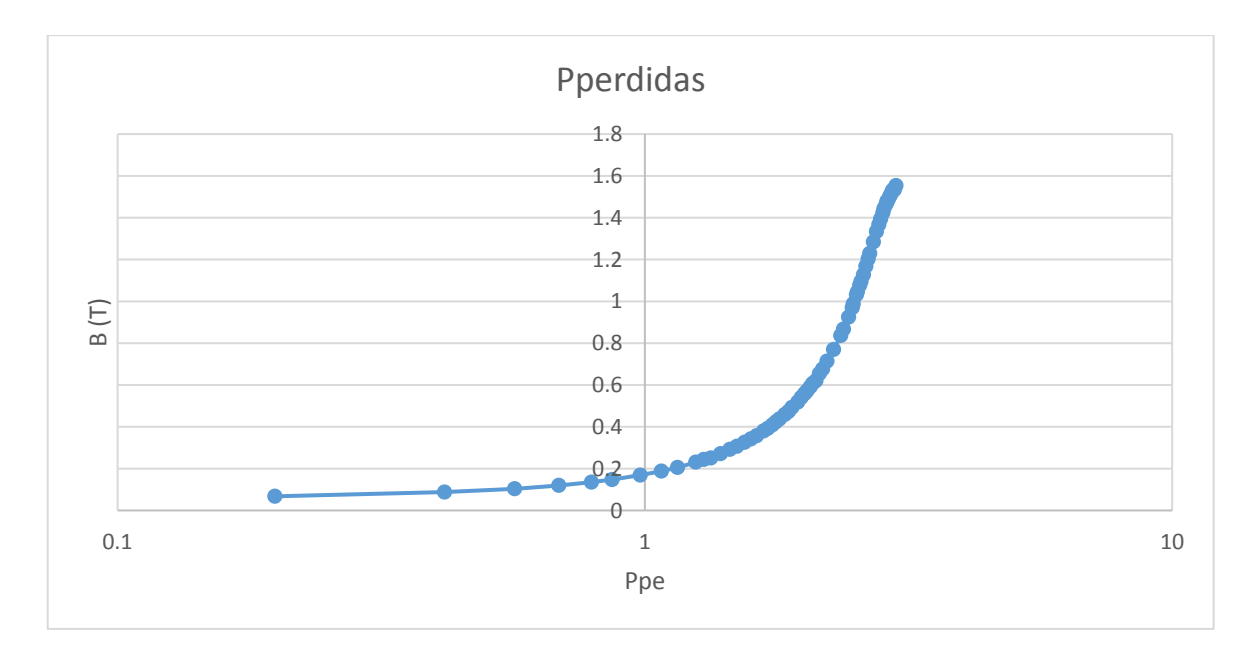

**Gráfica 5. Curva de perdidas característica del material ensayado**

## 13.ANEXO DE EQUIPO UTILIZADO

- 1) Las características del PC con el que se han realizado las simulaciones son las siguientes:
- Procesador: Intel Core i7-2600K CPU @3.4GHz
- RAM: 12 GB
- Sistema operativo de 64 bits
- Tarjeta gráfica: NVIDIA GeForce 210
- 2) Se han utilizado tres transformadores monofásicos de baja potencia que se disponían en el laboratorio.
- 3) También se han utilizado dos trasformadores trifásicos para la toma de medidas geométricas y su posterior simulación mediante elementos finitos.
- 4) Transformador de efecto Hall.
- 5) Programa de cálculo numérico mediante elementos finitos 'Opera 3D'
- 6) Programa de software libre FEMM.
- 7) Osciloscopio de altas prestaciones Yokoawa DL750.

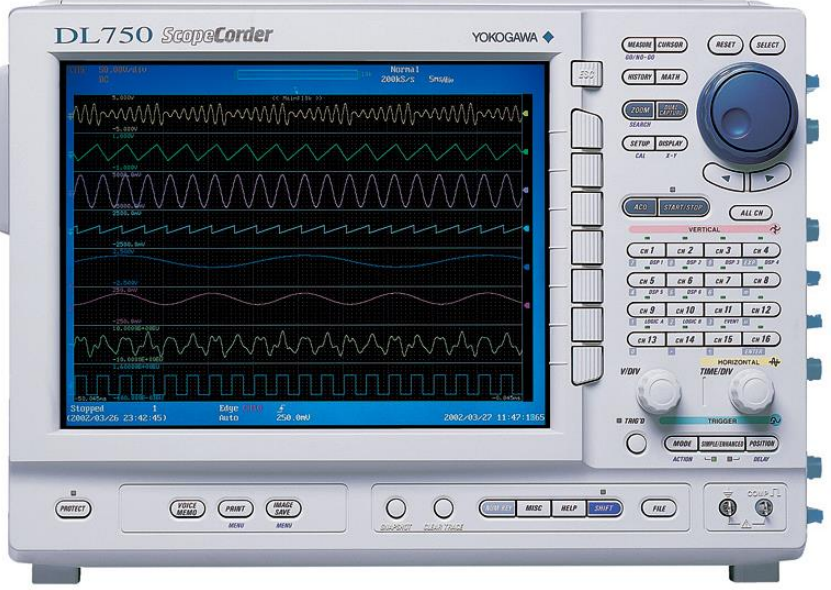

## 14.REFERENCIAS Y BIBLIOGRAFÍA

S. J. Salon, *"Finite Element Analysis of Electrical Machines"*, Kluwer Academic Publishers, Rensselaer Polytechnic Institute, Troy, New York, 1995.

Emilio Gomez Lázaro, "Modelización mediante el método de los elementos finitos de transformadores trifásicos de potencia" Universtitat Politécnica de Valencia, 1985.

Nakata, Takayoshi and Takahashi, N and Kawase, Y "Magnetic performance of step-lap joints in distribution transformer cores" IEEE Transactions on Magnetics, 1982

Haidar, Ahmed MA and Al-Dabbagh, Majid "The influences of T-joint core design on no-load losses in Transformers" IEEE Potentials, 2013

Du, Yong and Cheng, Zhiguang and Zhao, Zhigang and Fan, Yana and Liu, Lanrong and Zhang, Junjie and Wang, Jianmin "Magnetic flux and iron loss modeling at laminated core joints in power Transformers" IEEE Transactions on Applied Superconductivity, 2010